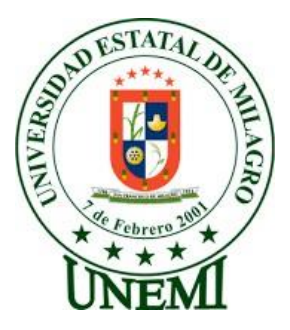

# **UNIVERSIDAD ESTATAL DE MILAGRO**

# **VICERRECTORADO DE INVESTIGACIÓN Y POSGRADO**

# **MAESTRÍA EN MATEMÁTICAS**

# **CON MENCIÓN EN MODELACIÓN MATEMÁTICA**.

**Tema:**

MODELO MATEMÁTICO PARA EL CONTROL DE NIVEL DE BARNIZ EN EQUIPO DE RECUBRIMIENTO UV, APLICADO A UNA EMPRESA EN EL ÁREA DE ARTES GRÁFICAS.

AUTOR:

**Ing. Wilson Sánchez Macías.**

Director TFM:

**Tineo Moya Ambrosio José, PhD.**

**Milagro, julio de 2022**

# **ACEPTACIÓN DEL TUTOR**

Yo, **Ambrosio José Tineo Moya** en mi calidad de director del trabajo de titulación, elaborado por **Wilson Oswaldo Sánchez Macías**, cuyo tema es **"Modelo matemático para el control de nivel de barniz en equipo de recubrimiento UV**, **aplicado a una empresa en el área de artes gráficas."** que aporta a la Línea de Investigación**Desarrollo productivo**, previo a la obtención del Grado de **Magíster en Matemática** con Mención en Modelación Matemática.

Por la presente hago constar que he analizado el proyecto de grado presentado por el **Ing. Wilson Oswaldo Sánchez Macías**, para optar al título de **Magister en Matemática**y que acepté tutoriar al estudiante, durante la etapa del desarrollo del trabajo hasta su presentación, evaluación y sustentación.

Milagro, 15 de Julio de 2022.

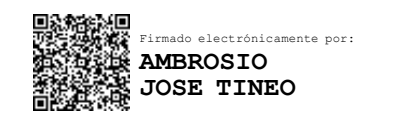

Prof. Ambrosio Tineo Moya, PhD.

\_

# **DECLARACIÓN DE AUTORÍA DE LA INVESTIGACIÓN.**

El autor de esta investigación declara ante el Comité Académico del Programa de Maestría en Matemática de la Universidad Estatal de Milagro, que el trabajo presentado es de mi propia autoría, no contiene material escrito de otra persona, salvo el que está referenciado debidamente en el texto; parte del presente documento o en su totalidad no ha sido aceptado para el otorgamiento de cualquier otro Título de una institución nacional o extranjera.

Milagro, a los 12 días del mes de Julio de 2022**.**

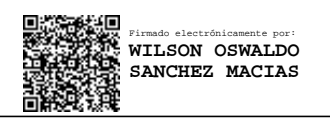

**NOMBRE:** ING. SÁNCHEZ MACÍAS WILSON OSWALDO **CÉDULA:** 0910156348

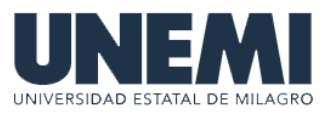

# **VICERRECTORADO DE INVESTIGACIÓN Y POSGRADO CERTIFICACIÓN DE LA DEFENSA**

El TRIBUNAL CALIFICADOR previo a la obtención del título de **MAGÍSTER EN MATEMÁTICA CON MENCIÓN MODELACIÓN MATEMÁTICA**, otorga al presente proyecto de investigación en las siguientes calificaciones:

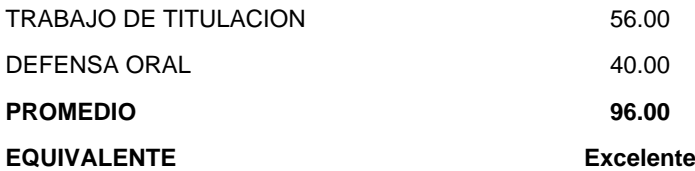

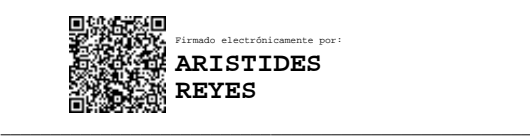

#### Mgtr. REYES BACARDI ARISTIDES **PRESIDENTE/A DEL TRIBUNAL**

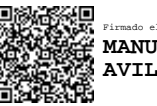

Firmado electrónicamente por: **MANUEL ANDRES AVILES NOLES**

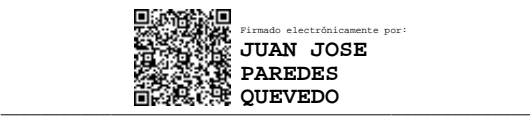

Mgs PAREDES QUEVEDO JUAN JOSE **SECRETARIO/A DEL TRIBUNAL**

M.P AVILES NOLES MANUEL ANDRES **VOCAL**

\_\_\_\_\_\_\_\_\_\_\_\_\_\_\_\_\_\_\_\_\_\_\_\_\_\_\_\_\_\_\_\_\_\_\_\_\_\_\_\_\_\_\_\_\_\_\_\_\_\_\_\_\_

www.unemi.edu.ec

### **DEDICATORIA**

<span id="page-4-0"></span>A mis padres por ser ejemplo de perseverancia, a mi esposa por compartir mis tristezas y alegrías y darme su apoyo incondicional para lograr mis metas, a mis hijos por ser mi orgullo y motivación para avanzar cada día.

# **AGRADECIMIENTO.**

<span id="page-5-0"></span>A Dios que me ha dado la sabiduría y fortaleza para alcanzar esta meta

Al tutor de este trabajo PhD. Ambrosio José Tineo Moya, por su guía incondicional a lo largo del desarrollo de este trabajo.

A los directivos de la empresa Litocopias S.A. por brindarme las facilidades para realizar la investigación en sus instalaciones.

# **CESIÓN DE DERECHOS DE AUTOR**

# <span id="page-6-0"></span>**Sr. Dr.**

# **Fabricio Guevara Viejo.**

Rector de la Universidad Estatal de Milagro

### Presente.

Mediante el presente documento, libre y voluntariamente procedo a hacer entrega de la Cesión de Derechos de Autor del Trabajo realizado como requisito previo a la obtención de mi Título de Cuarto Nivel cuyo tema fue "**Modelo matemático para el control de nivel de barniz en equipo de recubrimiento UV**, **aplicado a una empresa en el área de artes gráficas"** y que corresponde al Vicerrectorado de Investigación y Postgrado.

Milagro, 12 de Julio de 2022.

**NOMBRE:** ING. SÁNCHEZ MACÍAS WILSON OSWALDO **CÉDULA:** 0910156348

# Tabla de Contenido

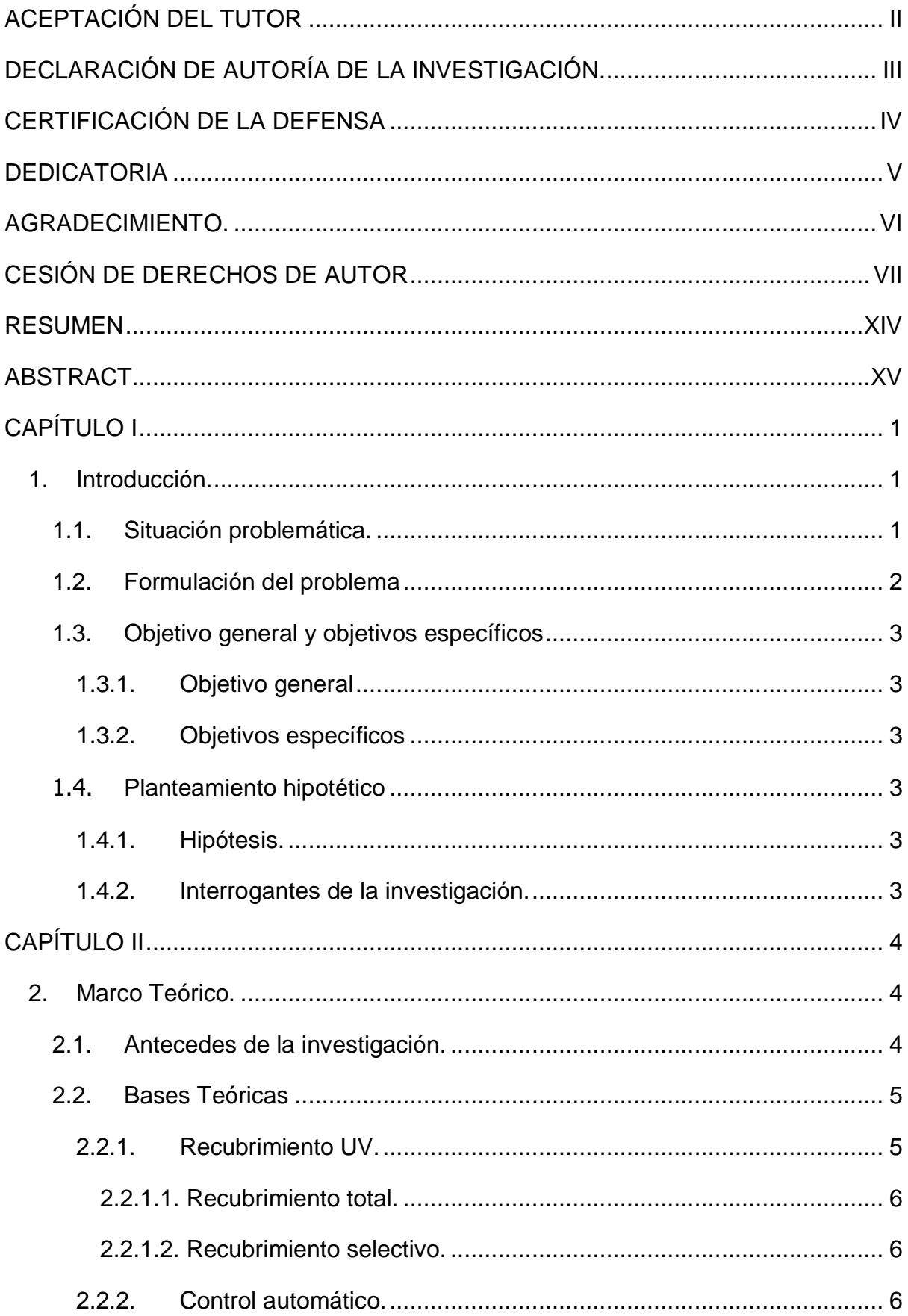

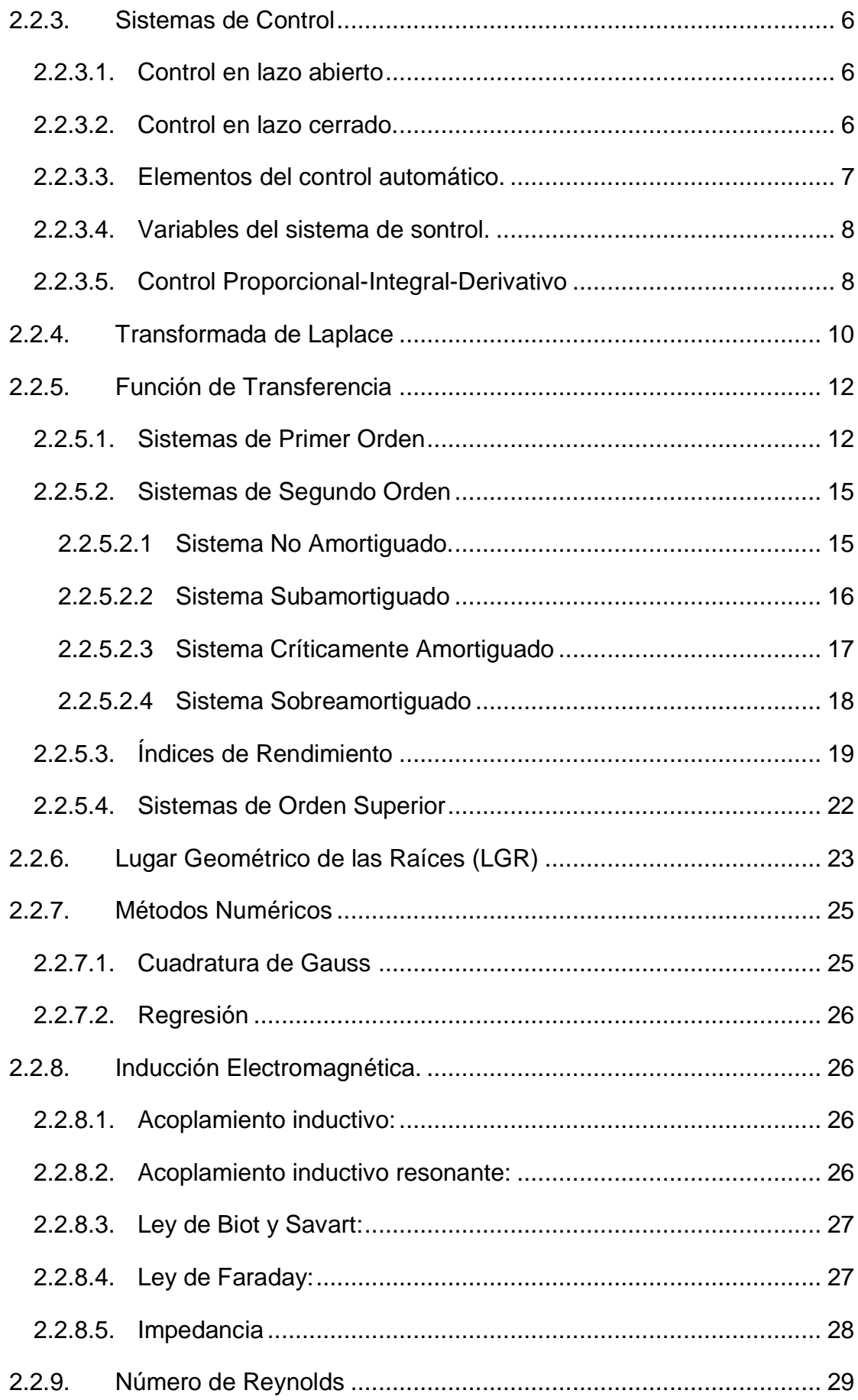

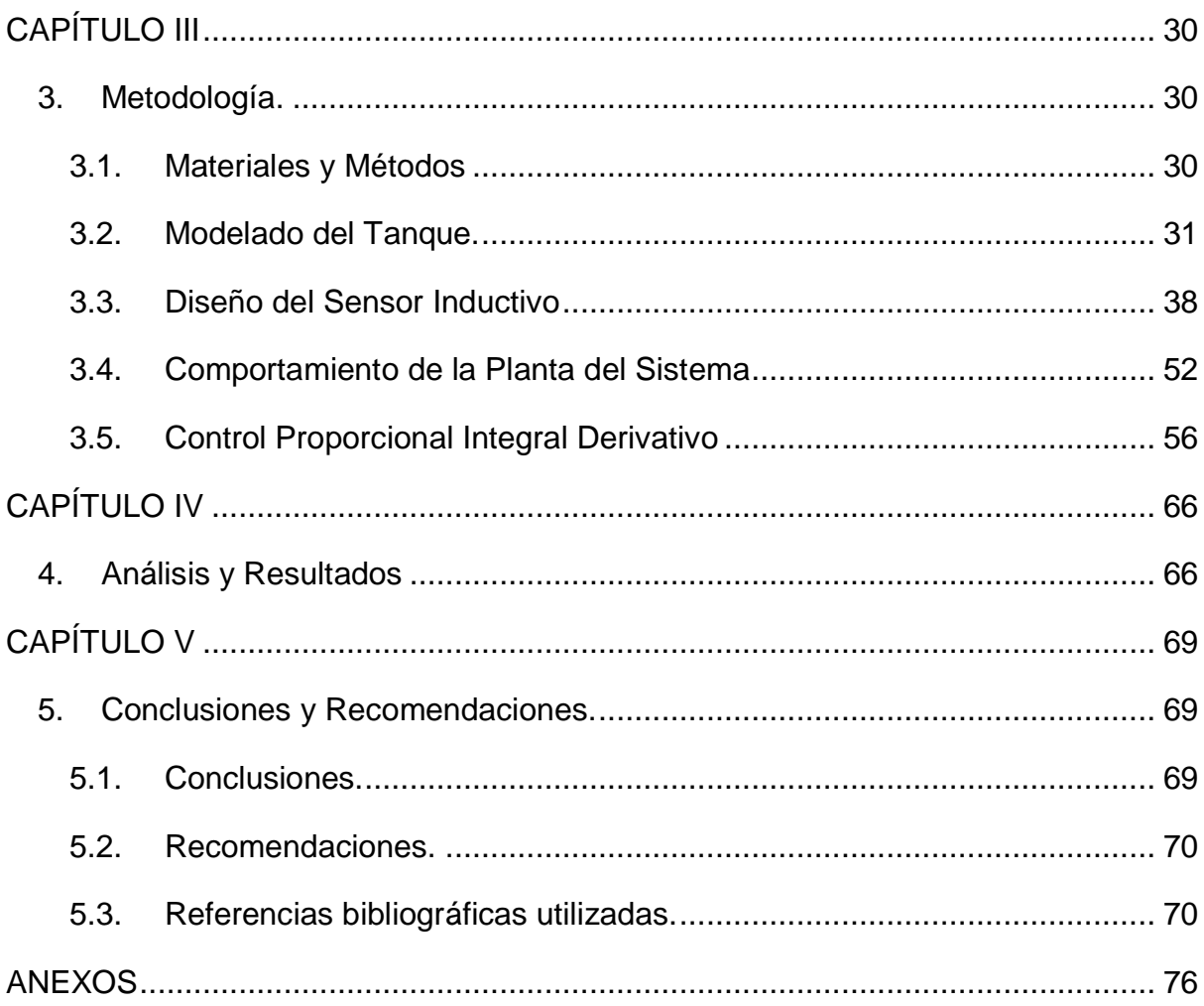

# **Índice de Tablas**

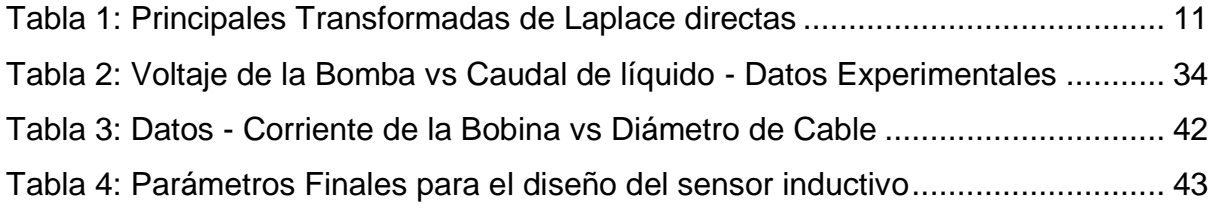

# **Índice de Figuras**

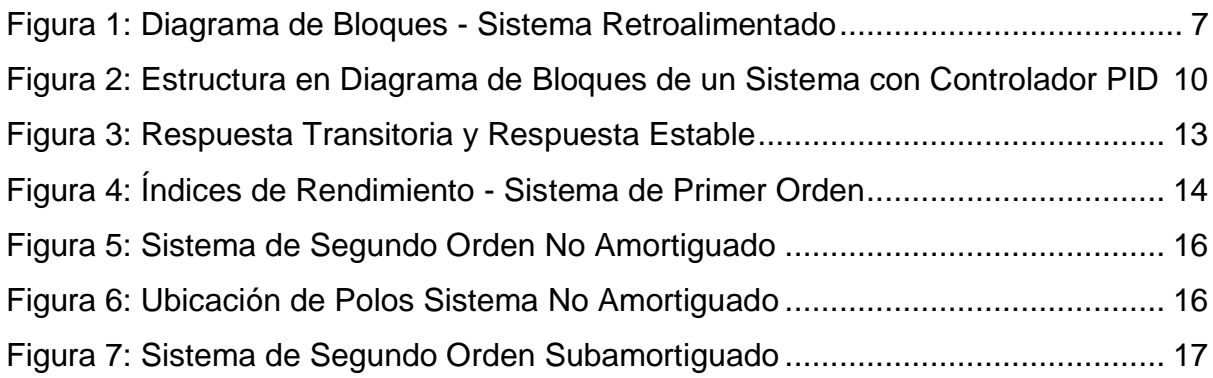

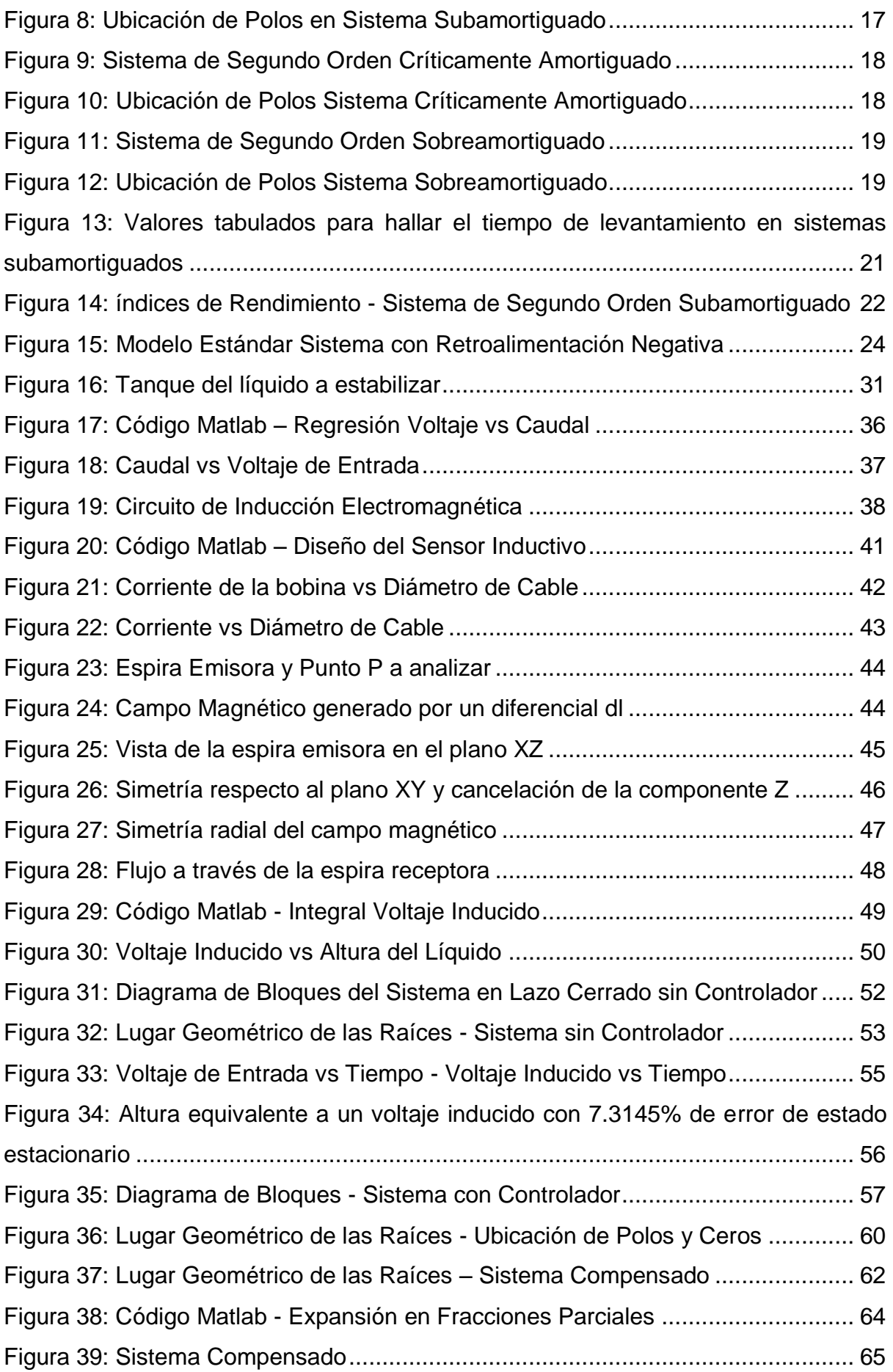

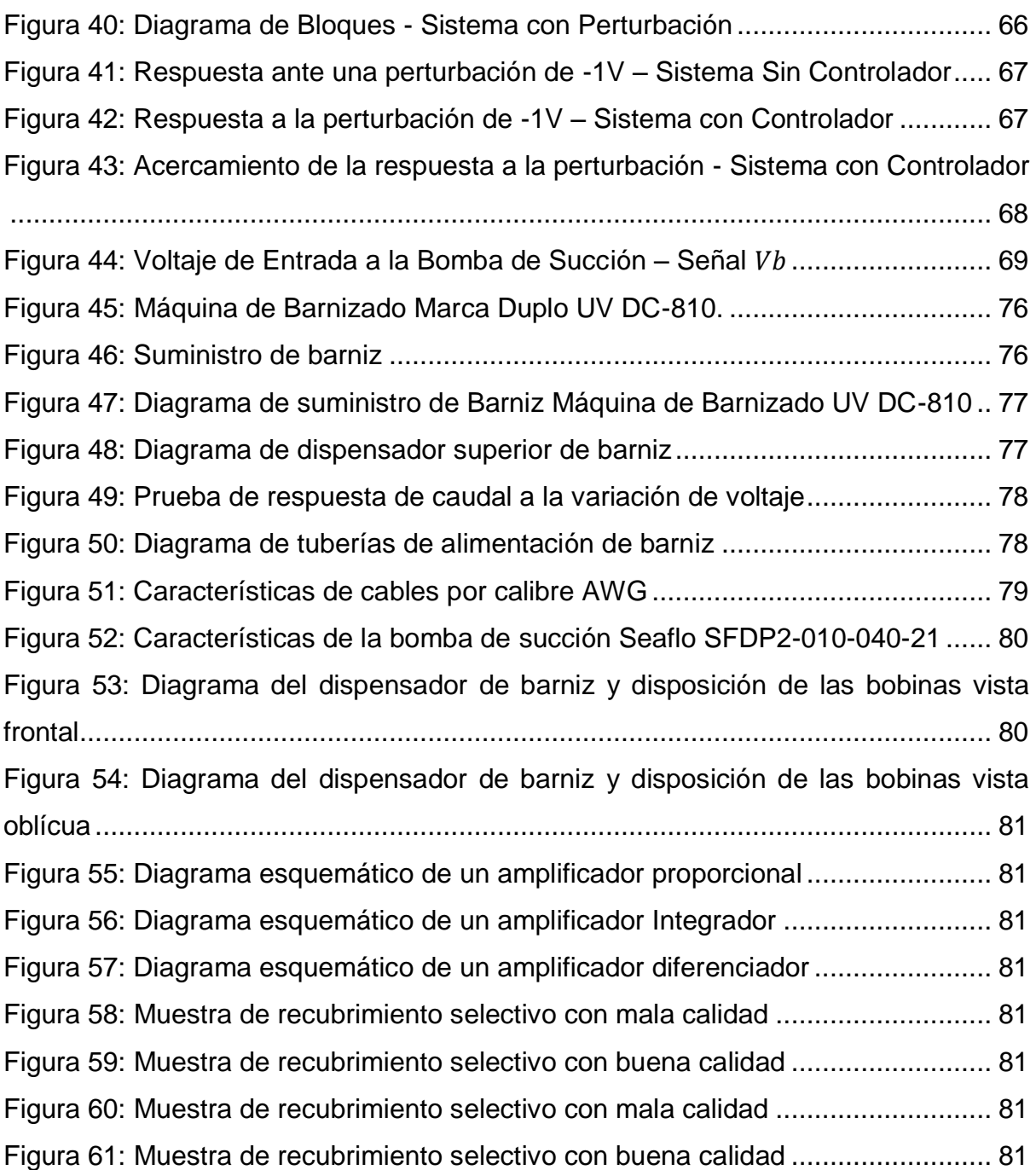

# **Glosario de términos**

**Algoritmo:** Conjunto de operaciones paso a paso para conseguir un fin

**Amperio:** Unidad de medida de intensidad de corriente eléctrica

**AWG:** American Wire Gauge: estándar para calibre de cables

**Balastro:** Dispositivo electrónico que multiplica la frecuencia de la señal de entrada **Barniz:** Sustancia transparente que se aplica sobre una superficie y que al secarse forma una capa brillante

**Curado:** Secado y endurecido del barniz

**Electromagnetismo:** Parte de la física que estudia la relación entre la electricidad con el magnetismo

**Fem:** Fuerza electromagnética

**Inducción:** En física es un fenómeno mediante el cual un cuerpo presenta efectos relacionados a la actividad de otro

**LGR:** Lugar geométrico de las raíces

**Matlab**: Laboratorio de matrices, lenguaje de programación para cálculo

**Ohmio (Ω):** Unidad de medida de resistencia eléctrica

**PID:** Proporcional Integral Derivativo

**Sensor:** Dispositivo que capta un fenómeno físico y proporciona una salida

**Sustrato:** Denominación genérica de cualquier superficie sobre la que se imprime.

**Ultravioleta (UV):** Espectro electromagnético no visible entre el límite superior visible

y los rayos X

**Voltio:** Unidad de medida de tensión eléctrica

#### **RESUMEN**

<span id="page-13-0"></span>Esta investigación presenta el desarrollo de un modelo matemático para mantener estable el nivel de líquido en el suministro de tinta de una máquina barnizadora Duplo DC-810 de recubrimiento selectivo. Por ello, se diseñó un controlador PID y un sensor de posición por inducción electromagnética. Para este último fue necesario hallar el correspondiente modelo matemático que representa la relación entre el voltaje inducido y la distancia entre las bobinas del sensor. En una primera fase se realizó el estudio del comportamiento del voltaje inducido basado en las leyes del electromagnetismo aplicando el método numérico de la cuadratura de Gauss y correlación, mediante el diseño e implementación de un programa en el software de cálculo Matlab. De esta forma, se obtuvo una regla de correspondencia exponencial. Posteriormente, se obtuvo experimentalmente la relación del caudal de líquido que expulsa la bomba en función del voltaje que la alimenta. Para dicho propósito, se utilizó una bomba de succión de bajo caudal con diafragma y una fuente de voltaje variable regulado, llegando a la conclusión de que existe una relación lineal entre estas variables. Finalmente se encontraron los parámetros del controlador PID mediante los cálculos correspondientes y se realizó la simulación a través del software Matlab.

**Palabras Clave:** Controlador PID, inducción electromagnética, Modelo matemático.

### **ABSTRACT**

<span id="page-14-0"></span>This research presents the development of the mathematical model to maintain a stable liquid level in the ink supply of a Duplo DC-810 selective coating varnishing machine. For this, a PID controller and a position sensor by electromagnetic induction were designed. For the latter, it was necessary to find the corresponding mathematical model that represents the relationship between the induced voltage and the distance between the sensor coils. In an initial phase, the study of the behavior of the induced voltage based on the laws of electromagnetism was carried out, applying the numerical method of Gaussian quadrature and correlation, through the design and implementation of a program in the Matlab calculation software. This way, an exponential correspondence rule was obtained. Subsequently, the ratio of the liquid flow ejected by the pump as a function of the voltage that feeds it was obtained experimentally. For this purpose, a low-flow diaphragm suction pump and a regulated variable voltage source were used, concluding that there is a linear relationship between these variables. Finally, the parameters of the PID controller were found through the corresponding calculations and the simulation was carried out using the software, Matlab.

**Keywords:** PID Controller, electromagnetic induction, Mathematical model

# **CAPÍTULO I**

# <span id="page-15-1"></span><span id="page-15-0"></span>**1. Introducción.**

### <span id="page-15-2"></span>**1.1. Situación problemática.**

La impresión con recubrimiento selectivo de ultravioleta (UV) sobre papel, es una técnica de publicidad muy utilizada actualmente y de gran impacto ya que logra un secado tan pronto como se aplica, lo cual permite colocar una capa de barniz sobre la imagen para generar un alto relieve, resaltando los elementos más destacados para el público, (López Iglesias, 2017)

Las máquinas que realizan el proceso de recubrimiento de UV necesitan de un mecanismo de succión que transporte el barniz desde el contenedor inicial hasta un reservorio superior antes de ser depositado sobre el papel. Es importante que el nivel de líquido en el compartimiento superior se mantenga estable para proporcionar un flujo de tinta constante en el tiempo, lo que permite conseguir una impresión uniforme pues, de lo contrario, aparecerán imperfecciones en forma de burbujas, desniveles u omisión. El diseño actual de los equipos que realizan recubrimientos selectivos UV presenta ciertas limitantes en la operatividad, así como poca optimización de costos.

El diseño interno del mecanismo de succión es propio de cada fabricante y modelo. Sin embargo, la mayoría de estos equipos se basan en una lógica de funcionamiento similar. Por lo general se emplean interruptores mecánicos que, al abrirse o cerrarse, indican que el líquido ha sobrepasado un nivel establecido. Este tipo de sensores permiten reconocer la falta de líquido para la cantidad requerida, sin embargo, no brindan información de la posición específica. Por ello se propone implementar sensores basados en inducción electromagnética, los cuales interpretan señales de voltaje para identificar la posición exacta del objeto estudiado, en este caso el nivel de barniz. Esto es de gran utilidad pues permite conocer la cantidad exacta de líquido faltante o sobrante.

Otro componente importante de este mecanismo es la bomba de succión. El funcionamiento de esta consiste en la recepción de la señal emitida por el sensor de nivel para variar entre sus únicos dos estados, encendido o apagado, dependiendo de si el límite establecido ha sido superado o no. Este tipo de control impide al usuario regular variables como la cantidad de líquido eyectado, la presión o velocidad con la que este se transporta, entre otros factores que permitirían optimizar este proceso. La ausencia de un sistema regulador de potencia también imposibilita la instalación de bombas diferentes a las proporcionadas por el proveedor oficial.

Esto supone un gran inconveniente dado que se trata de equipos que trabajan con altos volúmenes de impresión, por lo que el tiempo de vida promedio de la bomba mencionada es de seis meses y su costo se encuentra en torno a los \$5000, lo cual constituye un costo de mantenimiento elevado. Sin embargo, el reemplazar estas bombas por otras comunes, sin un sistema de control apropiado, resulta muy arriesgado, pues estas no se encuentran graduadas bajo los mismos parámetros, y su mal funcionamiento puede ocasionar daños de gran magnitud en estas máquinas cuyos costos oscilan entre \$200000 y \$1000000. Adicionalmente, la disponibilidad local de los repuestos requeridos es escasa dado que se trata de equipos de importación con el consecuente incremento del tiempo de inoperatividad.

Por tal motivo se propone el desarrollo de un control Proporcional-Integral-Derivativo que permita regular la corriente y potencia empleada por la bomba de succión, según el nivel exacto de líquido indicado por el sensor inductivo. De esta manera, será posible optimizar costos al poder utilizar bombas comunes, poseyendo un control confiable del caudal de barniz transportado, en función del volumen específico de líquido faltante.

#### <span id="page-16-0"></span>**1.2. Formulación del problema**

Por consiguiente, la investigación se orienta a dar respuesta a la siguiente interrogante:

*¿Cómo desarrollar el modelo matemático para regular el nivel de líquido del suministro de barniz utilizando sensor de inducción electromagnética y control PID?*

# <span id="page-17-0"></span>**1.3. Objetivo general y objetivos específicos**

# <span id="page-17-1"></span>**1.3.1. Objetivo general**

Desarrollar un modelo matemático para el control del nivel de barniz en equipos de recubrimiento UV, a través de sensores de inducción electromagnética y control PID.

# <span id="page-17-2"></span>**1.3.2. Objetivos específicos**

- **1.** Aplicar los principios matemáticos de la teoría de inducción electromagnética para la determinación del nivel del líquido, mediante el diseño de un sensor de acoplamiento inductivo.
- **2.** Crear un algoritmo para el cálculo de los parámetros óptimos del sensor de acoplamiento inductivo y controlador PID, utilizando software de cómputo numérico.
- **3.** Diseñar un sistema de control automático proporcional, integral y derivativo para la estabilización del nivel de líquido mediante la información proporcionada por el sensor de acoplamiento inductivo.

# <span id="page-17-3"></span>**1.4. Planteamiento hipotético**

# <span id="page-17-4"></span>**1.4.1. Hipótesis.**

- **1.** Es posible desarrollar un modelo matemático para el control del nivel de líquido aplicando un control PID.
- **2.** Es factible calcular los parámetros del controlador PID para que el sistema controlado llegue a un estado de equilibrio estable en el mínimo tiempo de estabilización.
- **3.** Es posible deducir el modelo matemático del voltaje inducido en la bobina secundaria de un par de bobinas acopladas mecánicamente, en función de la altura del líquido, basado en las leyes de la inducción electromagnética

# <span id="page-17-5"></span>**1.4.2. Interrogantes de la investigación.**

**1.** ¿Cuál es el modelo matemático del sistema dinámico y cuál es la respuesta frente a una perturbación?

- **2.** ¿Cuáles son los parámetros del controlador PID que lleven el sistema al estado deseado con un mínimo tiempo de estabilización?
- **3.** ¿Cuál es el modelo matemático del voltaje inducido en la bobina secundaria del sensor en función de la altura del líquido?

# **CAPÍTULO II**

### <span id="page-18-1"></span><span id="page-18-0"></span>**2. Marco Teórico.**

### <span id="page-18-2"></span>**2.1. Antecedes de la investigación.**

La matemática es una rama del saber que constituye una herramienta fundamental para el planteamiento y resolución de problemas de múltiples ámbitos debido a que permite definir fenómenos de manera no ambigua y brinda facilidad de procesamiento, en especial al combinarse con la tecnología actual (Mora et al.,2018).

Para asegurar precisión en los sistemas mecánicos usualmente se diseñan circuitos de control automático, siendo uno de los más populares el control Proporcional-Integral-Derivativo (PID), el cual permite mantener una magnitud en un valor estable a través de un conjunto de operaciones matemáticas entre el valor obtenido, el valor deseado y el error o diferencia entre ambos (Visioli, 2006). Estos son utilizados en múltiples aplicaciones como el control de la velocidad de motores DC (Flores-Morán, et al., 2019). el monitoreo de estabilidad de drones y helicópteros (Kuantama et al. , 2017), o temas similares relacionados a esta investigación como el control del flujo de fluidos en oleoductos a través de controladores PID (Razvarz et al. , 2019).

En la investigación se emplea un modelo matemático para analizar el fenómeno físico del *electromagnetismo.* El estudio de esta rama de la física ha permitido múltiples innovaciones tecnológicas, siendo las principales la creación de motores y generadores eléctricos, los cuales transforman energía de diversas fuentes (química, hidráulica, eólica, entre otras) en energía eléctrica (Estupiñán, et al., 2015). De igual manera, ha dado paso al desarrollo de distintos proyectos que aplican estos conceptos, como el de *Diseño, Modelamiento, Simulación e Implementación de un Sistema de Levitación Magnética* (Herrera & Guevara, 2012).

La investigación se enfoca en la aplicación del principio de inducción electromagnética en la creación de sensores de proximidad inductivos. Estos permiten al usuario conocer la posición exacta de un objeto sin experimentar contacto con el mismo, lo cual disminuye los desgastes físicos y las interferencias de agentes externos como el polvo (Reyes-Flores, 2019). Debido a estas ventajas presentadas, son uno de los más utilizados en proyectos e investigaciones tecnológicas como: *Un sensor inductivo para la medición de desplazamientos bidimensionales,* (Wu, et al., 2020), o *Medición de brechas usando sensores inductivos planos basados en el cálculo de inductancia mutua*, (Jiao, et al., 2019).

Estos sensores permiten obtener información de entrada para circuitos de control automático de sistemas de distinta naturaleza. Por ejemplo, los sensores inductivos miniaturizados para aplicaciones industriales (Jagiella & Fericean, 2002), o en el área de medicina, para el monitoreo de la actividad cardiaca (Brezulianu et al., 2019). Otros trabajos que presentan temáticas similares en diferentes áreas donde se pretende controlar el suministro o flujo de un líquido son los realizados por Luyben (2019), Rahmawati et al., (2018), Ferruzola et al., (2017) y Vergara et al., (2011).

### <span id="page-19-0"></span>**2.2. Bases Teóricas**

#### <span id="page-19-1"></span>**2.2.1. Recubrimiento UV.**

El recubrimiento UV es una técnica que consiste en colocar una película de barniz (tinta incolora) sobre el papel impreso con la finalidad de proteger el documento de los efectos negativos que provocan agentes como la luz, el aire, la humedad y la temperatura, entre otros, a fin de resaltar el aspecto visual para obtener una mejor presentación. Con esta técnica, la película de barniz es expuesta a una luz ultravioleta por fracciones de segundos para conseguir un secado, también llamado curado, luego del cual se obtiene un acabado suave y brillante, adherido firmemente al sustrato, dando la apariencia de una plastificación perfecta a un bajo costo (López Iglesias, 2017).

Entre los tipos de recubrimiento se encuentran:

<span id="page-20-0"></span>**2.2.1.1. Recubrimiento total.** Cuando se utiliza este tipo de recubrimiento, se coloca una capa de barniz sobre toda la superficie del papel. Este tipo de acabado es bastante simple (López Iglesias, 2017).

<span id="page-20-1"></span>**2.2.1.2. Recubrimiento selectivo.** Este tipo de acabado está enfocado a la estética del documento y su objetivo es cubrir solo aquellas partes que se desean resaltar para lograr un mayor impacto, por esta razón su uso está vinculado específicamente a la publicidad (López Iglesias, 2017).

### <span id="page-20-2"></span>**2.2.2. Control automático.**

Un sistema es todo proceso que recibe entradas a partir de las cuales se obtiene una salida. Los sistemas pueden ser físicos, lógicos, sociales, económicos y de control, entre otros. El objetivo de un sistema de control es obtener una salida deseada a partir de una entrada. Los sistemas de control están presentes en prácticamente todas las actividades y pueden incorporar componentes mecánicos, hidráulicos, eléctricos, o electrónicos, de los cuales es necesario estudiar el modelo matemático que rige su comportamiento físico para llevar a cabo dicho control (Jafari et al., 2019).

# <span id="page-20-3"></span>**2.2.3. Sistemas de Control**

### <span id="page-20-4"></span>**2.2.3.1. Control en lazo abierto**

El control de un sistema puede ser realizado en lazo abierto, es decir, sin una retroalimentación de la salida. En este caso una señal de entrada actuará sobre el proceso para obtener la salida, mas no se tiene información acerca de si esta es la correcta o si en el tiempo hubo alguna alteración del proceso que hizo que la salida cambie y ya no sea la deseada. Por ejemplo, una llave de agua puede graduarse para obtener un cierto flujo de líquido y de esta manera tener la respuesta deseada, sin embargo, los desgastes en los componentes o un cambio en la presión pueden hacer que el flujo ya no sea el esperado (González-Camarillo, et al., 2020).

### <span id="page-20-5"></span>**2.2.3.2. Control en lazo cerrado.**

En el ejemplo anterior, para garantizar que el flujo de salida sea el deseado se necesita monitorear dicho flujo y comprar con el nivel deseado permanentemente, es decir, que se necesita una retroalimentación, a este tipo de control se denomina "lazo cerrado". Los sistemas de control automáticos se aplican sobre sistemas dinámicos, es decir, que su comportamiento es variable en el tiempo, normalmente el estado estacionario de los sistemas se ve alterado por cambios en los valores de entrada llamados perturbaciones, y el objetivo es monitorear tanto las entradas como las salidas del sistema para tomar los correctivos de manera que se obtenga el comportamiento deseado sin la intervención del ser humano. (Rodriguez et al., 2016).

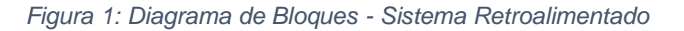

<span id="page-21-1"></span>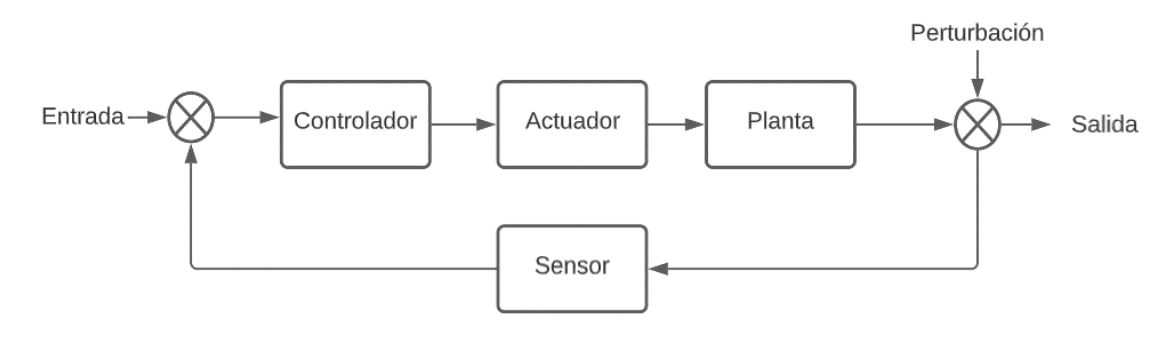

*Fuente: Autor (2022)*

#### <span id="page-21-0"></span>**2.2.3.3. Elementos del control automático.**

**Planta:** se denomina planta al sistema que se va a controlar. Es fundamental encontrar el modelo matemático de la dinámica de este lo que va a permitir determinar las leyes de control adecuadas. (Simmonds-Mendoza et al., 2018).

**Sensor:** El sensor es el elemento que realiza la lectura de la o las variables que se desean controlar. Los seres humanos poseen sentidos, los que permiten percibir el entorno y tomar acciones convenientes como, por ejemplo, reaccionar adecuadamente para evitar una caída luego de tropezar. No obstante, un sensor interno indica que se ha perdido el equilibrio y que debe recuperarlo (Bonilla, 2020).

**Controlador:** El controlador es el dispositivo que, mediante el uso de un modelo matemático, realiza la compensación correspondiente al sistema para tomar los correctivos y volverlo a la posición deseada cada vez que es afectado por una perturbación. (Morales Menéndez & Ramirez Mendoza, 2016)

#### <span id="page-22-0"></span>**2.2.3.4. Variables del sistema de sontrol.**

**Referencia:** Se denomina referencia al objetivo del control, es decir el valor que se desea obtener, el cual es una magnitud que representa una posición, una temperatura o una presión, entre otras. Esta referencia puede ser un valor estático, aunque también puede ser función de otras variables. (Simmonds-Mendoza et al, 2018).

**Variable de control:** Es una señal que representa el valor solicitado por el controlador mediante el cual reaccionará el sistema a fin de acercarse a la referencia indicada. En otras palabras, se trata de la señal que corrige el sistema a fin de obtener el comportamiento deseado. (Vergara et al., 2011).

**Variable de actuación:** Es la señal que se inyecta al sistema físico para que realice el ajuste necesario para llevarlo al valor deseado. Normalmente es necesario una transformación de la señal de control a una señal que se pueda aplicar sobre el sistema dinámico. (Vergara et al., 2011).

**Variable de salida:** Es la señal física que se obtiene del sistema. Esta señal es medida con algún tipo de sensor y convertida a una señal idónea de manera que se pueda comparar con la señal de referencia a fin de realizar los ajustes necesarios. (Adam, 2020).

**Error:** Es la diferencia entre la medida de la señal de salida y la señal de referencia. El objetivo del controlador es, precisamente, reducir esta diferencia al menor valor posible. (Simmonds-Mendoza et al, 2018).

**Perturbación:** Son las entradas que hacen que el sistema cambie su posición de equilibrio. Cuando esto sucede, el controlador actúa para llevar nuevamente el sistema al estado deseado (Adam, 2020).

### <span id="page-22-1"></span>**2.2.3.5. Control Proporcional-Integral-Derivativo**

En la industria es de suma importancia garantizar el control de los procesos para mantener su estado de estabilidad alrededor de su punto de operación. Esto se consigue a través del diseño de una función de transferencia y la sintonización de un controlador. En 1769 James Watt inventó el primer sistema de control con retroalimentación negativa, es decir, el primer control en lazo cerrado, el cual fue implementado en una máquina de vapor. Posteriormente, otros científicos como J.C. Maxwell, Nicolas Minorsky, y Elmer Sperry desarrollaron compensadores mejorados hasta implementar el primer controlador Proporcional-Integral-Derivativo PID en 1911. (Nise, 2020)

Como su nombre lo indica, este se conforma por tres algoritmos o bloques que se desarrollan en paralelo. El componente proporcional posee una constante que multiplica el error del sistema, es decir, la diferencia entre el valor de referencia y la salida actual del sistema. De esta constante dependen las oscilaciones y el porcentaje de sobrenivel experimentado en la respuesta en el tiempo del sistema. Este bloque se representa por la ecuación en función del tiempo  $P(t) = K_p e(t)$ . (Wang, 2020)

El componente integral permite disminuir y anular el error de estado estacionario. Ante una entrada escalón, garantiza que la salida del sistema sea exactamente igual a la referencia establecida. Como su nombre lo indica, este bloque integra el error, lo cual permite al sistema compensarse en función de un error promedio en un lapso de tiempo determinado. El compensador integral se expresa matemáticamente como  $I(t) = K_i \int_0^t e(\tau) d\tau$ . Como se puede observar, la variable de integración τ se integra entre los límites 0 y t, de manera que la expresión resultante se encuentre en función del tiempo (Borase et al., 2020).

Finalmente, el bloque derivador se describe mediante la expresión  $D(t) = K_d \frac{de(t)}{dt}$  $\frac{e(t)}{dt}$ . Este actúa cuando existe un cambio en el valor absoluto del error entre la señal de salida y la referencia, y lo corrige con la misma velocidad con la cual se produce dicha alteración. La constante del bloque derivativo se influye en la respuesta transitoria y el tiempo de estabilización del sistema, considerándose este óptimo cuando se disminuye el error con las menores oscilaciones posibles (Borase ob. cit.). En la actualidad, el 97% de los procesos industriales se regulan a través de controladores de la familia PID, los cuales se han convertido en un estándar en la industria ya que continúan siendo los de mejor respuesta a menor costo, a pesar del paso del tiempo y los múltiples avances tecnológicos (Jiménez-Ceciliano, 2014).

La representación en diagrama de bloques de un sistema que incorpore un controlador PID se presenta a continuación. La entrada del sistema consiste en un Set-Point o punto de referencia, el cual corresponde al valor deseado en la salida del sistema. El error se obtiene como la diferencia entre la referencia y la salida actual.

Dicho error ingresa al controlador compuesto por los tres bloques PID que trabajan en paralelo, como se observa en la Figura 2. Estos generan una señal modificada que corresponderá a la nueva entrada de la planta del sistema, la cual entregará la salida final, continuando con el bucle descrito (Borase et al., 2020).

<span id="page-24-1"></span>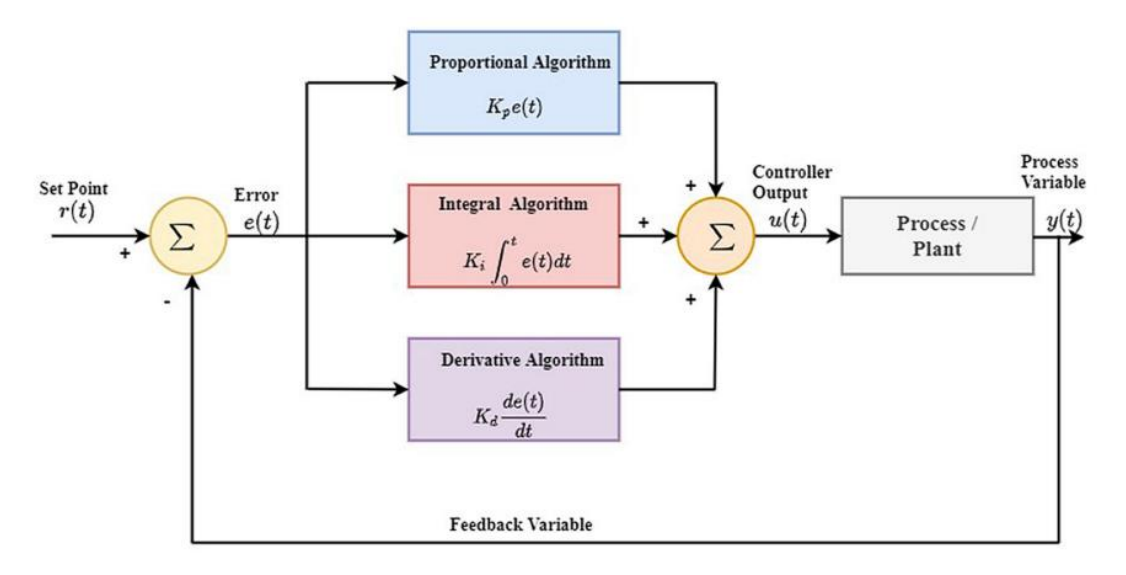

*Figura 2: Estructura en Diagrama de Bloques de un Sistema con Controlador PID*

*Fuente: Borase, Maghade, Sondkar, & Pawar (2020)*

#### <span id="page-24-0"></span>**2.2.4. Transformada de Laplace**

La Transformada de Laplace es una de las muchas transformadas integrales que se utiliza como herramienta matemática en aplicaciones que requieren convertir funciones definidas en el dominio del tiempo  $(t)$  a su equivalente en función de la frecuencia angular compleja  $(S)$ . La definición formal de esta transformación indica que, siendo  $f(t)$  una función en el dominio del tiempo  $t > 0$  su transformada de Laplace se expresa como: (Aggarwal et al., 2018).

$$
L[f(t)] = F(S) = \int_0^\infty e^{-St} f(t) dt
$$

La transformada de Laplace cumple con la propiedad de linealidad, es decir que siendo  $f(t)$  y  $g(t)$  dos funciones en el dominio del tiempo, y a, b dos valores constantes, se satisface la siguiente igualdad

$$
L[a * f(t) + b * g(t)] = a * L[f(t)] + b * L[g(t)]
$$

Además de la aplicación de su definición para hallar la transformada de una expresión, la mayoría de los sistemas matemáticos poseen estructuras similares lo <span id="page-25-0"></span>cual permite aplicar la transformada de Laplace de manera sencilla a través de transformadas directas que se resumen en tablas como la presentada a continuación (Aggarwal et al., 2018).

| f(t)            | $\mathcal{L}{f(t)} = F(s)$                               |
|-----------------|----------------------------------------------------------|
| 1.1             | $\frac{1}{s}$                                            |
| 2. t            | $\frac{1}{s^2}$                                          |
| $3. t^n$        | $\frac{n!}{s^{n+1}}$ , <i>n</i> un entero positivo       |
| 4. $t^{-1/2}$   | $\sqrt{\frac{\pi}{s}}$                                   |
| 5. $t^{1/2}$    | $\frac{\sqrt{\pi}}{2s^{3/2}}$                            |
| 6. $t^{\alpha}$ | $rac{\Gamma(\alpha+1)}{s^{\alpha+1}}, \quad \alpha > -1$ |
| $7.$ sen $kt$   | $\frac{k}{s^2+k^2}$                                      |
| $8. \cos kt$    | $\frac{s}{s^2 + k^2}$                                    |
| 9. $\sin^2 kt$  | $\frac{2k^2}{s(s^2+4k^2)}$                               |
| 10. $\cos^2 kt$ | $\frac{s^2 + 2k^2}{s(s^2 + 4k^2)}$                       |
| 11. $e^{at}$    | $rac{1}{s-a}$                                            |
| 12. senh $kt$   | $\frac{k}{s^2 - k^2}$                                    |

*Tabla 1: Principales Transformadas de Laplace directas*

#### *Fuente: Zill & Wright, (2013)*

Además, existen teoremas, técnicas y artificios que se aplican para hallar la transformada de Laplace de expresiones en el dominio del tiempo más complejas. Esto le permite ser muy versátil y poder aplicarse en distintos campos, siendo una herramienta ampliamente usada en las investigaciones de ingeniería. Tanto el comportamiento del sistema o planta analizada como su controlador pueden representarse mediante la transformada de Laplace. Una de las mayores ventajas es que permite convertir componentes como los integradores y derivadores en expresiones lineales. En el caso de los controladores PID, estos por lo general se implementan a través de sistemas electrónicos. Los elementos: amplificador (bloque proporcional), integrador y derivador, se analizan matemáticamente en el dominio de la frecuencia según las siguientes equivalencias (Sawant, 2018):

$$
P(S) = L[K_p e(t)] = K_p
$$
  

$$
I(S) = L[K_i \int_0^t e(\tau) d\tau] = \frac{K_i}{S}
$$
  

$$
D(S) = L[K_d \frac{de(t)}{dt}] = K_d S
$$
  

$$
PID(S) = K_p + \frac{K_i}{S} + K_d S
$$

#### <span id="page-26-0"></span>**2.2.5. Función de Transferencia**

#### <span id="page-26-1"></span>**2.2.5.1. Sistemas de Primer Orden**

Los sistemas de primer orden son aquellos cuya función de transferencia presenta un único polo, es decir posee un polinomio de primer orden en su denominador. Estos sistemas se representan mediante la siguiente expresión:

$$
\frac{Y(S)}{X(S)} = G(S) = K * \frac{a}{S+a}
$$

Donde  $Y(S)$  y  $X(S)$  representan la entrada y salida del sistema respectivamente. La constante de la función de transferencia adquiere el nombre *polo*, mientras que *K* representa la ganancia del sistema, es decir, el cociente entre el valor final y la entrada o referencia. (Sánchez et al., 2020)

Para explicar el procedimiento de análisis del comportamiento de la salida de un sistema, se asume una entrada escalón unitario  $R(S) = \frac{1}{S}$  $\frac{1}{s}$ . Esto permite expresar la señal de salida como:

$$
Y(S) = X(S) G(S) = K * \frac{a}{S(S+a)}
$$

Al aplicar la transformada inversa de Laplace se encuentra la función de salida en el dominio del tiempo.

$$
y(t) = K * (1 - e^{-at})
$$

Esto indica que, independientemente de los valores de  $K$  y  $a$ , la salida del sistema presentará un comportamiento subamortiguado. Es decir, disminuirá su pendiente y por ende la velocidad de su crecimiento hasta alcanzar su valor final, manteniendo una concavidad hacia abajo durante todo el trayecto. Toda respuesta de un sistema se compone de dos partes, el primer segmento en el cual la señal varía mientras se acerca a su valor final se denomina *respuesta transitoria*. Una vez que la señal de salida alcanza su valor final y cesan sus variaciones, se establece que esta se encuentra en *estado estable (*segundo segmento*)* (Nise, 2020)*.* Esto puede observarse en la Figura 3

<span id="page-27-0"></span>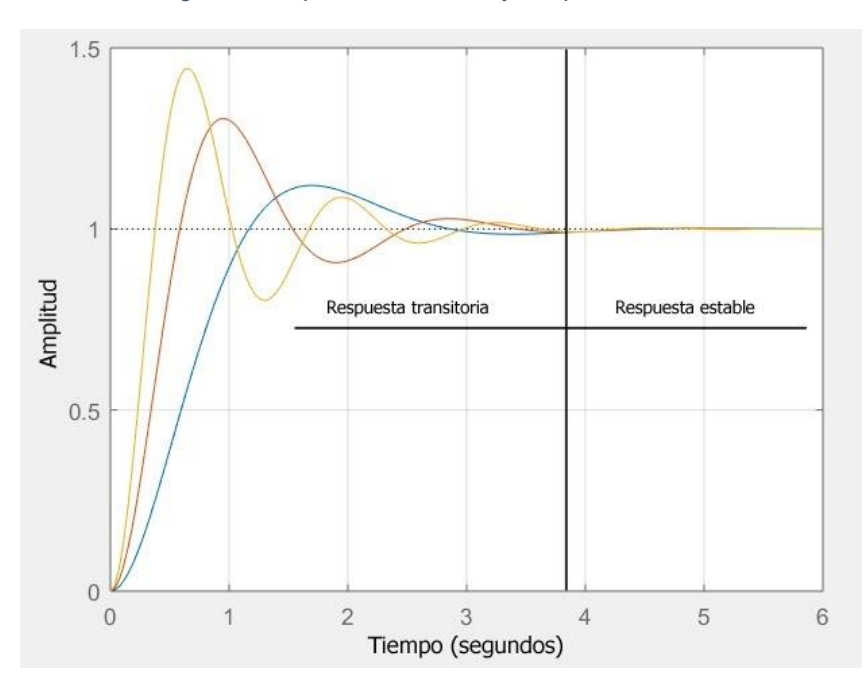

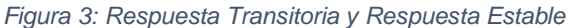

*Fuente: Autor (2022)*

A fin de entender en su totalidad el comportamiento particular de cada sistema de primer orden, se deben analizar sus índices de desempeños. Para definir cada uno de estos se asumirá un sistema estándar con ganancia  $K = 1$ .

Uno de los parámetros más importantes de los sistemas de primer orden es la *constante de tiempo*, representada por la letra griega  $\tau$ , y definida como  $\tau = \frac{1}{\tau}$  $\frac{1}{a}$ , es decir, el inverso del polo del sistema. Al evaluar la salida del sistema en el tiempo  $t =$  $\tau$  se obtiene

$$
y(t)_{t=\frac{1}{a}} = 1 - e^{-\frac{a}{a}} = 0.63
$$

Esto permite establecer que la constante de tiempo  $\tau$  indica el instante en el cual la señal de salida alcanza el 63% de su valor final. A partir de este parámetro se pueden hallar otros dos índices relevantes. El primero se define como tiempo de levantamiento  $T_r$  y representa el intervalo de tiempo requerido para que la respuesta del sistema aumente del 10% al 90% de su valor final. Este puede hallarse en función de la constante de tiempo como:

$$
T_r = 2.2 \ \tau
$$

Otro índice relevante es el tiempo de estabilización  $T_{ss}$ . Este indica el tiempo requerido para que la salida del sistema presente un error igual o inferior al 2% de su valor final. En sistemas de primer orden donde no existe sobrenivel respecto al estado estable, este corresponde al instante en que se alcanza por primera y única vez el 98% del valor final. Este tiempo es igual al cuádruplo de la constante de tiempo.

$$
T_{ss}=4\,\tau
$$

<span id="page-28-0"></span>A continuación, se ilustran los parámetros definidos dentro de la respuesta de primer orden (Nise, 2020).

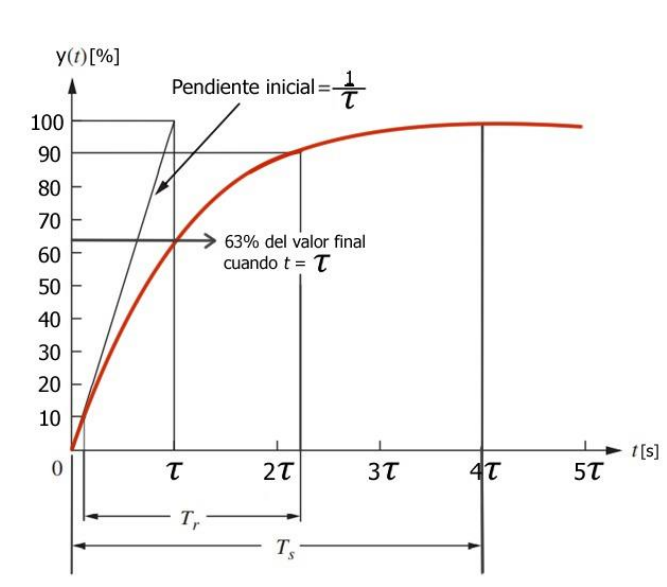

*Figura 4: Índices de Rendimiento - Sistema de Primer Orden*

*Fuente: Nise (2020)*

#### <span id="page-29-0"></span>**2.2.5.2. Sistemas de Segundo Orden**

Por otro lado, los sistemas de segundo orden se caracterizan por poseer dos polos en su función de transferencia. Estos se representan en el dominio de la frecuencia mediante funciones de la siguiente forma:

$$
G(S) = \frac{K \omega_n^2}{S^2 + 2\zeta \omega_n S + \omega_n^2}
$$

Donde K representa la ganancia del sistema. Los parámetros  $\omega_n$  y  $\zeta$  son los encargados de definir la ubicación de los polos y por lo tanto la naturaleza y comportamiento de la respuesta del sistema.

El símbolo  $\omega_n$  representa la frecuencia natural del sistema. Esta se define como la frecuencia de oscilación de un sistema al despreciarse su componente de amortiguación. Puede ejemplificarse mediante la electrónica en círculos LC, los cuales teóricamente carecen de impedancia resistiva, por lo que no presentan amortiguamiento. Según el Sistema Internacional de Unidades, esta magnitud se calcula en unidades de  $rad/s$ .

El segundo parámetro  $\zeta$  corresponde al coeficiente de amortiguamiento, el cual consiste en una cantidad adimensional que se define como el cociente entre la frecuencia de decaimiento exponencial y la frecuencia natural. En caso de que este coeficiente sea negativo, el sistema será inestable. Según el rango de valores positivos dentro del cual se encuentre el valor de  $\zeta$ , se determinará el tipo de respuesta de segundo orden experimentada por el sistema (Nise, 2020).

#### <span id="page-29-1"></span>**2.2.5.2.1 Sistema No Amortiguado.**

Estos sistemas poseen un valor de  $\zeta = 0$ , y presentan polos imaginarios conjugados, es decir, que se ubican sobre el eje vertical y son de la forma  $S = \pm j \omega_n$ . La respuesta en función del tiempo de estos sistemas se representa como

$$
y(t) = 1 - \cos(\omega_n \, t)
$$

Como se puede apreciar en la figura 5, este tipo de respuesta presenta un comportamiento críticamente estable, es decir, se encuentra en el límite de la estabilidad por lo que no alcanza un valor final fijo, sino que presenta oscilaciones <span id="page-30-1"></span>permanentes de amplitud constante. En la figura 6 se representa la ubicación de los polos en sistema no amortiguado (Nise, 2020).

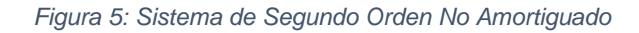

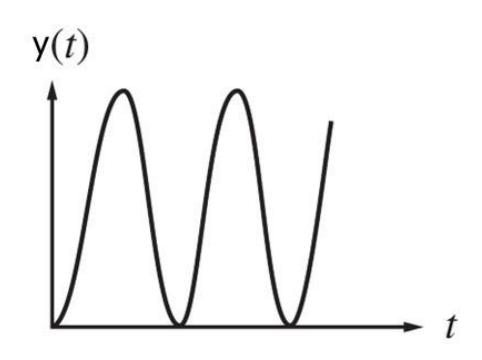

*Fuente: Nise (2020)*

<span id="page-30-2"></span>*Figura 6: Ubicación de Polos Sistema No Amortiguado*

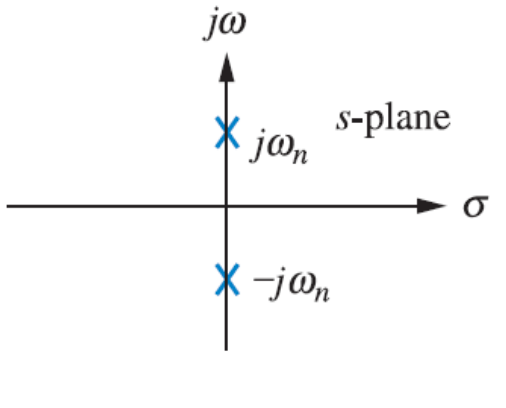

*Fuente: Nise (2020)*

#### <span id="page-30-0"></span>**2.2.5.2.2 Sistema Subamortiguado**

Este es uno de los casos más comunes de sistemas de segundo orden y ocurren cuando el coeficiente de amortiguamiento satisface el intervalo  $0 < \zeta < 1$ . Estos sistemas presentan dos polos complejos conjugados ubicados en el plano complejo en los puntos  $S = -\zeta \omega_n \pm j \omega_n \sqrt{1 - \zeta^2}$ . En este escenario, la señal de salida en función del tiempo presenta oscilaciones con picos que exceden al valor final y que se atenúan hasta alcanzar el estado de estabilización, como se puede apreciar en figura 7. Así mismo, la figura 8 representa la ubicación de los polos en sistema subamortiguado (Nise, 2020).

<span id="page-31-1"></span>*Figura 7: Sistema de Segundo Orden Subamortiguado*

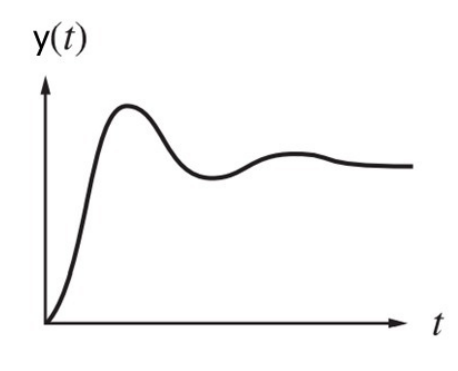

*Fuente: Nise (2020)*

<span id="page-31-2"></span>*Figura 8: Ubicación de Polos en Sistema Subamortiguado*

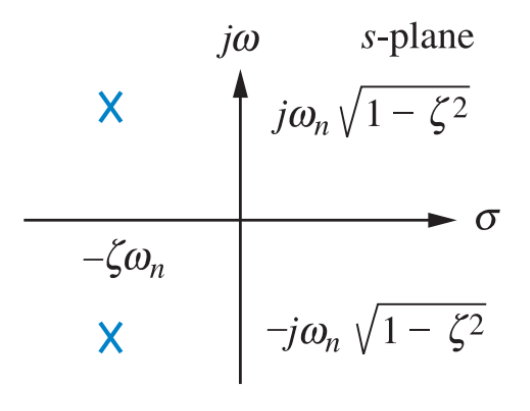

*Fuente: Nise (2020)*

#### <span id="page-31-0"></span>**2.2.5.2.3 Sistema Críticamente Amortiguado**

Se dice que un sistema de segundo orden es críticamente amortiguado cuando su coeficiente de amortiguamiento es exactamente igual a la unidad  $( \zeta = 1)$ . Estos sistemas se encuentran en el límite entre el sistema sobreamortiguado y el sistema subamortiguado. Presentan polos reales repetidos ubicados en  $S = -\zeta \omega_n$ . La figura 9 representa la respuesta en el tiempo y la figura 10 la ubicación de los polos en este tipo de sistemas (Nise, 2020).

<span id="page-32-1"></span>*Figura 9: Sistema de Segundo Orden Críticamente Amortiguado*

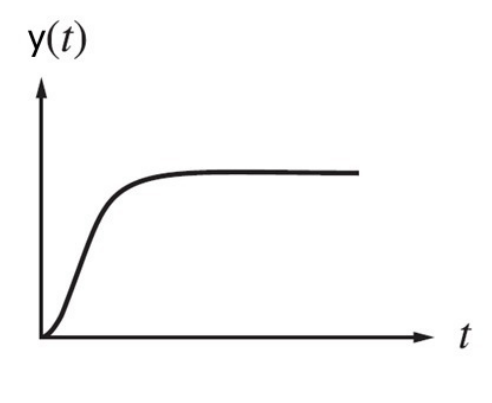

*Fuente: (Nise, 2020)*

<span id="page-32-2"></span>*Figura 10: Ubicación de Polos Sistema Críticamente Amortiguado*

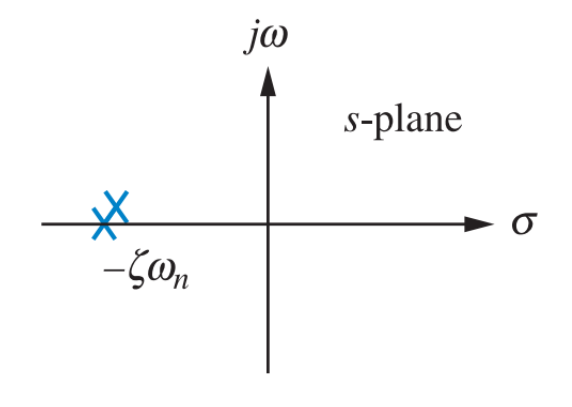

*Fuente: Nise (2020)*

#### <span id="page-32-0"></span>**2.2.5.2.4 Sistema Sobreamortiguado**

Estos sistemas son aquellos cuyo valor de  $\zeta$  excede a la unidad ( $\zeta > 1$ ). La función de transferencia de estos sistemas presenta dos polos reales diferentes de la forma  $S = -\zeta \omega_n \pm \omega_n \sqrt{\zeta^2 - 1}$ . La representación de su comportamiento en el dominio del tiempo se rige por la siguiente gráfica, en la cual se puede observar un comportamiento muy similar a los sistemas de primer orden. Además, en la figura 12 se representa la ubicación de los polos en sistema subamortiguado (Nise, 2020).

<span id="page-33-1"></span>*Figura 11: Sistema de Segundo Orden Sobreamortiguado*

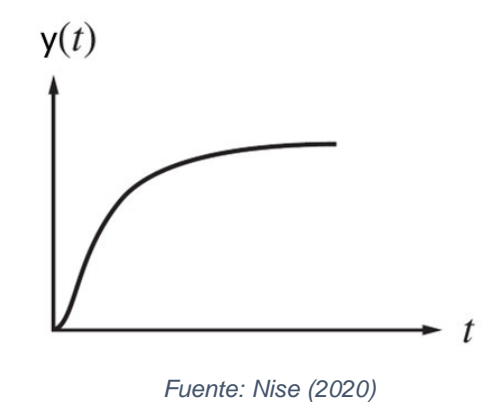

<span id="page-33-2"></span>*Figura 12: Ubicación de Polos Sistema Sobreamortiguado*

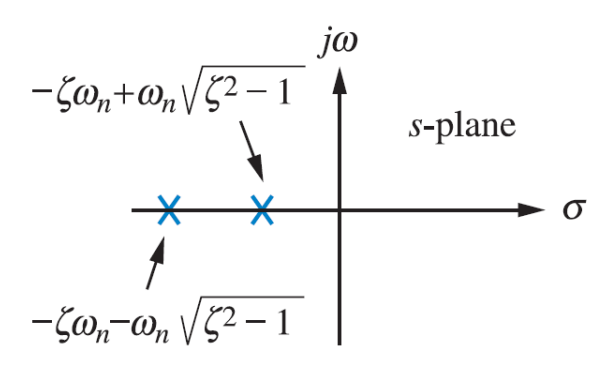

*Fuente: Nise (2020)*

### <span id="page-33-0"></span>**2.2.5.3. Índices de Rendimiento**

Al igual que los sistemas de primer orden, los sistemas de segundo orden poseen parámetros o índices que permiten analizar el desempeño del sistema. En el presente trabajo se estudiará el comportamiento de un sistema de segundo orden subamortiguado, por lo tanto, se definirán los índices de rendimiento en base a esta categoría.

Para esto se debe definir el comportamiento del sistema subamortiguado en función del tiempo. Dado que se conoce la forma de los polos complejos conjugados que presenta este tipo de sistemas, se puede expresar su función de transferencia en el dominio de la frecuencia, considerando una ganancia unitaria, como:

$$
G(S) = \frac{\omega_n^2}{\left(S + \zeta \omega_n + j \omega_n \sqrt{1 - \zeta^2}\right) \left(S + \zeta \omega_n - j \omega_n \sqrt{1 - \zeta^2}\right)}
$$

Por lo tanto, la salida  $Y(S)$  ante una entrada escalón unitario  $X(S) = \frac{1}{s}$  $\frac{1}{s}$  toma la siguiente forma.

$$
Y(S) = \frac{\omega_n^2}{S\left(S + \zeta\omega_n + j\omega_n\sqrt{1 - \zeta^2}\right)\left(S + \zeta\omega_n - j\omega_n\sqrt{1 - \zeta^2}\right)}
$$

Al descomponer la expresión en fracciones parciales, hallar la transformada de Laplace inversa de cada término, y simplificar la expresión, se logra encontrar la forma de la ecuación que define al sistema subamortiguado en el dominio del tiempo (Nise, 2020).

$$
y(t) = 1 - \frac{1}{\sqrt{1 - \zeta^2}} e^{-\zeta \omega_n t} \cos \left( \omega_n \sqrt{1 - \zeta^2} t - \tan^{-1} \left( \frac{\zeta}{\sqrt{1 - \zeta^2}} \right) \right)
$$

Conociendo la forma de la señal de salida respecto al tiempo, se denomina tiempo pico  $(T_p)$ , al tiempo necesario para que la señal crezca desde su valor inicial hasta el valor máximo alcanzado, el cual se da en la primera oscilación. Este puede hallarse experimentalmente mediante la gráfica, o a través de su fórmula analítica. La respuesta pico es el primer punto en el que la respuesta presenta una pendiente nula, cambiando su comportamiento de creciente a decreciente. Por esto, para definir teóricamente el tiempo pico, se deriva la ecuación anterior respecto al tiempo y se iguala a cero. De esta forma, se puede despejar el tiempo en el cual la señal alcanza por primera vez una pendiente nula. Posterior a las simplificaciones correspondientes, se obtiene la ecuación del tiempo pico.

$$
T_p = \frac{\pi}{\omega_n \sqrt{1 - \zeta^2}}
$$

Otro índice de desempeño relevante es el tiempo de estabilización  $(T_s)$ , el cual se define como el tiempo que requiere la señal de salida para alcanzar su valor final con un error del  $\pm 2\%$ . Esto se puede definir experimentalmente graficando dos rectas horizontales correspondientes al 98% y 102% de la respuesta del sistema. Se establece el tiempo de estabilización cuando la señal ingresa a estas franjas del  $\pm 2\%$ y no vuelve a incrementar dicho error (es decir, se mantiene dentro de las franjas). De manera analítica se puede definir el tiempo de estabilización mediante la fórmula:

$$
T_s = \frac{4}{\zeta \omega_n}
$$

Adicionalmente, suele ser conveniente analizar el tiempo de levantamiento del sistema  $(T_r)$ , el cual consiste en el período de tiempo en el cual la salida del sistema pasa del 10% al 90% de su valor final. Esta magnitud se puede determinar a través del coeficiente de amortiguamiento del sistema, en función de valores tabulados por ensayos experimentales, los cuales se muestran a continuación con su respectiva gráfica (Figura 13).

<span id="page-35-0"></span>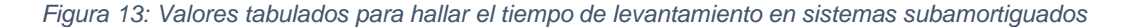

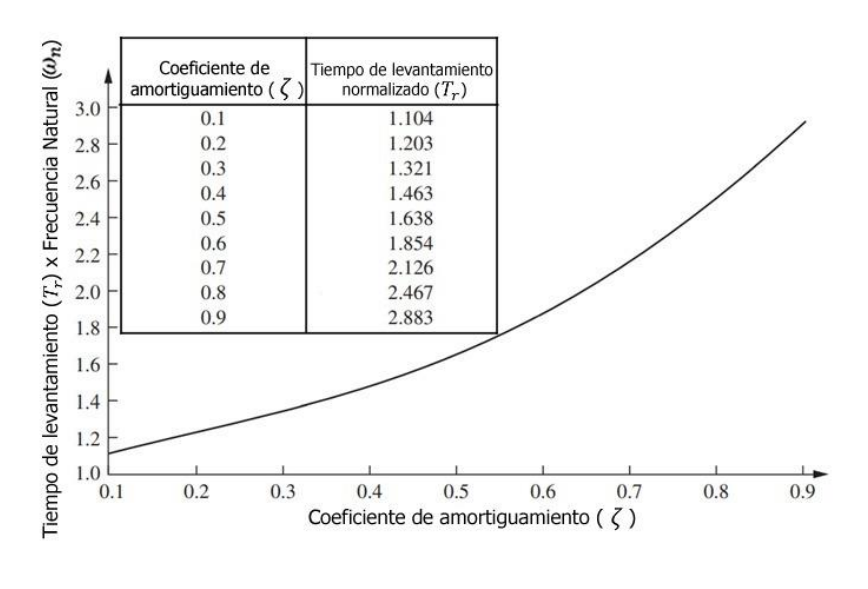

*Fuente: Nise (2020)*

La característica más resaltable de los sistemas subamortiguados de segundo orden es que en estos la señal de respuesta del sistema sobrepasa el valor de estabilización durante las oscilaciones iniciales. La magnitud con que este valor es excedido se mide en porcentaje respecto al valor final o respuesta estable, y toma el nombre de porcentaje de sobrenivel o sobrenivel porcentual  $(\%OS)$ . Este valor puede hallarse experimentalmente como una regla de tres simple, considerando el valor final como el 100% de la respuesta y hallando el porcentaje correspondiente a la diferencia entre este y el valor máximo medido (Nise, 2020).

$$
\%OS = \frac{y_{max} - y_{final}}{y_{final}} * 100\%
$$

Además, el sobrenivel porcentual se relaciona inversamente con el coeficiente de amortiguamiento. Esto se debe a que conforme esta cantidad es más cercana a cero, más se aproxima el sistema a la inestabilidad, mientras que a medida que el
coeficiente de amortiguamiento se acerca a la unidad, el sistema se asemeja más a un sistema críticamente amortiguado. En base a esto, el sobrenivel porcentual puede definirse analíticamente mediante la siguiente ecuación.

$$
\%OS = e^{-\left(\frac{\zeta\pi}{\sqrt{1-\zeta^2}}\right)} \cdot 100\%
$$

Usualmente en el diseño de controladores, se suele poseer como requerimiento de diseño un porcentaje de sobrenivel máximo permitido. Esto permite encontrar el coeficiente de amortiguamiento mínimo para cumplir con dicha condición, por lo que se suele usar la forma despejada de la ecuación anterior, considerando el porcentaje de sobrenivel como la variable independiente (Figura 14).

$$
\zeta = \frac{-\ln\left(\frac{\%0S}{100}\right)}{\sqrt{\pi^2 + \ln^2\left(\frac{\%0S}{100}\right)}}
$$

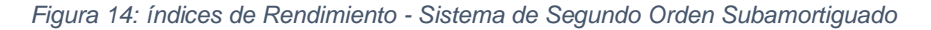

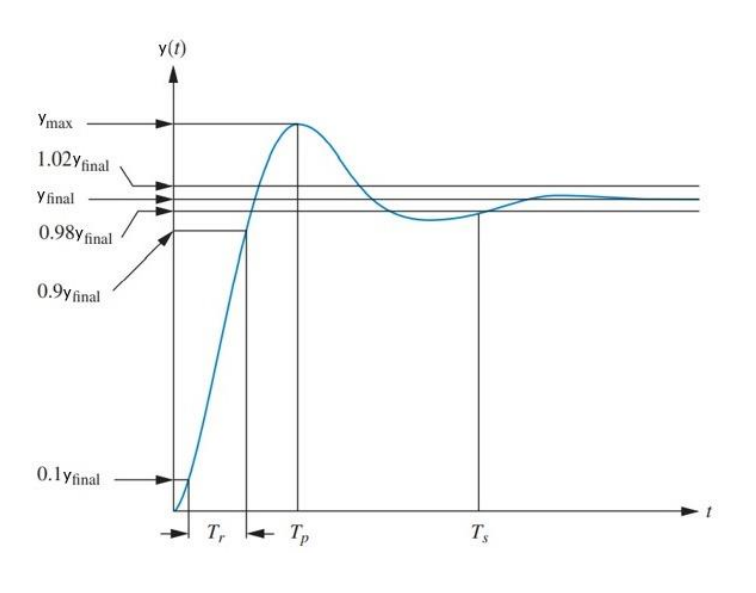

*Fuente: Nise (2020)*

#### **2.2.5.4. Sistemas de Orden Superior**

En el caso de los sistemas que presenten más de dos polos o algún cero en su función de transferencia, su comportamiento puede ser evaluado aproximándolo a un sistema de segundo orden. Para esto, se deben identificar los polos dominantes, es decir, aquellos que se encuentren más próximos al eje de las ordenadas o eje imaginario. Estos dos polos tendrán mayor influencia en el comportamiento del sistema, permitiendo aproximar este al desempeño de un sistema de segundo orden con los mismos polos dominantes. Mientras más alejados se encuentren los ceros y polos adicionales, menor será el efecto de estos sobre el sistema y este se asemejará en mayor medida a un sistema de segundo orden (Ortiz et al, 2020).

#### **2.2.6. Lugar Geométrico de las Raíces (LGR)**

Como se mostró anteriormente, las funciones de transferencia siempre se componen de un numerador y un denominador, los cuales definen los ceros y polos del sistema respectivamente, siendo estos los que determinan el comportamiento del sistema en lazo cerrado. Todo sistema posee una función de transferencia de "Planta" la cual representa a los componentes del sistema original y su comportamiento. Para modificar el desempeño de la planta, se añaden controladores o compensadores al sistema. Estos cumplen la función de agregar nuevos polos y ceros en serie con los correspondientes a la planta, de manera que modifiquen los polos y ceros del sistema retroalimentado en lazo cerrado.

Generalmente, el usuario conoce los índices de rendimiento que desea que cumpla su sistema. Basado en estos se puede asumir que el sistema poseerá un comportamiento de segundo orden para utilizar las fórmulas descritas anteriormente y deducir los polos dominantes que requiere el sistema en lazo cerrado. Una de las técnicas más utilizadas en el diseño de controladores es la del "lugar geométrico de las raíces" o LGR. Esta permite relacionar los polos de lazo cerrado con los ceros y polos de lazo abierto. De esta forma, si se conocen los polos originales de la planta sin retroalimentación, es posible hallar los polos y ceros del controlador necesarios para obtener los polos dominantes deseados en lazo cerrado (Sekara & Rapai, 2015).

En la figura 15 se muestra la estructura estándar de un sistema en lazo cerrado con retroalimentación negativa, donde  $G(S)$  corresponde a la función de transferencia de la planta,  $C(S)$  es la función del controlador,  $H(S)$  representa a la función de retroalimentación, y  $X(S)$  y  $Y(S)$  son las señales de entrada y salida del sistema respectivamente.

*Figura 15: Modelo Estándar Sistema con Retroalimentación Negativa*

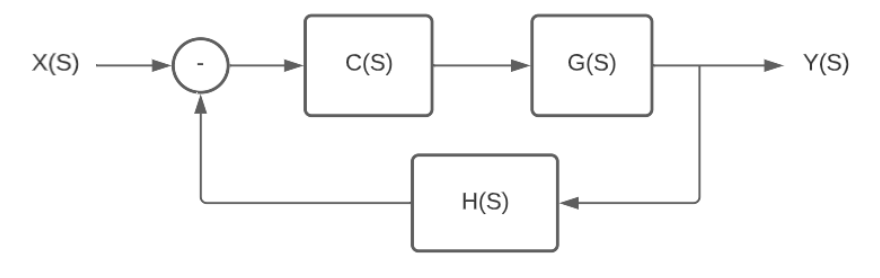

*Fuente: Autor (2022)*

En estos casos la función de transferencia en lazo cerrado  $T(S) = Y(S)/X(S)$  se define por la siguiente relación entre los bloques presentes en el sistema.

$$
T(S) = \frac{C(S)G(S)}{H(S)C(S)G(S) + 1}
$$

Como se puede observar, los ceros de lazo cerrado serán iguales a los ceros de la planta y los ceros del controlador. Por lo tanto, la técnica del LGR se enfoca en definir la ubicación de los polos de lazo cerrado (Ríos-Flores et al., 2018).

El LGR representa el lugar geométrico en el plano  $\sigma vs j\omega$  en el cual es posible ubicar los polos de lazo cerrado de un sistema, basándose en la ubicación actual de los polos y ceros de la función de lazo abierto. Para esto, se deben cumplir dos criterios que rigen la estructura del LGR. Para explicar estos principios se deben trazar rectas desde cada polo y cero de lazo abierto hasta la ubicación del polo de lazo cerrado deseado. El primero se denomina "criterio del ángulo". Este establece que la sumatoria de los ángulos formados entre los ceros de lazo abierto y los polos de lazo cerrado respecto al eje positivo de las abscisas, menos la sumatoria de los ángulos entre los polos de lazo abierto y los polos de lazo cerrado, debe ser un valor múltiplo de 180°. (Ríos-Flores et al., 2018).

$$
\sum \theta_{ceros} - \sum \theta_{polos} = \pm k * 180^{\circ} \quad ; \quad k \in \mathbb{Z}^+
$$

El segundo criterio corresponde al "criterio de la magnitud". Este indica que el cociente entre el producto de las longitudes entre los polos de lazo abierto y lazo cerrado, y el producto de las longitudes entre los ceros de lazo abierto y los polos de lazo cerrado, debe ser igual a la ganancia estática del sistema.

$$
K = \frac{\prod L_{polos}}{\prod L_{ceros}}
$$

Estos criterios permiten definir la ubicación de los polos y ceros del controlador, así como la ganancia de este bloque (Sekara & Rapai, 2015).

### **2.2.7. Métodos Numéricos**

Los métodos numéricos son técnicas matemáticas que permiten simplificar problemas complejos en un conjunto de operaciones aritméticas más sencillas. Estos consisten en aproximaciones cuyo error respecto al valor real disminuye conforme se aumenta el número de iteraciones realizadas. Actualmente, los avances tecnológicos y el acceso a las computadoras permiten aplicar los métodos numéricos con un alto nivel de resolución, pues son capaces de realizar múltiples iteraciones en pocos segundos (Huerta et al., 2021).

### **2.2.7.1. Cuadratura de Gauss**

Un conocido método es la cuadratura de Gauss, el cual permite resolver integrales a través de una sumatoria de figuras más simples. Para esto, se divide el área bajo la curva en una serie de trapecios, y se suman las áreas individuales de cada uno de estos. Al aumentar la cantidad de trapecios, el resultado presenta una mejor aproximación, disminuyendo el error con respecto a la integral real. Para ilustrar la definición de esta técnica se asumirá un intervalo de integración  $[a, b]$  para una función  $f(x)$ . El caso más simplificado utiliza un único trapecio considerando que este interseca la función  $f(x)$  en dos puntos  $x_1$  y  $x_2$ . Aplicando la cuadratura de Gauss para únicamente dos puntos, el valor del área bajo la curva puede aproximarse como:

$$
A \cong \frac{b-a}{2} \left( f \left( \frac{b+a}{2} + \frac{1}{\sqrt{3}} * \frac{b-a}{2} \right) + f \left( \frac{b+a}{2} - \frac{1}{\sqrt{3}} * \frac{b-a}{2} \right) \right)
$$

Esta expresión puede profundizarse y ampliarse para aumentar el número de trapecios y puntos de corte, mejorando la resolución de la aproximación. Además, este método puede realizarse en dos ejes simultáneamente, permitiendo hallar volúmenes bajo esta técnica, para la resolución de integrales dobles como se muestra en esta investigación (Sanz-Serna, 2019).

### **2.2.7.2. Regresión**

Las regresiones son procedimientos matemáticos en los cuales se parte de un conjunto de datos generalmente obtenidos de manera experimental. El objetivo de la regresión es hallar una función matemática que logre representar con la mayor fidelidad posible al comportamiento de la muestra tabulada inicial. El tipo de relación descrita por los valores muestreados dependerá de la naturaleza de la cual provengan. Debido a esto, existe una gran variedad de regresiones, obteniéndose funciones de comportamiento lineal, cuadrático, polinómico, logarítmico, exponencial, etc., según el sistema al cual pertenezcan los datos en cuestión (Leal-Cornejo, et al., 2019).

# **2.2.8. Inducción Electromagnética.**

La inducción electromagnética es un fenómeno físico en el cual se genera una corriente eléctrica a partir del flujo de campo magnético variable (Villalba, 2021). El descubrimiento de este fenómeno es el que ha permitido el desarrollo de la tecnología necesaria para el suministro de energía eléctrica que se utiliza cotidianamente.

# **2.2.8.1. Acoplamiento inductivo:**

El acoplamiento inductivo entre dos conductores se da cuando la variación de corriente en uno de ellos provoca una fuerza electromotriz en los extremos del otro. Para aumentar el acoplamiento inductivo se suele enrollar los cables en bobinas sobre núcleos de materiales ferromagnéticos. (Villalba, 2021)

### **2.2.8.2. Acoplamiento inductivo resonante:**

El acoplamiento inductivo resonante consiste en la transmisión de energía inalámbricamente mediante el acople magnético de dos circuitos LRC en corriente alterna, de tal manera que trabajen a una misma frecuencia de resonancia. Esta frecuencia natural está dada por la expresión:

$$
f = \frac{1}{2\pi\sqrt{LC}} \quad [Hz]
$$

El igualar este valor con la frecuencia de la fuente permitirá que se transmita una cantidad máxima de energía entre ellas, teniendo una alta eficiencia. Además, al encontrarse sintonizadas, se reduce la interferencia causada por señales externas de frecuencias distintas. La distancia a la cual se mantiene esta conexión depende de las dimensiones de las bobinas y la frecuencia de oscilación determinada (Cuñaro & Flieller, 2018).

#### **2.2.8.3. Ley de Biot y Savart:**

La corriente alterna propia del circuito emisor generará un campo magnético, el cual atravesará a la bobina receptora. Este campo logra inducir un voltaje en la segunda bobina gracias a su naturaleza oscilante. Para determinar su magnitud, se hace uso de la ley de Biot y Savart. Esta es una de las leyes fundamentales del magnetismo y permite calcular el campo magnético en función de la corriente que circula en el circuito emisor en cualquier punto que se encuentre en el espacio. Es representada a través de la siguiente ecuación (Buschauer, 2013):

$$
\vec{B} = \frac{\mu_0 I}{4\pi} \int \frac{d\vec{l} \times \hat{r}}{r^2} \quad [T]
$$

### **2.2.8.4. Ley de Faraday:**

La ley de Faraday-Henry es una de las cuatro ecuaciones de Maxwell y, de ella, depende la mayor parte de la actividad económica del mundo actual, el cual cambió de manera radical a partir de este descubrimiento. "Si el flujo magnético que atraviesa una superficie delimitada por una espira conductora varía, se establece sobre dicha espira una corriente eléctrica que se mantiene mientras el flujo magnético se mantenga variable" (Cabanillas et al., 2019:243).

Lo que causa la fuerza electromotriz inducida no es el flujo de campo magnético como se tiende a creer, sino que la verdadera causa es la variación del flujo con el tiempo. El flujo puede cambiar al modificarse cualquiera de las variables relacionadas, es decir: el campo magnético, la superficie de la espira, la orientación. (Tipler & Mosca, 2010). La fuerza electromotriz inducida (fem) en una espira cerrada viene dada por la derivada, cambiada de signo, del flujo magnético a través de la espira con respecto al tiempo, lo cual se conoce como ley de Lenz. (Mendoza, 2019)

$$
\varepsilon = -\frac{d\phi}{dt}
$$

Para una bobina que tiene N espiras, la fem inducida total está dada por la siguiente expresión (Buschauer, 2013):

$$
\varepsilon = -N \frac{d\Phi_B}{dt} \quad [V]
$$

**Inductancia.** Se define a la inductancia como la oposición que genera un componente conductor a la variación de la corriente. Se encuentra representada mediante la siguiente ecuación:

$$
L = \frac{N\phi}{i} \quad \text{[H]}
$$

Para el caso de bobinas circulares se llega a la siguiente expresión (Arnaldo, 2019)

$$
L = \frac{N^2 \mu_0 A}{l} \quad [H]
$$

**La reactancia inductiva.** Se define como la capacidad que tiene un inductor para reducir la corriente en un circuito de corriente alterna. (Sears et al., 2018).

$$
X_L = 2\pi fL \quad [W]
$$

**Reactancia capacitiva.** Mide el grado de oposición al paso de la corriente a través de un capacitor en un circuito de corriente alterna. El valor de la reactancia en un capacitor varía de manera inversamente proporcional a la frecuencia de la corriente alterna y a la capacitancia. (Sears et al., 2018).

$$
X_C = \frac{1}{2\pi fC} \qquad [W]
$$

La reactancia total está dada por:

$$
X=X_l-X_C
$$

### **2.2.8.5. Impedancia**

Se define como la oposición al paso de la corriente generada por resistencias, bobinas y condensadores en un circuito con corriente eléctrica variante. A este tipo de circuitos se los denomina LRC. A diferencia de la resistencia en corriente directa, la impedancia se representa mediante un numero complejo, es decir, posee una parte real que está dada por la resistencia eléctrica y una parte imaginaria, lo cual representa un desfase entre el voltaje y la corriente (Del Castillo, 2020)

$$
Z = \sqrt{R^2 + X^2} \qquad [W]
$$

### **2.2.9. Número de Reynolds**

Es una relación entre las fuerzas de inercia y las fuerzas de viscosidad. Cuando las fuerzas de viscosidad son predominantes, el flujo es lento, y el número de Reynolds (Re) es bajo. (Lee & Moser, 2019).

Se define como:

Fuerza de Inercia Fuerza visosas

$$
Re = \frac{\rho V D}{\mu}
$$

$$
Re = \frac{V D}{v}
$$

- $\rho$  Densidad (Kg/m<sup>3</sup>)
- Velocidad (m/s)
- $\mu$  Viscosidad dinámica (Pa.s)
- $v$  Viscosidad cinemática (m<sup>2</sup>/s)
- D Diámetro (m)

Para flujo Laminar Re<2300 Para flujo Turbulento Re>4000

**Flujo laminar**: También conocido como flujo viscoso, se caracteriza por el desplazamiento mediante capas paralelas o láminas de fluido de manera regular.

**Flujo turbulento:** No fluye en capas regulares y tiene un comportamiento caótico.

**Resistencia al flujo de líquido:** Variación de diferencia de nivel necesaria para producir una diferencia unitaria en el caudal (Lee & Moser, 2019).

$$
R = \frac{\Delta(Dif\ de\ Nivel)}{\Delta(Caudal)}
$$

# **CAPÍTULO III**

# **3. Metodología.**

# **3.1. Materiales y Métodos**

La investigación se realizó en una empresa de artes gráficas., ubicada en la ciudad de Guayaquil. La investigación fue de carácter teórico-experimental.

Para llevar a cabo la investigación se utilizaron las siguientes herramientas y materiales:

Bomba de succión con diafragma 24 V.

Bomba de succión con diafragma 12 V.

Bomba de succión con diafragma 6 V.

Fuente de alimentación variable de 0 – 36 V.

Regulador de Voltaje LM317.

Puente rectificador

Capacitor electrolítico

Alambre para bobinado

Amplificador operacional LM741

Potenciómetro 1KΩ

Resistencias eléctricas 100Ω,

Protoboard

Multímetro digital

## **3.2. Modelado del Tanque.**

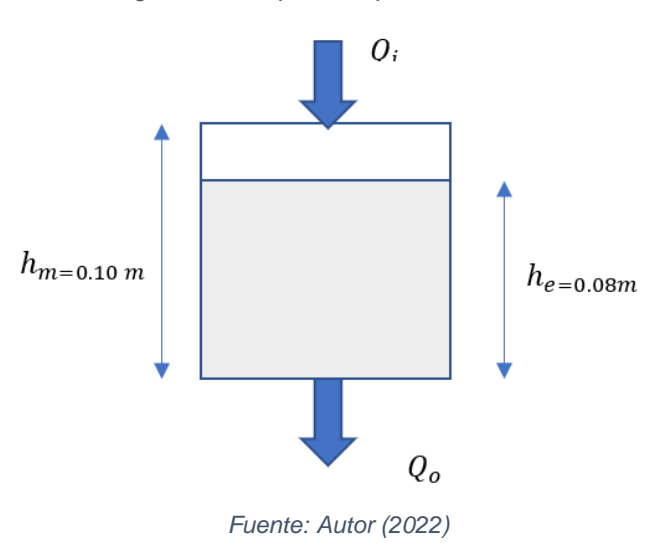

*Figura 16: Tanque del líquido a estabilizar*

Dimensiones del tanque de reservorio de tinta:

Forma: prisma rectangular

Área de la base  $A = 0.0125 m^2$ 

Altura máxima  $h_m = 0.1 m$ 

Altura deseada  $h_e = 0.08$  m

Diámetro de salida  $d = 0.004$  m.

El caudal en el tanque está dado por:

$$
A\frac{dh}{dt} = Q_i - Q_o
$$

Donde:

 $Q_i$ caudal de entrada

 $Q<sub>o</sub>$  caudal de salida

El modelo estático se puede obtener a partir la ecuación de Bernoulli

$$
P_1 + \frac{1}{2}\rho v_1^2 + \rho g y_1 = P_2 + \frac{1}{2}\rho v_2^2 + \rho g y_2
$$

- $P_1$  Presión manométrica en el punto 1
- $P_2$  Presión manométrica en el punto 2
- $\rho$  Densidad del líquido
- $v_1$  Velocidad del líquido en el punto 1
- $v_2$  Velocidad del líquido en el punto 2
- g Gravedad

Considerando que las presiones en el punto 1 y 2 son iguales, que la altura  $y_2 = 0$  y que el área del orificio de salida es mucho menor que el área de entrada, entonces se puede despreciar la velocidad en el punto 1, anulando el término  $\frac{1}{3}$  $\frac{1}{2}\rho v_1^2$  de la ecuación.

$$
\rho gy_1 = \frac{1}{2} \rho v_2^2
$$

$$
gy_1 = \frac{1}{2} v_2^2
$$

$$
v_2 = \sqrt{2gy_1}
$$

Llevando esta ecuación al caso de estudio, se tiene que la velocidad de salida del líquido en la parte inferior del tanque está dada por:

$$
v=\sqrt{2gh}
$$

El caudal de salida se calculó multiplicando la velocidad por la sección de salida (a)

 $Q_o = a v$  $Q_o = a \sqrt{2gh}$  $Q_o = a \sqrt{2g}\sqrt{h}$  Llamando  $k_o = a \sqrt{2g}$  el cual es un valor constante

 $k_o = 5.56x10^{-5}$  $\overline{A}$ ℎ  $\frac{dE}{dt} = Q_i - Q_o$ 

$$
A\frac{dh}{dt} = Q_i - k_o\sqrt{h}
$$

La función del caudal de entrada al tanque en función del voltaje aplicado a la misma se obtuvo de manera experimental.

$$
Q_i = k_b V_b
$$

$$
A \frac{dh}{dt} = k_b V_b - k_o \sqrt{h}
$$

Se tiene una función no lineal la cual se linealiza mediante Taylor alrededor del punto de operación donde:

 $\bar{h} = 0.08 \; m$ 

Se llamará

 $\Delta V = (V - \overline{V})$ 

 $\Delta h = (h - \bar{h})$ 

$$
f(V, h) = A \frac{dh}{dt}
$$

$$
f(V, h) = f(\overline{V_b}, \overline{h}) + \frac{\partial f}{\partial V} \Delta V_b \Big|_{\overline{V_b}, \overline{h}} + \frac{\partial f}{\partial h} \Delta h \Big|_{\overline{V_b}, \overline{h}}
$$

$$
A \frac{dh}{dt} = A \frac{dh}{dt} \Big|_{\overline{V_b}, \overline{h}} + \frac{\partial f}{\partial V} \Delta V_b \Big|_{\overline{V_b}, \overline{h}} + \frac{\partial f}{\partial h} \Delta h \Big|_{\overline{V_b}, \overline{h}}
$$

$$
A \frac{d\Delta h}{dt} = k_b \Delta V_b - \frac{k_o}{2\sqrt{\overline{h}}} \Delta h
$$

Aplicando transformada de Laplace:

$$
ASh(s) = V_b(s) - \frac{k_o}{2\sqrt{\bar{h}}}h(s)
$$

$$
\frac{h(s)}{V_b(s)} = \frac{k_b}{AS + \frac{k_o}{2\sqrt{\bar{h}}}}
$$

Para la determinación del parámetro  $k_b$  se realizó un ensayo experimental utilizando una bomba de succión (Seaflo sfdp2-020-040-21), una fuente de voltaje y un circuito variador de tensión que permita manipular la entrada de potencial a la bomba.

Se cronometró el tiempo que requiere bomba para llenar un recipiente de 500mL al ser alimentada por distintos voltajes en un rango de 2V a 24V, con pasos de 0.5V entre cada prueba, esto debido a que para voltajes inferiores la bomba no es capaz de accionarse. Además, se agregó un punto de origen, ya que al no existir alimentación eléctrica el caudal será nulo. Para cada voltaje se realizaron tres mediciones y se obtuvo su respectivo tiempo promedio de llenado. A partir de esta magnitud se calculó el caudal correspondiente a cada voltaje de entrada, como se registra en la siguiente tabla 2:

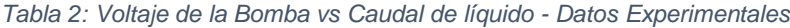

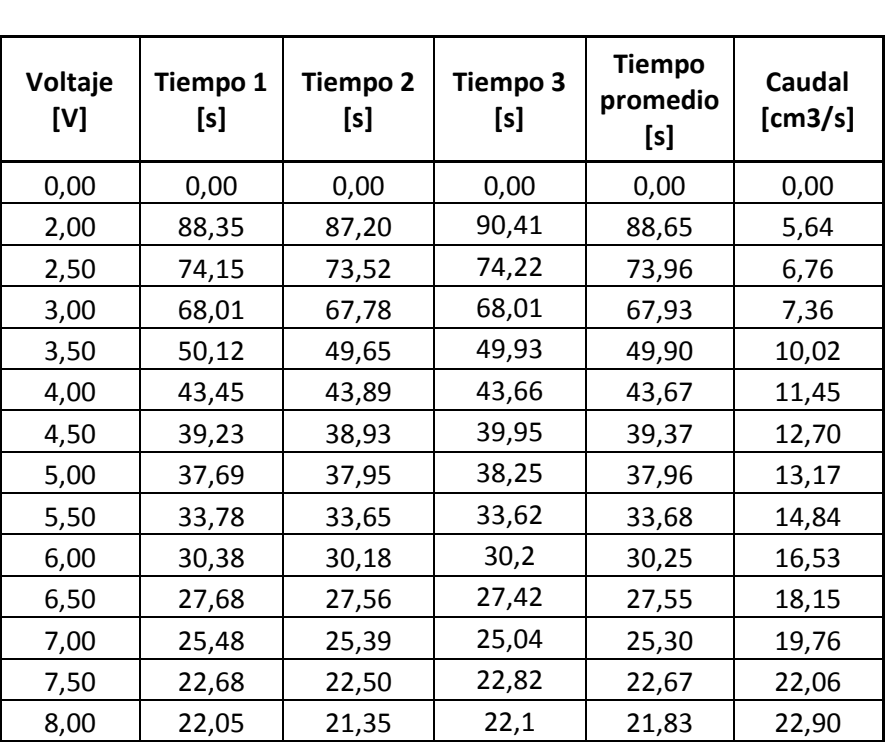

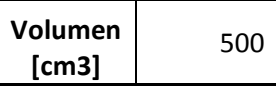

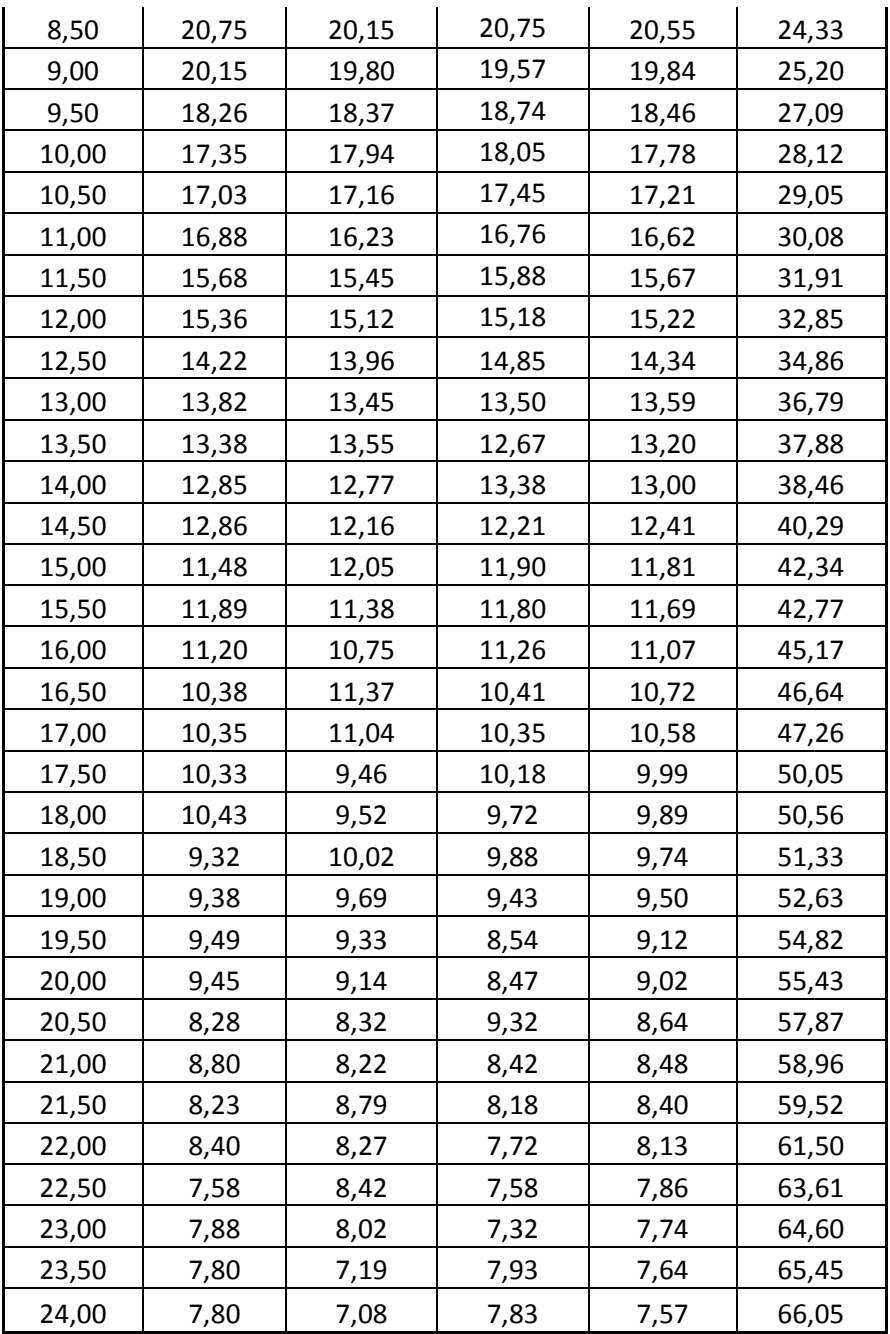

#### *Fuente: Autor (2022)*

A partir de estos puntos, se realizó una gráfica y una regresión, a fin de hallar una función que represente el comportamiento Caudal vs Voltaje de entrada. Como se puede observar, los puntos registrados siguen una tendencia aparentemente lineal, por lo que se utilizó el software Matlab para obtener los coeficientes de un polinomio de primer orden (Figura 17) generando una recta aproximada al comportamiento del sistema (Figura 18).

*Figura 17: Código Matlab – Regresión Voltaje vs Caudal*

```
1 -_{\text{clc}}2 -clear all
 3 -close all
 4 -syms X Y1 Y2
 5 -%Modelo experimental Caudal Vs Voltaje
 6 -V=[0 2:0.5:24]; %Voltaje de alimentación de la bomba
 7 -Q=[0.0 5.64 6.76 7.36 10.02 11.45 12.70 13.17 14.84 16.53...
         18.15 19.76 22.06 22.90 24.33 25.20 27.09 28.12 29.05 30.08...
 8
         31.91 32.85 34.86 36.79 37.88 38.46 40.29 42.34 42.77 45.17...
-9
10<sub>10</sub>46.64 47.26 50.05 50.56 51.33 52.63 54.82 55.43 57.87 58.96...
1159.52 61.5 63.61 64.6 65.45 66.05];
1213 -A = polyfit(V, Q, 1);
14 -B = polyfit(V, Q, 2);
15
        -----------
                                            __________________________
16<sub>1</sub>%%Regresión
17 -Y1=A(1)*X +A(2); *Polinomio de grado 1
18 -X=[0:1:24];19 -subs(X);
20 -subs (Y1) ;
21 -Y1 = A(1) *X + A(2);22
       &Gráficas
23
        -8=======
                          . . . . . . . . . . . . . . .
                                                 __________________
24 -hold on
25 -title (' Caudal Vs Voltaje en la Bomba')
26 -ylabel('Caudal (ml/seg)');
27 -xlabel('Voltaje (V)');
28 -grid minor
29 -plot(V,Q, 'b *')30 -plot(X, Y1, 'r')legend( 'Experimental', 'Correlación', 'location', 'northwest');
31 -32 -Q = mV + b'disp('
33 -\mathbf{b}^{\dagger}disp('
                    m34 -disp(A)
```
*Fuente: Autor (2022)*

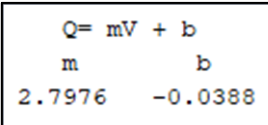

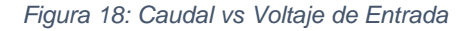

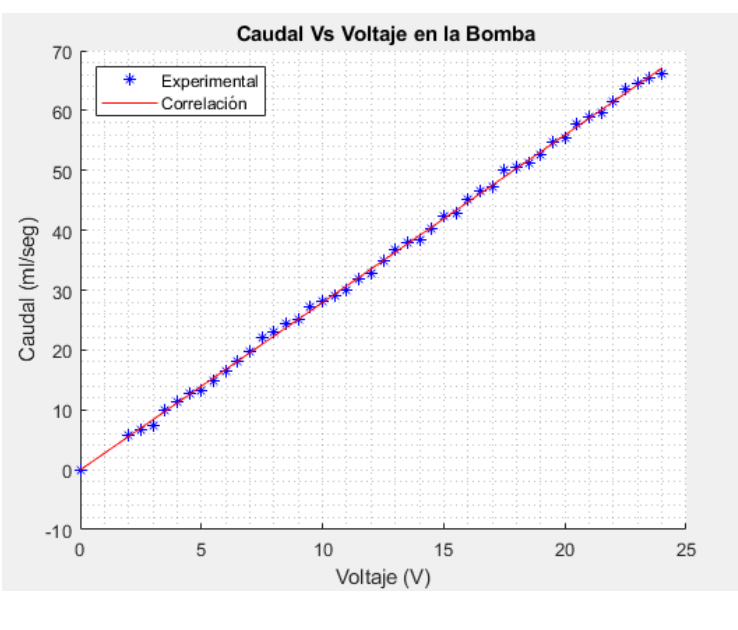

*Fuente: Autor (2022)*

$$
Q_i = 2.7976 V_b - 0.0388 \quad \left[\frac{mL}{seg}\right]
$$

Dado que el desplazamiento vertical de la función es un valor muy pequeño (0.0388 mL/seg), se lo consideró despreciable a fin de obtener una función lineal y simplificar los cálculos.

$$
Q_i = 2.7976 V_b \quad \left[\frac{mL}{seg}\right]
$$

$$
Q_i = 2.7976 \times 10^{-6} V_b \quad \left[\frac{m^3}{seg}\right]
$$

De esta forma, se reemplazan las constantes conocidas para establecer la función de transferencia del tanque.

$$
\frac{h(s)}{V_b(s)} = \frac{k_b}{AS + \frac{k_o}{2\sqrt{h}}}
$$

$$
k_b = 2.7976 \times 10^{-6}
$$

$$
\frac{h(s)}{V_b(s)} = \frac{2.7976 \times 10^{-6}}{0.0125 S + \frac{5.56 \times 10^{-5}}{2\sqrt{0.08}}}
$$

37

$$
\frac{h(s)}{V_b(s)} = \frac{2.7976 * 10^{-6}}{0.0125 S + 9.829 * 10^{-5}}
$$

$$
\frac{h(s)}{V_b(s)} = \frac{2.238 * 10^{-4}}{S + 7.863 * 10^{-3}}
$$

## **3.3. Diseño del Sensor Inductivo**

El sensor inductivo que se elaboró consiste en dos bobinas circulares alineadas en su eje central. Con la finalidad de reducir el tamaño físico de las bobinas se utilizó un balastro electrónico como multiplicador de frecuencia, con lo cual se obtuvo una frecuencia de 42kH.

$$
\omega = 2\pi f
$$

$$
\omega = 2\pi * 42000 \frac{rad}{s}
$$

$$
\omega = 263893 \frac{rad}{s}
$$

*Figura 19: Circuito de Inducción Electromagnética*

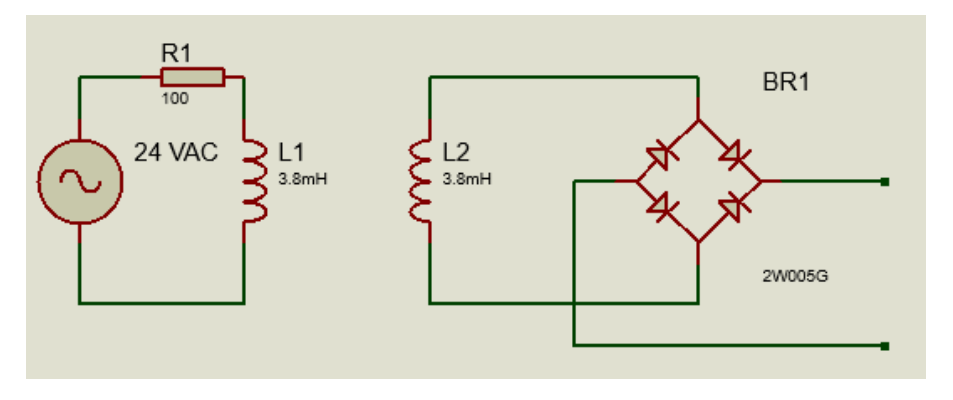

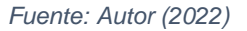

Para el diseño del circuito emisor se consideraron los siguientes elementos con sus respectivos parámetros:

• Bobina Emisora:

 $D_{ce}$ : Diametro del cable (m)  $R_{be}$ : Radio bobina emisora (m) N<sub>e</sub>: Número de vueltas

# N<sub>c</sub>: Número de capas

Estos parámetros se eligieron convenientemente de manera que el tamaño de la bobina no sea excesivo y soporte la corriente necesaria.

### $L_{ce}$ : Longitud del cable de la bobina emisora  $(m)$

Se obtuvo mediante el producto entre el número de vueltas y la longitud de una espira de la bobina emisora.

$$
L_{ce} = 2\pi R_{be} N
$$

 $l_h$ : Longitud bobina  $(m)$ 

Se consideró que en el embobinado se realiza una vuelta encima de otra. Por esta razón, en la expresión se divide el número de vueltas entre el número de capas  $N_c$ 

$$
l_b = D_E \frac{N}{N_c}
$$

 $A_e$ : Área bobina emisora (m $^2)$ 

$$
A_e = \pi R_{be}^2
$$

 $L_E$ : Inductancia (H)

$$
L_E = \frac{N^2 \mu_0 A_e}{l_{ce}}
$$

### $R_{be}$ Resistencia de la bobina ( $\Omega$ )

La resistencia de la bobina se calculó a partir de la resistividad del material conductor (cobre), la longitud del cable y el área de la sección transversal por donde circula la corriente, es decir el área transversal del cable  $(A<sub>c</sub>)$ 

$$
A_C = \pi \left(\frac{D_{ce}}{2}\right)^2
$$

$$
R_{be} = \frac{\rho_C L_{ce}}{A_c} ;
$$

$$
R_{be} = \frac{\rho_c L_{ce}}{\pi \left(\frac{D_E}{2}\right)^2} ;
$$

### $Z: Impedancia del circuito  $(\Omega)$$

• Impedancia Resistiva

La impedancia resistiva es la resistencia del cable de la bobina  $R_{be}$  más la resistencia (Rx) de un resistor externo colocado en serie para disminuir la corriente a través de la bobina el cual actúa como protector.

 $Re=R_{be}+R_x$ 

· Impedancia Reactiva

 $X_{LE}$ : Reactancia Inductiva ( $\Omega$ )

$$
X_{LE} = 2\pi f L_E
$$

$$
\omega = 2\pi f
$$

$$
X_{LE} = \omega L_E
$$

 $Z_E$ : Impedeancia del circuito emisor ( $\Omega$ )

$$
Z_E = \sqrt{R_e + X_{lE}^2}
$$

### $I_E$ : Corriente en el circuito (A)

Este valor de impedancia  $Z_E$  permite calcular la corriente en la bobina de entrada dado un valor de voltaje de alimentación (V). Es importante considerar este valor al momento de seleccionar el diámetro del cable. Si bien un diámetro menor permitirá una bobina más pequeña, también disminuirá la capacidad de soportar corriente.

$$
I_E = \frac{V}{Z_E}
$$

Una vez que precisadas las ecuaciones que relacionan los distintos parámetros de las bobinas, se ingresaron los datos iniciales en una hoja de cálculo o software para obtener los parámetros restantes y realizar los ajustes necesarios a fin de que se cumpla el objetivo deseado de manera eficiente.

El siguiente código realizado en el Software Matlab (Figura 20) permitió obtener lo indicado y, además, graficar la corriente en la bobina para los diferentes calibres de cable disponibles de acuerdo con los estándares establecidos en el AWG (American Wire Gauge), considerando los 20 calibres más pequeños para cables de bobinado, es decir, desde el AWG 21 (0.724mm) hasta el AWG 40 (0.079mm) (Figura 21). Se realizó también el cálculo para diferentes números de vueltas que van desde 100 hasta 140, a fin de seleccionar el resultado óptimo de acuerdo a tamaño físico y demanda de corriente (Tabla 3).

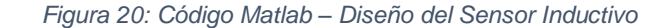

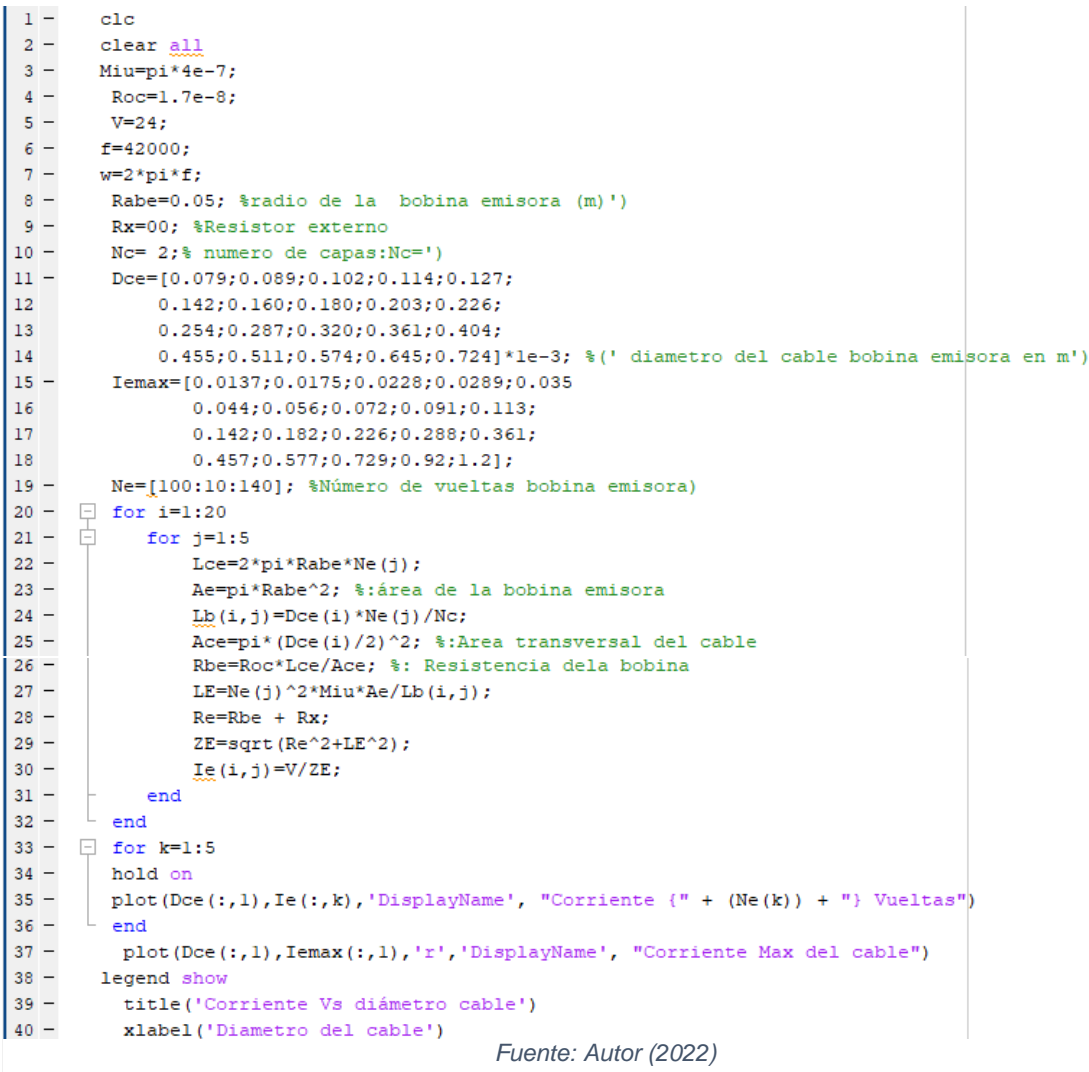

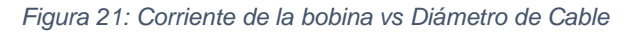

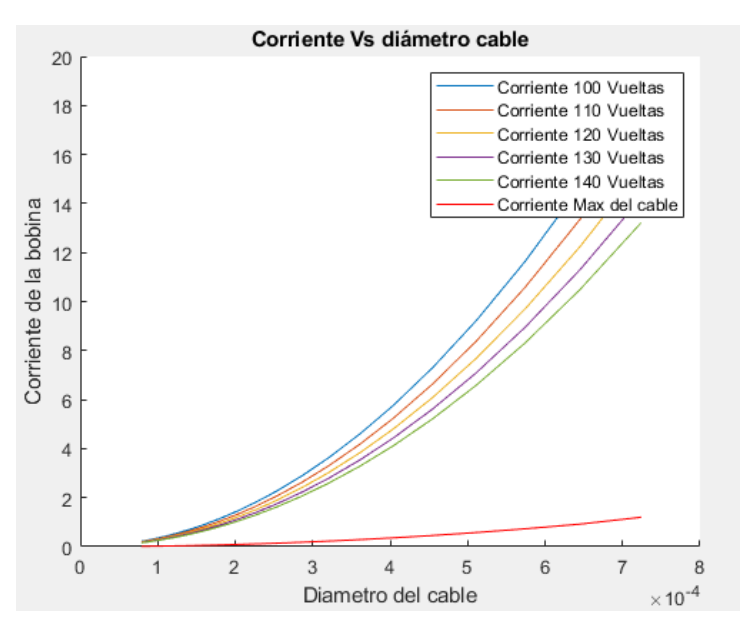

*Fuente: Autor (2022)*

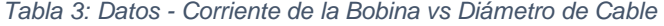

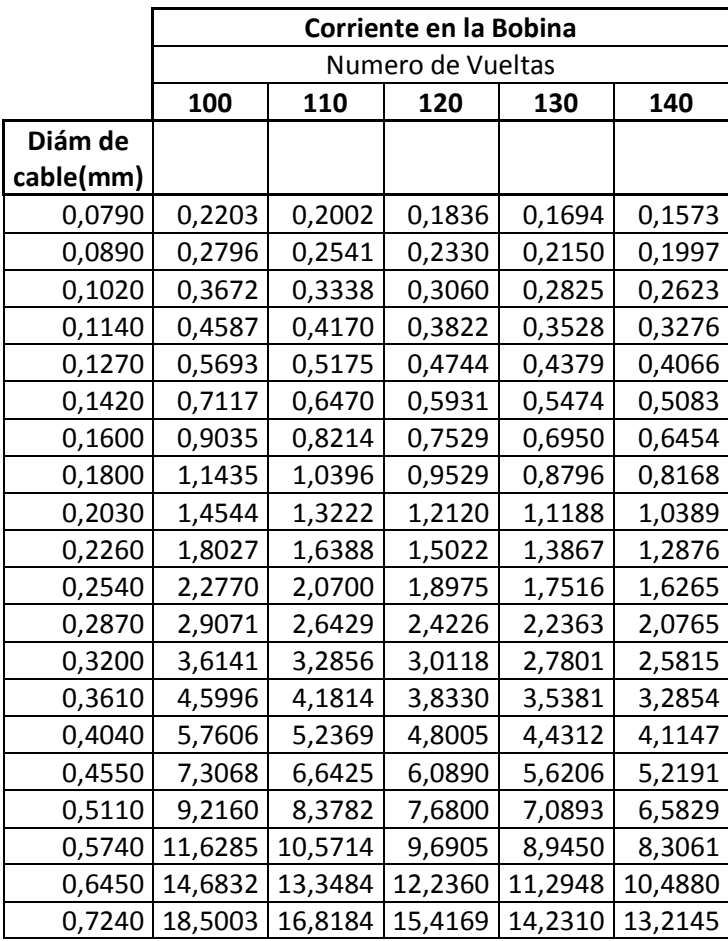

*: Fuente: Autor (2022)*

Los resultados indican que, para un resistor externo igual a cero, es decir, sin un resistor externo, aún en el mejor de los casos, la corriente sería demasiado alta y estaría por encima de la capacidad del cable provocando recalentamiento y daño en este. Por esta razón fue necesario introducir un resistor externo Rx, cuyo valor de resistencia se lo escogió de manera que redujera la corriente lo suficiente para garantizar la operatividad del circuito. Al introducir un resistor Rx de 100 Ω, la corriente, a través de la bobina, tuvo un límite superior alrededor de 0.22 Amp, la cual se alcanza con un cable a AWG 33 de 0.3200 mm. de diámetro.

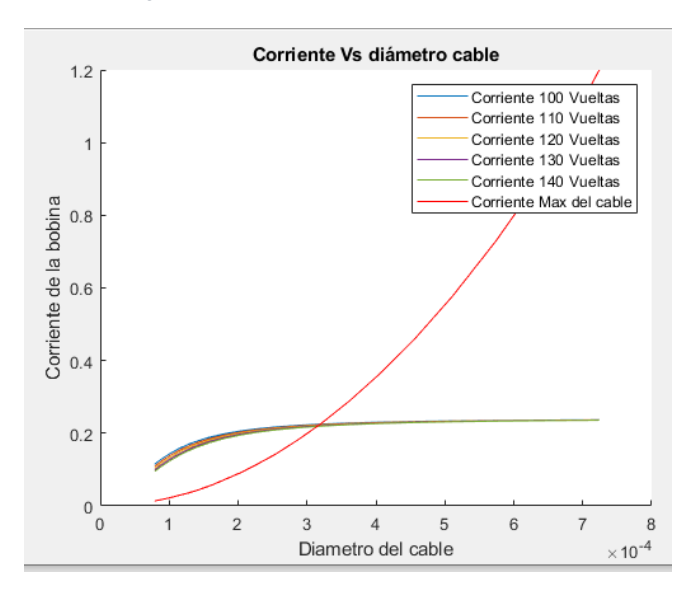

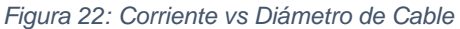

Luego de este análisis se seleccionaron los siguientes parámetros, plasmados en la Tabla 4:

| Cable              | AWG: 33      |
|--------------------|--------------|
| Diámetro del cable | 0.18034 mm   |
| Número Vueltas     | 100          |
| <b>Resistor Rx</b> | $100 \Omega$ |
| V entrada          | 24 VAC       |
| Frecuencia         | 4200Hz       |

*Tabla 4: Parámetros Finales para el diseño del sensor inductivo*

*Fuente: Autor (2022)*

*Fuente: Autor (2022)*

La bobina emisora se conectó a una fuente de corriente alterna, de manera que generó un campo y flujo magnéticos que permitieron inducir un voltaje alterno sobre la bobina receptora, con base en el principio de la Ley de Faraday.

Se inició calculando el campo magnético generado por una única espira de radio r de la bobina emisora en un punto arbitrario fuera de la espira. Por simplicidad, se tomó el punto P ubicado en el plano XY, de manera que se encontraba a una distancia D del origen, formando un ángulo Φ respecto al eje vertical Y, como se muestra en la **¡Error! No se encuentra el origen de la referencia.**.

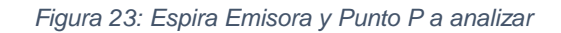

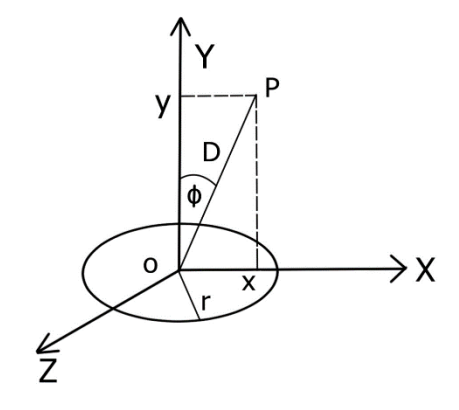

*Fuente: Autor (2022)*

Tomando un elemento diferencial dl de la circunferencia de la espira, se analizó el campo magnético que este genera sobre el punto P. Para esto se determinó la distancia R entre la porción de la espira escogida, la cual depende del ángulo θ mostrado en la Figura 24 y Figura 25. Adicionalmente se definieron los vectores unitarios  $\overrightarrow{u_t}$  y  $\overrightarrow{u_R}$  que poseen dirección tangencial a la espira y hacia el punto P, respectivamente.

*Figura 24: Campo Magnético generado por un diferencial dl*

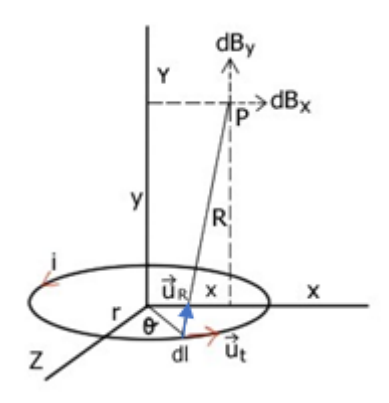

*Fuente: Autor (2022)*

*Figura 25: Vista de la espira emisora en el plano XZ*

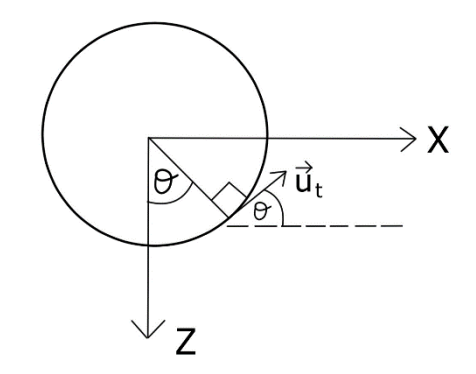

*Fuente: Autor (2022)*

 $R = \sqrt{r^2 + x^2 + y^2 - 2rx \sin(\theta)}$ 

$$
\vec{u_t} = \cos(\theta) \hat{\imath} - \sin(\theta) \hat{k}
$$

$$
\overrightarrow{u_R} = \frac{(x - r\sin(\theta))\hat{i} + y\hat{j} - r\cos(\theta)\hat{k}}{R}
$$

A partir de estas variables se aplicó la ley de Biot Savart integrando respecto a dl para hallar el campo magnético en el punto P generado por toda la circunferencia de la espira.

$$
\vec{B} = \frac{\mu_0 I}{4\pi} \oint \frac{\overrightarrow{u_t} \times \overrightarrow{u_R}}{R^2} dl
$$

Se realizó un cambio de variable para expresar la ecuación del campo magnético en función del ángulo θ.

$$
dl = r \, d\theta
$$

$$
\vec{B} = \frac{\mu_0 I}{4\pi} r \oint \frac{\left[-\sin(\theta)\,\hat{\imath} + \cos(\theta)\,\hat{\jmath}\right] \times \left[\frac{-r\cos(\theta)\,\hat{\imath} + (y - r\sin(\theta))\hat{\jmath} + z\,\hat{k}}{R}\right]}{R^2} \,d\theta
$$

En consecuencia, se obtuvo una integral de línea cerrada, siendo la curva de integración la circunferencia de la espira, desde θ=0 a θ=2π. Sin embargo, debido a la naturaleza periódica de las funciones trigonométricas, se redefinió el ángulo de

integración entre  $-\frac{\pi}{2}$  $\frac{\pi}{2}$  y  $\frac{\pi}{2}$  $\frac{\pi}{2}$ . Dado que esto corresponde a la mitad de la circunferencia se debió duplicar la expresión. Además, divide el vector del campo magnético  $\vec{B}$  en cada uno de sus componentes X, Y, Z.

$$
\vec{B}_x = \frac{\mu_0 I}{2\pi} r y \int_{-\frac{\pi}{2}}^{\frac{\pi}{2}} \frac{\sin(\theta)}{R^3} d\theta
$$

$$
\vec{B}_y = \frac{\mu_0 I}{2\pi} r \int_{-\frac{\pi}{2}}^{\frac{\pi}{2}} \frac{r - x \sin(\theta)}{R^3} d\theta
$$

$$
\vec{B}_z = \frac{\mu_0 I}{2\pi} r y \int_{-\frac{\pi}{2}}^{\frac{\pi}{2}} \frac{\cos(\theta)}{R^3} d\theta
$$

Debido a la simetría de la espira respecto al plano XY y a la ubicación del punto P sobre dicho plano, cada vector en dirección Z generado por cualquier diferencial de la espira emisora poseerá un vector antiparalelo producido por otro punto equidistante entre la espira y el punto P, como se muestra en la Figura 26. Por lo tanto, la componente  $\vec{B}_z$  será anulada.

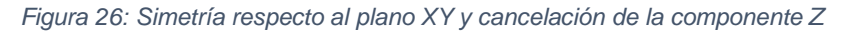

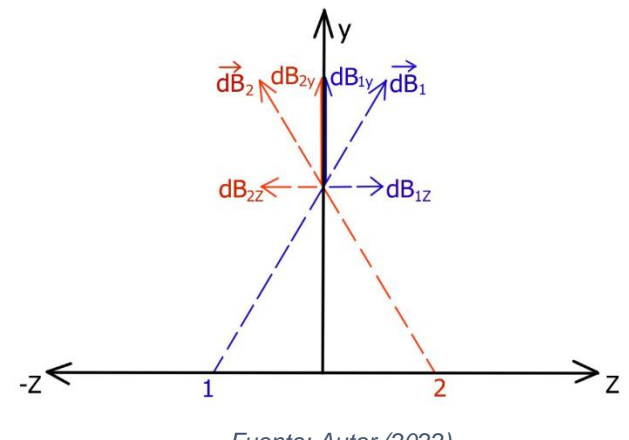

*Fuente: Autor (2022)*

$$
\vec{B}_x = \frac{\mu_0 I}{2\pi} r y \int_{-\frac{\pi}{2}}^{\frac{\pi}{2}} \frac{\sin(\theta)}{(\sqrt{r^2 + x^2 + y^2 - 2rx \sin(\theta)})^3} d\theta
$$

$$
\vec{B}_y = \frac{\mu_0 I}{2\pi} r \int_{-\frac{\pi}{2}}^{\frac{\pi}{2}} \frac{r - x \sin(\theta)}{(\sqrt{r^2 + x^2 + y^2 - 2rx \sin(\theta)})^3} d\theta
$$

$$
\vec{B}_z = 0 [T]
$$

Debido a la simetría radial de la espira (Figura 27), el campo magnético generado fue igual para cualquier punto que mantenga una distancia D al centro de la espira emisora y un ángulo Φ respecto al eje de esta. Es decir, el campo magnético  $(\vec{B}_x \hat{i} + \vec{B}_y \hat{j})$  se mantuvo constante alrededor de una circunferencia de radio x sobre un plano paralelo al de la espira primaria.

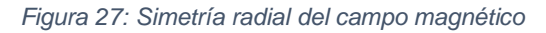

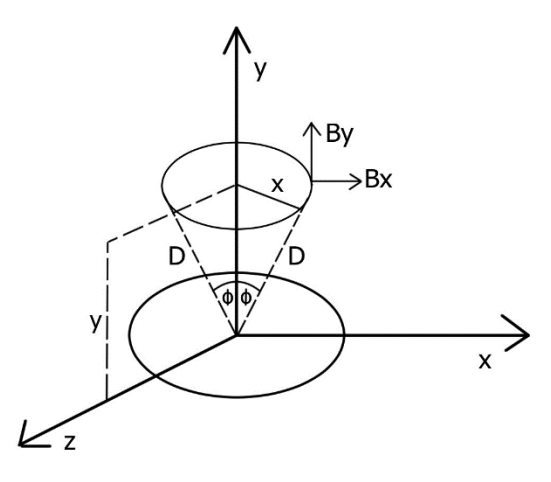

*Fuente: Autor (2022)*

Para conocer el flujo magnético que atraviesa a una espira secundaria (Figura 28), se multiplicaron las componentes del campo magnético por cada diferencial de área del círculo formado por la espira. El vector área  $d\vec{A}$  debe ser ortogonal al plano en el que se encuentra la espira receptora. Dado que esta y la espira emisora se encontraban en planos paralelos, el producto punto con la componente X del campo magnético se anuló, por lo que solo se consideró la componente vertical Y.

$$
\Phi = \int \left( \vec{B}_x \,\hat{\imath} + \vec{B}_y \,\hat{\jmath} \right) \cdot d\vec{A} \,\hat{\jmath} \quad [Wb]
$$

*Figura 28: Flujo a través de la espira receptora*

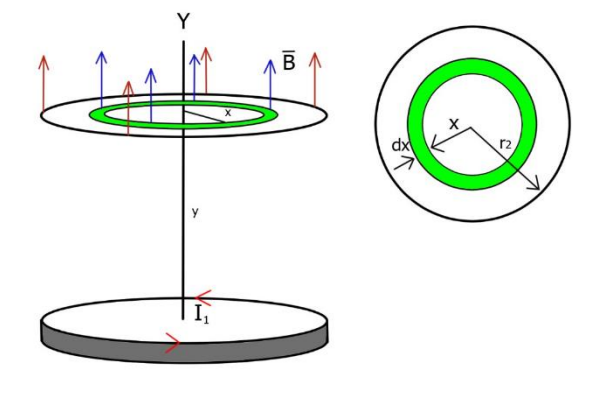

*Fuente: Autor (2022)*

Se consideró, asimismo, el coeficiente de permeabilidad magnética del núcleo, en este caso se asume el valor correspondiente al aire, es decir  $\mu_0 = 4\pi * 10^{-7}$ . Además, este valor debió multiplicarse por el número de espiras de cada una de las bobinas  $(N_1N_2)$ .

$$
\Phi = \mu_0 N_1 N_2 I_1 r \int_0^{r_2} x \, dx * \int_{-\frac{\pi}{2}}^{\frac{\pi}{2}} \frac{(r - x \sin(\theta))}{(\sqrt{r^2 + x^2 + y^2 - 2rx \sin(\theta)})^3} d\theta
$$

$$
\Phi = \mu_0 N_1 N_2 I_1 r \int_0^{r_2} \int_{-\frac{\pi}{2}}^{\frac{\pi}{2}} \frac{x(r - x \sin(\theta))}{(\sqrt{r^2 + x^2 + y^2 - 2rx \sin(\theta)})^3} d\theta \, dx
$$

Esta integral doble se resolvió aplicando el método numérico de la cuadratura de Gauss. Para una función f(x,y) entre los intervalos  $(x_a$  ,  $x_b$ ) y  $(y_a$  ,  $y_b)$  la generalización de este procedimiento, para una única iteración se expresa mediante el siguiente desarrollo:

$$
x_0 = \frac{-1}{\sqrt{3}} * \left(\frac{x_b - x_a}{2}\right) + \left(\frac{x_b + x_a}{2}\right)
$$

$$
x_1 = \frac{1}{\sqrt{3}} * \left(\frac{x_b - x_a}{2}\right) + \left(\frac{x_b + x_a}{2}\right)
$$

$$
y_0 = \frac{-1}{\sqrt{3}} * \left(\frac{y_b - y_a}{2}\right) + \left(\frac{y_b + y_a}{2}\right)
$$

$$
y_1 = \frac{1}{\sqrt{3}} * \left(\frac{y_b - y_a}{2}\right) + \left(\frac{y_b + y_a}{2}\right)
$$

$$
\int_{y_a}^{y_b} \int_{x_a}^{x_b} f(x, y) dx dy = \left(\frac{x_b - x_a}{2}\right) \left(\frac{y_b - y_a}{2}\right) \left[ f(x_0, y_0) + f(x_0, y_1) + f(x_1, y_0) + f(x_1, y_1) \right]
$$

Para mejorar la exactitud de la integración realizada, se dividieron los intervalos de integración en  $n$  subintervalos. El valor de la integral fue igual a la sumatoria de cada uno de los resultados obtenidos al aplicar el método descrito anteriormente para cada subintervalo. De esta forma, se halló el valor del flujo magnético con ayuda del software Matlab (Figura 29), lo cual permitió definir múltiples tramos y obtener resultados altamente confiables.

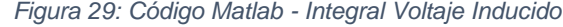

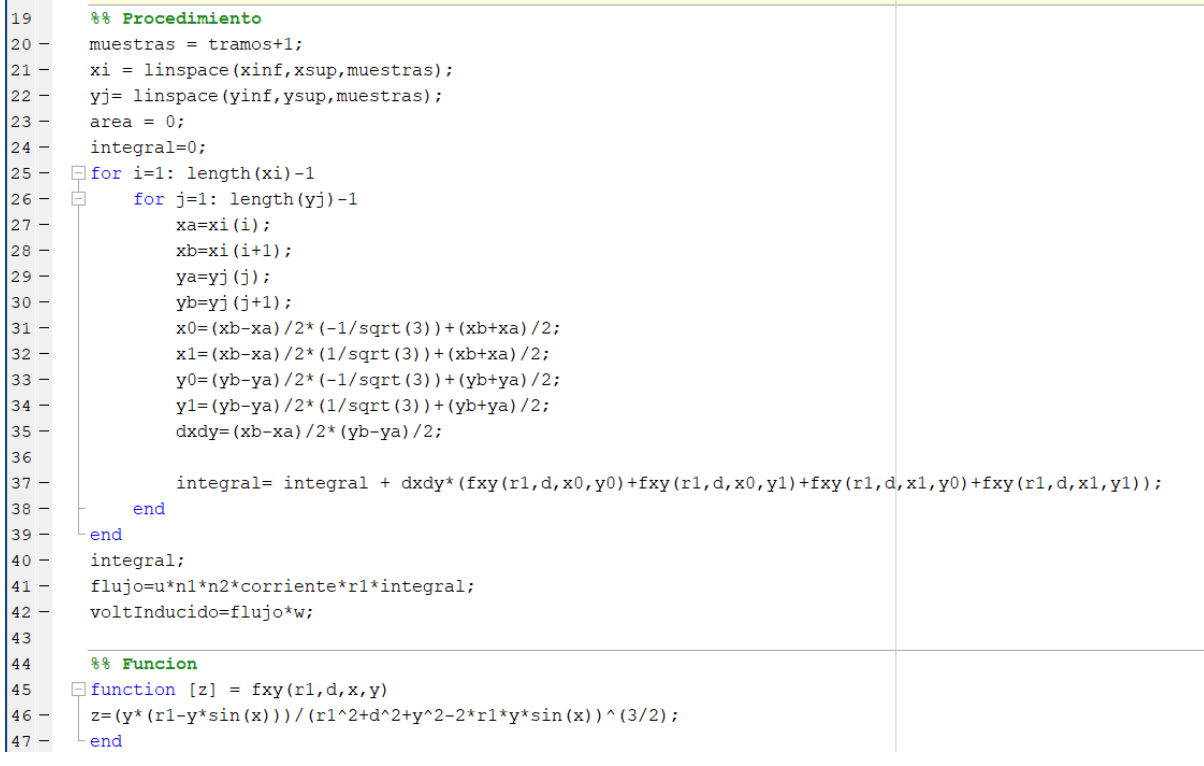

*Fuente: Autor (2022)*

Una vez obtenido el valor del flujo magnético, este se multiplicó por la frecuencia de oscilación de la corriente alterna sobre la bobina emisora, para obtener el valor del voltaje inducido sobre la bobina receptora.

$$
V_{ind} = \Phi * \omega
$$

Se dispuso la bobina receptora en una posición fija sobre el nivel del líquido, mientas que la bobina primaria se ubicó en la superficie del líquido, de manera que esta se desplace verticalmente. Se procedió a evaluar el voltaje inducido sobre la bobina secundaria, en función de diferentes alturas del líquido, es decir, para distintas distancias entre las bobinas. De esta forma se obtuvo la siguiente gráfica (Figura 30).

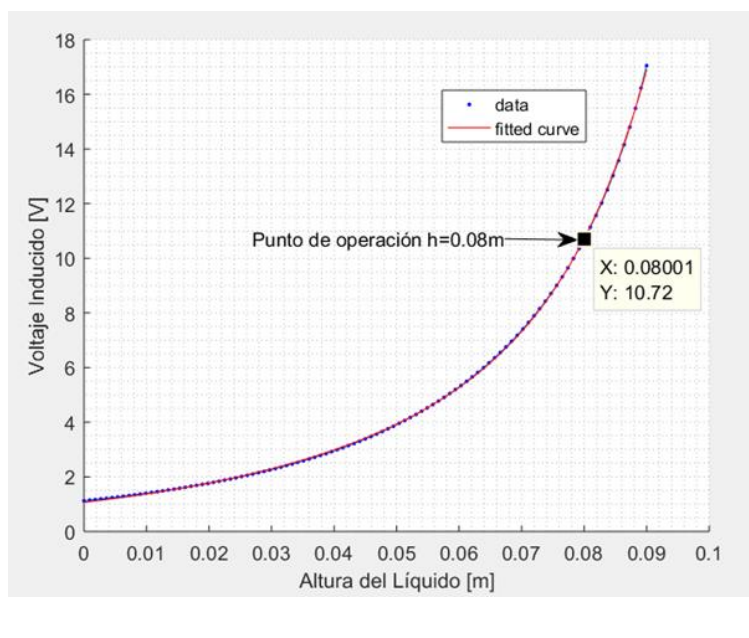

*Figura 30: Voltaje Inducido vs Altura del Líquido*

*Fuente: Autor (2022)*

Utilizando el software Matlab se evaluó la tendencia de los datos obtenidos según distintos modelos matemáticos. Se determinó que la curva posee un comportamiento exponencial descrito por la siguiente ecuación:

$$
V_{ind} = 1.066 \, e^{25.02 \, h(t)} + 0.002552 \, e^{87.63 \, h(t)}
$$

Como se puede observar, el sensor presentó un comportamiento altamente no lineal. Esto puede implicar algunas aplicaciones dado que los teoremas de transformada de Laplace y otros métodos para el diseño de controladores PID se restringen a sistemas lineales. Sin embargo, dado que el controlador que se diseñó tiene como objetivo asegurar que la altura de líquido del sistema oscile alrededor de los 0.08 m, fue posible establecer a esta condición como *punto de operación* o *punto de equilibrio.*  Debido a que las variaciones con respecto a este punto fueron muy pequeñas, procurando mantener el nivel de líquido lo más estable posible, se consideró válida la linealización del sistema alrededor de este punto de operación.

Para esto, se aplicó el teorema de linealización de Taylor, el cual establece que:

$$
f(x) \approx f(x_0) + f'(x_0) * (x - x_0)
$$

Reemplazando la función  $f(x) = V_{ind}$  y el punto de operación  $h_0 = 0.08$  se obtuvo la linealización del sistema.

$$
V_{ind} = V_{ind}(h_0) + \frac{dV_{ind}}{dh}(h_0) * (h - h_0)
$$
  

$$
V_{ind} - V_{ind}(h_0) = \frac{dV_{ind}}{dh}(h_0) * (h - h_0)
$$
  

$$
\Delta V_{ind} = V_{ind} - V_{ind}(h_0)
$$
  

$$
\Delta h = (h - h_0)
$$
  

$$
\frac{dV_{ind}}{dh}(h_0) = 1.066 * 25.02 * e^{25.02 * h_0} + 0.002552 * 87.63 * e^{87.63 * h_0}
$$
  

$$
\frac{dV_{ind}}{dh}(0.08) = 1.066 * 25.02 * e^{25.02 * 0.08} + 0.002552 * 87.63 * e^{87.63 * 0.08}
$$
  

$$
\frac{dV_{ind}}{dh}(0.08) = 445.197
$$

$$
\Delta V_{ind} = 445.197 \, \Delta h(t)
$$

Obteniendo la transformada de Laplace se definió la función de transferencia para el sensor inductivo.

$$
V_{ind}(S) = 445.197 h(S)
$$

$$
\frac{V_{ind}(S)}{h(S)} = 445.197
$$

### **3.4. Comportamiento de la Planta del Sistema**

La planta del sistema está conformada por el tanque de líquido y el sensor inductivo, poseyendo como entrada el voltaje de alimentación de la bomba de succión y como salida del sistema el voltaje inducido en la bobina receptora del sensor. Para obtener la función de planta se multiplicaron ambas funciones de transferencia previamente deducidas.

$$
\frac{V_{ind}(S)}{V_b(S)} = \frac{h(S)}{V_b(S)} * \frac{V_{ind}(S)}{h(S)}
$$

$$
\frac{V_{ind}(S)}{V_b(S)} = \frac{2.238 * 10^{-4}}{S + 7.863 * 10^{-3}} * 445.197
$$

$$
G(S) = \frac{V_{ind}(S)}{V_b(S)} = \frac{9.9635 * 10^{-2}}{S + 7.863 * 10^{-3}}
$$

El comportamiento de la planta correspondió a un sistema de primer orden. A través del software Matlab y la herramienta Simulink, se estudió la tendencia del sistema en lazo cerrado con retroalimentación unitaria y sin incluir controlador, como se muestra en la Figura 31.

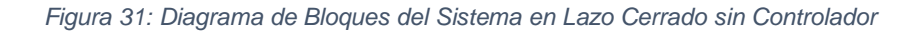

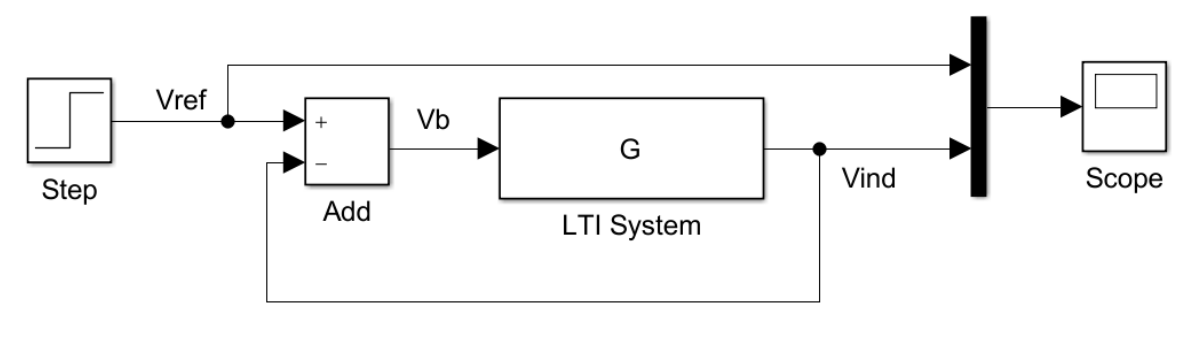

*Fuente: Autor (2022)*

Para evaluar la respuesta del sistema, se utilizó una entrada escalón de amplitud  $V_{ref} = 10.72 V$ , correspondientes al voltaje inducido cuando el nivel de líquido se encuentra en la altura deseada o punto de operación  $h = 0.08$  m.

Se obtuvo la función de transferencia del sistema en lazo cerrado para realizar los cálculos analíticos de los índices de desempeño de este sistema.

$$
T(S) = \frac{V_{ind}(S)}{V_{ref}(S)} = \frac{G(S)}{1 + G(S)H(S)}
$$

$$
H(S) = 1
$$

$$
T(S) = \frac{\frac{9.9635 \times 10^{-2}}{S + 7.863 \times 10^{-3}}}{1 + \frac{9.9635 \times 10^{-2}}{S + 7.863 \times 10^{-3}}}
$$

$$
T(S) = \frac{0.099635}{S + 0.1075}
$$

El sistema en lazo cerrado presenta un polo en la ubicación  $S = -0.1075$ , como se puede observar en el diagrama del Lugar Geométrico de las Raíces, Figura 32 obtenido mediante la herramienta Sisotool.

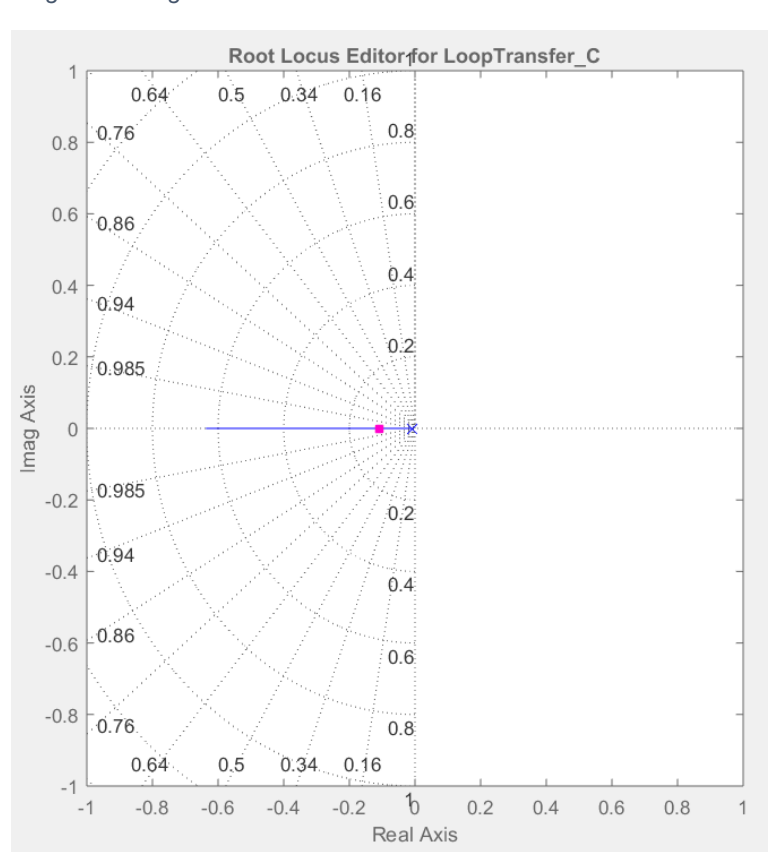

*Figura 32: Lugar Geométrico de las Raíces - Sistema sin Controlador*

*Fuente: Autor (2022)*

A partir de este polo fue posible determinar la constante de tiempo del sistema como

$$
\tau = \frac{1}{|p|} = \frac{1}{0.1075}
$$

$$
\tau = 9.302 \text{ seg}
$$

El tiempo de estabilización de este sistema, correspondiente al lapso necesario para que la curva alcance el 98% de su valor final, se calculó teóricamente como el cuádruplo de la constante de tiempo  $\tau$ .

$$
T_{ss} = 4\tau = 4 \times 9.302
$$

$$
T_{ss} = 37.21 \text{ seg}
$$

Para conocer la ganancia del sistema, se calculó el valor de la función de transferencia del sistema en lazo cerrado en un tiempo infinito. Esto, en el dominio de la frecuencia, es equivalente al límite de  $T(S)$  cuando S tiende a 0.

$$
K = \lim_{S \to 0} T(S)
$$
  
\n
$$
K = \lim_{S \to 0} \frac{0.099635}{S + 0.1075}
$$
  
\n
$$
K = \frac{0.099635}{0.1075}
$$
  
\n
$$
K = 0.9268 [V]
$$

Para conocer el valor final del sistema de lazo cerrado una vez que alcanza su estado estable, se multiplicó la ganancia por la amplitud de la función escalón que representa al voltaje de referencia aplicado a la entrada del sistema.

$$
V_{final} = K * V_{ref}
$$
  

$$
V_{final} = 0.9268 * 10.72
$$
  

$$
V_{final} = 9.936 (V)
$$

Como se puede observar, el valor final alcanzado por el sistema difiere del valor deseado establecido por la referencia. A esta diferencia se la conoce como error de estado estacionario o, particularmente, error estático de posición cuando se trabaja con una entrada de función escalón (Figura 33). A continuación, se presentan los cálculos para hallar este error.

$$
e_{ss} = \frac{1}{1 + K_p} * 100\%
$$
  
\n
$$
K_p = \lim_{S \to 0} G(S) * H(S)
$$
  
\n
$$
K_p = \lim_{S \to 0} \frac{9.9635 * 10^{-2}}{S + 7.863 * 10^{-3}} = \frac{9.9635 * 10^{-2}}{7.863 * 10^{-3}}
$$
  
\n
$$
K_p = 12.6714
$$
  
\n
$$
e_{ss} = \frac{1}{1 + 12.6714} * 100\%
$$

$$
e_{ss} = 7.3145\%
$$

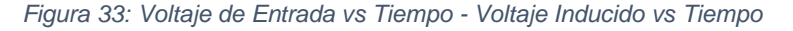

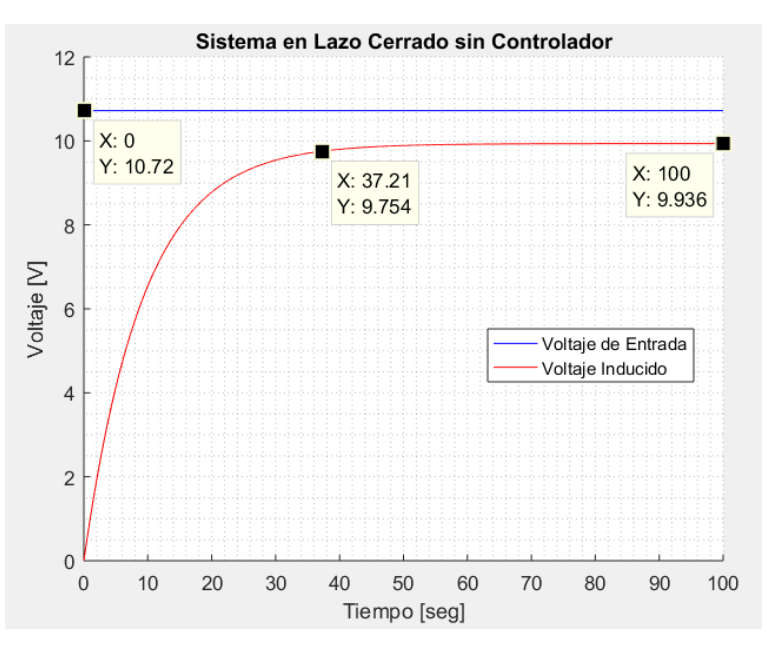

*Fuente: Autor (2022)*

Este se considera un error bastante alto que el sistema no puede permitirse debido a la rigurosidad que requiere. Observando la Figura 30 de *Voltaje Inducido vs Altura del Líquido,* mostrada en la sección anterior, se reconoce que la altura equivalente al valor de voltaje final alcanzado debido al error de estado estacionario de la planta, fue aproximadamente  $0.0783$   $m$ . (Figura 34).

*Figura 34: Altura equivalente a un voltaje inducido con 7.3145% de error de estado estacionario*

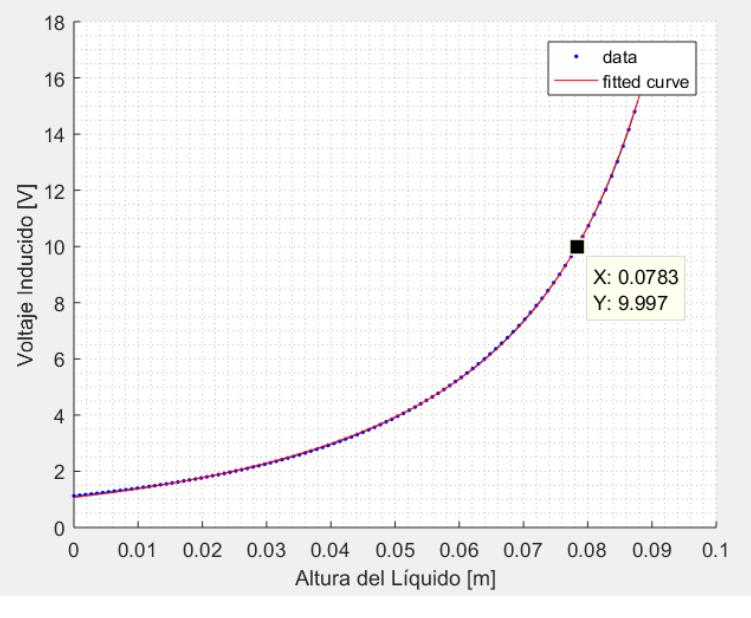

*Fuente: Autor (2022)*

# $(0.08 - 0.0783)m * 0.0125m^2 = 2.125 * 10^{-5} m^3$

Con base en la altura obtenida y el área constante del tanque, se observó que este porcentaje de error genera una diferencia de  $21.25mL$ , con respecto al valor deseado. Esto causó fallos en la funcionalidad del sistema de impresión, por lo cual se planteó la implementación de un controlador para anular este error y disminuir el tiempo de estabilización del sistema.

### **3.5. Control Proporcional Integral Derivativo**

Se desea mejorar la respuesta del sistema y, para ello se pueden diseñar distintos tipos de controladores. Para esta investigación se implementó un controlador Proporcional Integral Derivativo (PID), el cual se encuentra representado en el dominio del tiempo mediante la siguiente expresión:

$$
v_b(t) = K_p e(t) + K_i \int_0^t e(t) dt + K_d \frac{de(t)}{dt}
$$

Aplicando la transformada de Laplace se obtiene su equivalente en el dominio de la frecuencia

$$
\frac{V_b(S)}{E(S)} = K_p + \frac{K_i}{S} + SK_d
$$

$$
PID(s) = \frac{V_b(s)}{E(s)} = \frac{K_d S^2 + K_p S + K_i}{S}
$$

 $\mathcal{S}_{0}^{(n)}$ 

 $E(s)$ 

$$
K_p
$$
 Constante proporcional

- $K_i$  Constante integral
- $K_d$  Constante derivativa

Este bloque cotrolador  $PID(s)$  se colocó en serie con la planta del sistema de manera que su entrada fuese el error obtenido al restar el voltaje de referencia y el voltaje inducido retroalimentado y su salida, el voltaje de la bomba  $V_b$  que seguidamente ingresaba a la planta del sistema. Por lo tanto, se obtuvo un nuevo esquema de bloques, representado en la Figura 35.

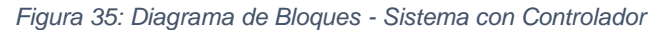

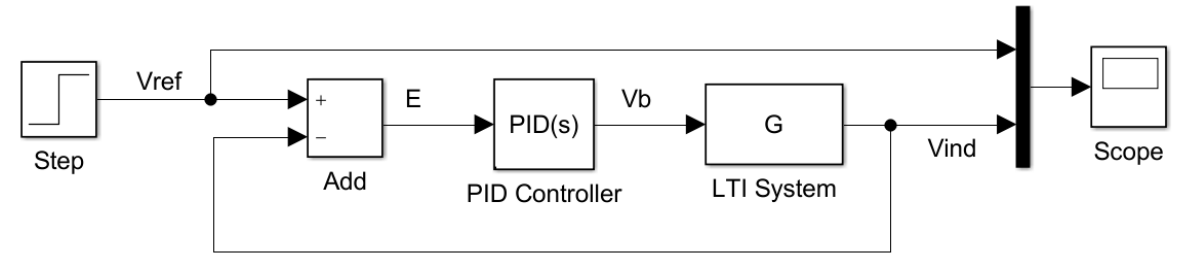

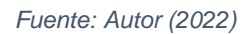

Para hallar los parámetros del controlador se debió conocer la posición de los polos de lazo cerrado para la nueva función de transferencia del sistema. Estos dependían de los índices de rendimiento deseados. El bloque integrador (polo en el origen) propio del controlador PID aseguraba un error de estado estacionario  $(e_{ss})$  igual a cero para una entrada escalón. Adicionalmente, se pretendió disminuir el tiempo de estabilización  $(T_{ss})$  a 10seg, menos de la mitad del valor original. Además, se definió que el sistema pudo permitirse un sobrenivel porcentual  $(\%OS)$  de alrededor del 60%, de manera que se aseguró que cuando la función alcanzara su valor pico, el líquido se mantendría dentro de la altura máxima del tanque. Considerando estos valores se
procedió a hallar el coeficiente de amortiguamiento ( $\zeta$ ) y la frecuencia natural  $(\omega_n)$  de la función de lazo cerrado deseada.

$$
\zeta = \frac{-\ln\left(\frac{0.05}{100}\right)}{\sqrt{\pi^2 + \left(\ln\left(\frac{0.05}{100}\right)\right)^2}}
$$
\n
$$
\zeta = \frac{-\ln(0.6)}{\sqrt{\pi^2 + \left(\ln(0.6)\right)^2}}
$$
\n
$$
\zeta = 0.16
$$
\n
$$
\omega_n = \frac{4}{T_{ss} * \zeta}
$$
\n
$$
\omega_n = \frac{4}{10 * 0.16}
$$
\n
$$
\omega_n = 2.5
$$

Conociendo estos parámetros se definen los polos de lazo cerrado del sistema.

$$
S_{1,2} = -\xi \omega_n \pm j \omega_n \sqrt{1 - \xi^2}
$$

$$
S_{1,2} = -(0.16 * 2.5) \pm j \ 2.5 \sqrt{1 - 0.16^2}
$$

$$
S_{1,2} = -0.4 \pm j \ 2.47
$$

Para hallar las constantes que definieron al controlador PID, se debió asegurar que, la ubicación de los polos y ceros de este permitieran que el lugar geométrico de las raíces (LGR) del sistema pasara por los polos de lazo cerrado deseados. El controlador PID constaba de un polo en el origen y dos ceros de lazo abierto. Dado que los ceros de lazo abierto eran iguales a los ceros de lazo cerrado, estos influyeron en el comportamiento del sistema, de manera que los índices de desempeño variaron con respecto a los obtenidos teóricamente, según los polos de lazo cerrado. Dado que los polos o ceros incrementan su dominancia sobre el comportamiento del sistema a medida que se acercan al origen, para disminuir el efecto de los ceros sobre la respuesta del sistema, se colocaron estos al menos diez veces a la izquierda de los polos de lazo cerrado deseados, a fin de asegurar la dominancia de estos últimos.

Para este controlador, particularmente, se decidió ubicar el primer cero  $(z_1)$  en la posición −8, 20 veces mayor a la componente real de los polos de lazo cerrado deseados. En cuanto a la ubicación del segundo cero  $(z_2)$  del controlador, debe aclararse que, en la práctica, no es posible implementar un sistema con mayor cantidad de ceros que polos. Esto se debe a que las reglas del LGR establecen que este debe iniciar en los polos de lazo abierto y terminar en los ceros, por lo que la existencia de más ceros que polos resulta inconsecuente. Debido a esto, se reescribió la función representativa del controlador PID, de manera que incluyera un polo adicional en el componente derivador, igualando la cantidad de polos y ceros del bloque.

$$
PID(S) = K_p + K_I \frac{1}{S} + K_D \frac{N}{1 + N \frac{1}{S}}
$$
  
\n
$$
PID(S) = \frac{K_p S^2 + K_p S N + K_I S + K_I N + K_D N S^2}{S(S + N)}
$$
  
\n
$$
PID(S) = \frac{S^2 (K_p + K_D N) + S(K_p N + K_I) + IN}{S(S + N)}
$$

Esto generó un tercer polo de lazo cerrado de manera que, fue necesario ubicarlo lo más alejado del origen posible a fin de minimizar su influencia en el sistema. Esto se consiguió, incrementando el valor de N lo mayor posible, en este caso se escogió  $N =$ 100.

Para definir la ubicación de  $z<sub>2</sub>$ , se garantizó que el sistema cumpliera con el criterio del ángulo del LGR. Este establece que la sumatoria de los ángulos formados entre los polos de lazo cerrado y los ceros de lazo abierto, menos la sumatoria de los ángulos entre los polos de lazo cerrado y los polos de lazo abierto, debe ser múltiplo de  $\pm 180^\circ$ . Para esto se ubicaron los polos y ceros del controlador junto al cero de la planta sobre el plano  $(\sigma, j\omega)$  o (real, imaginario), como se muestra en la **¡Error! No se encuentra el origen de la referencia.**. Debido a la simetría del LGR respecto al eje real, se analizó únicamente al polo de componente imaginaria positiva:

*Figura 36: Lugar Geométrico de las Raíces - Ubicación de Polos y Ceros*

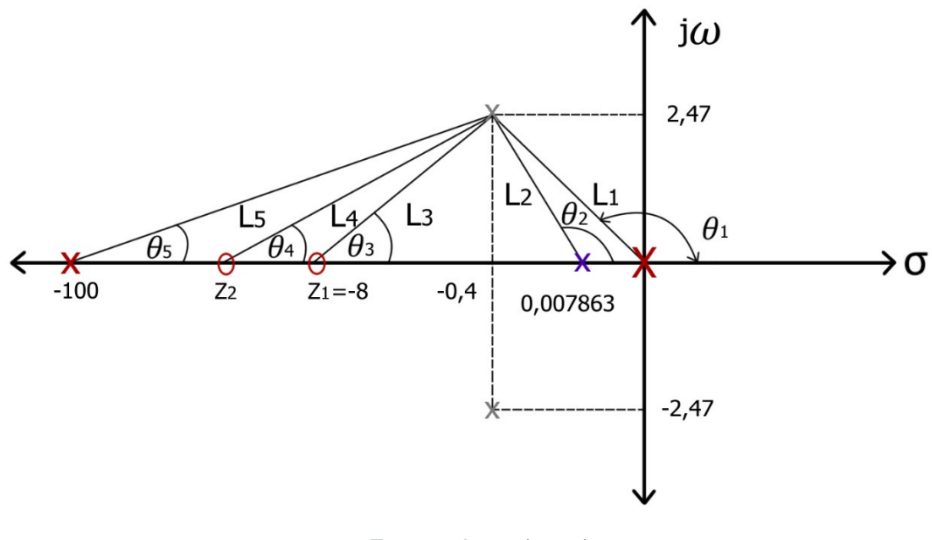

*Fuente: Autor (2022)*

Se definen los ángulos conocidos:

$$
\theta_1 = 180 - \tan^{-1} \left( \frac{2.47}{0.4} \right) = 99.20^{\circ}
$$

$$
\theta_2 = 180 - \tan^{-1} \left( \frac{2.47}{0.4 - 0.007863} \right) = 99.02^{\circ}
$$

$$
\theta_3 = \tan^{-1} \left( \frac{2.47}{8 - 0.4} \right) = 18.00^{\circ}
$$

$$
\theta_5 = \tan^{-1} \left( \frac{2.47}{100 - 0.4} \right) = 1.42^{\circ}
$$

Se encontró la posición de  $z_2$  aplicando el criterio del ángulo.

$$
\sum \theta_{ceros} - \sum \theta_{polos} = \pm 180^{\circ}
$$

$$
\theta_3 + \theta_4 - \theta_1 - \theta_2 - \theta_5 = \pm 180^{\circ}
$$

$$
\theta_4 = -180 - \theta_3 + \theta_1 + \theta_2 + \theta_5
$$

$$
\theta_4 = -180 - 18 + 99.20 + 99.02 + 1.42
$$

$$
\theta_4=1.64
$$

$$
\tan(\theta_4) = \frac{2.47}{-(-z_2 + 0.4)}
$$

$$
z_2 = -\left(\frac{2.47}{\tan(1.64^\circ)} + 0.4\right)
$$

$$
z_2 = -86.67
$$

Para determinar la ganancia del controlador se aplicó el criterio de magnitud, el cual se define como:  $K = \frac{1}{\sqrt{C(S)}}$  $\frac{1}{|G(S) H(S)|}$ . De manera gráfica, se puede definir la ganancia K como el cociente entre el productorio de las longitudes de los polos de lazo abierto a los polos deseados, sobre las longitudes de los ceros de lazo abierto a los polos deseados.

$$
K = \frac{\prod (longitudes \, polos)}{\prod (longitudes \, ceros)}
$$
  
\n
$$
K = \frac{L_1 L_2 L_5}{L_3 L_4}
$$
  
\n
$$
L_1 = \sqrt{2.47^2 + 0.4^2} = 2.5
$$
  
\n
$$
L_2 = \sqrt{2.47^2 + (0.4 - 0.007863)^2} = 2.5
$$
  
\n
$$
L_3 = \sqrt{2.47^2 + (8 - 0.4)^2} = 7.99
$$
  
\n
$$
L_4 = \sqrt{2.47^2 + (86.67 - 0.4)^2} = 86.31
$$
  
\n
$$
L_5 = \sqrt{2.47^2 + (100 - 0.4)^2} = 99.63
$$
  
\n
$$
K = \frac{(2.5)(2.5)(99.63)}{(7.99)(86.31)}
$$
  
\n
$$
K = 0.9029
$$

La variable  $K$  representa a la ganancia requerida para la función de transferencia final de todo el sistema, por lo que se debe considerar la ganancia propia de la planta original  $K_P$ . De esta forma se halló la ganancia del bloque controlador  $K_C$ .

$$
K = K_P K_C
$$

$$
K_C = \frac{K}{K_P} = \frac{0.9029}{0.099635}
$$

$$
K_C = 9.062
$$

De esta forma se estableció la función de transferencia del controlador y se desarrolló la expresión para hallar los parámetros  $K_P$ ,  $K_I$  y  $K_D$ , los cuales se ingresaron en el bloque  $PID(S)$  del programa Simulink para analizar el comportamiento del sistema.

$$
PID(S) = \frac{9.062(S + 8)(S + 86.67)}{S(S + 100)}
$$

$$
PID(S) = \frac{9.062 S^2 + 857.9 S + 6283}{S(S + 100)}
$$

$$
\begin{cases} K_P + K_D N = 9.062\\ K_P N + K_I = 857.9\\ K_I N = 6283 \end{cases}
$$

$$
\begin{cases} K_P = 7.95\\ K_I = 62.83\\ K_D = 0.011 \end{cases}
$$

El lugar geométrico de las raíces resultante que incluyeron los polos dominantes de lazo cerrado deseados se muestra en la **¡Error! No se encuentra el origen de la referencia.**:

*Figura 37: Lugar Geométrico de las Raíces – Sistema Compensado*

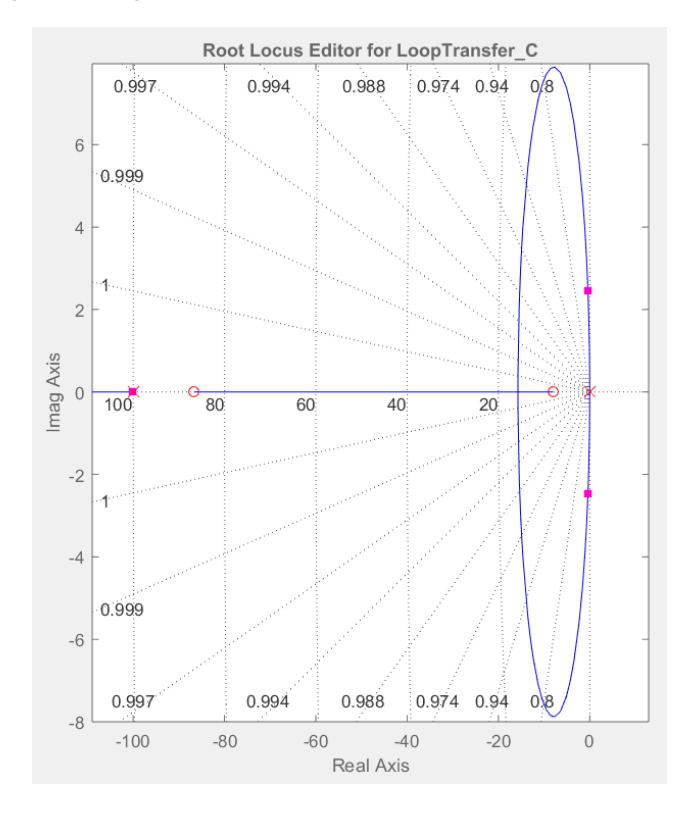

*Fuente: Autor (2022)*

En consecuencia, se generó una nueva función de transferencia del sistema en lazo cerrado, considerando la presencia del controlador PID.

$$
T(S) = \frac{V_{ind}}{V_{ref}} = \frac{PID(S) G(S)}{1 + PID(S) G(S) H(S)}
$$
  
\n
$$
H(S) = 1
$$
  
\n
$$
G(S) = \frac{9.9635 * 10^{-2}}{S + 7.863 * 10^{-3}}
$$
  
\n
$$
T(S) = \frac{\frac{9.062(S + 8)(S + 86.67)}{S(S + 100)} * \frac{9.9635 * 10^{-2}}{(S + 7.863 * 10^{-3})}}{S(S + 100)} \times \frac{9.9635 * 10^{-2}}{(S + 7.863 * 10^{-3})}
$$
  
\n
$$
T(S) = \frac{\frac{0.9029(S + 8)(S + 86.67)}{S(S + 100)(S + 7.863 * 10^{-3})}}{1 + \frac{0.9029(S + 8)(S + 86.67)}{S(S + 100)(S + 7.863 * 10^{-3})}}
$$
  
\n
$$
T(S) = \frac{\frac{0.9029(S + 8)(S + 86.67)}{S(S + 100)(S + 7.863 * 10^{-3})}}
$$
  
\n
$$
\frac{0.9029(S + 8)(S + 86.67)}{S(S + 100)(S + 7.863 * 10^{-3})}
$$
  
\n
$$
T(S) = \frac{0.9029(S + 8)(S + 86.67)}{S(S + 100)(S + 7.863 * 10^{-3})}
$$
  
\n
$$
T(S) = \frac{0.9029(S + 8)(S + 86.67)}{S(S + 100)(S + 7.863 * 10^{-3})}
$$
  
\n
$$
T(S) = \frac{0.9029(S + 8)(S + 86.67)}{S^3 + 100.008 S^2 + 0.7863 S + 0.9029 S^2 + 85.48 S + 626.035}
$$
  
\n
$$
T(S) = \frac{0.9029 S^2 + 85.478 S + 626.035}{S^3 + 100.91 S^2 + 86.27 S + 626
$$

Se procedió a analizar el comportamiento del sistema frente a la misma entrada escalón  $v_{ref} = 10.72 V$ , lo cual es equivalente en el dominio de la frecuencia a la expresión  $V_{ref}(S) = \frac{10.72}{s}$  $\frac{\sum_{i=1}^{n} S_i}{S}$ 

Para hallar el comportamiento de la salida del sistema en función del tiempo se halló la transformada de Laplace inversa del producto entre la función de transferencia  $T(S)$ y la entrada del sistema  $V_{ref}(S)$ .

$$
T(S) = \frac{V_{ind}(S)}{\frac{10.72}{S}} = \frac{0.9029 S^2 + 85.478 S + 626.035}{S^3 + 100.91 S^2 + 86.27 S + 626.03}
$$

63

$$
V_{ind}(S) = \frac{0.9029 S^2 + 85.478 S + 626.035}{S^3 + 100.91 S^2 + 86.27 S + 626.03} * \frac{10.72}{S}
$$

$$
v_{ind}(t) = L^{-1}[V_{ind}(S)] = L^{-1}\left[\frac{9.68 S^2 + 916.35 S + 6711.04}{S^4 + 100.91 S^3 + 86.27 S^2 + 626.03 S}\right]
$$

Se procedió a expandir la expresión en fracciones parciales, hallando los polos y coeficientes a través del software Matlab (Figura 38).

```
9.68 S<sup>2</sup> + 916.35 S + 6711.04\frac{9.68 S^2 + 916.35 S + 6711.04}{S^4 + 100.91 S^3 + 86.27 S^2 + 626.03 S} = \frac{R_1}{(S - 1)^2}(S - P_1)+\frac{R_2}{\sqrt{C}}(S - P_2)+\frac{R_3}{\sqrt{S}}(S - P_3)+\frac{R_4}{\sqrt{C}}(S - P_4)
```
*Figura 38: Código Matlab - Expansión en Fracciones Parciales*

```
1%Expansión en funciones parciales
\overline{2}%R: coeficientes - P: polos - K: término independiente
3 -numT=[9.68 916.35 6711.04]; %Numerador de la fracción a expandir
      denT=[1 100.91 86.27 626.03 0]; %Denominador de la fracción a expandir
4 -5 -[R, P, K] = residue(numT, denT);
Command Window
  R =-0.0120 + 0.0000i-5.3540 - 0.8498i-5.3540 + 0.8498i10.7200 + 0.0000iP =1.0e+02 *
    -1.0011 + 0.0000i-0.0040 + 0.0247i-0.0040 - 0.0247i0.0000 + 0.0000iK =[ \ ]
```
*Fuente: Autor (2022)*

Se reescribió la expresión y, aplicando la propiedad de linealidad de la transformada de Laplace, se halló la transformada inversa de cada una de las fracciones parciales halladas las cuales cumplen con la forma  $L\left[e^{at}\right]=\frac{1}{c}$ − , mostrada en la **¡Error! No se encuentra el origen de la referencia.**.

$$
v_{ind}(t) = L^{-1}\left[\frac{-0.012}{S+100.11}\right] + L^{-1}\left[\frac{-5.354 - j0.85}{S+0.4 - j2.47}\right] + L^{-1}\left[\frac{-5.35 + j0.85}{S+0.4 + j2.47}\right] + L^{-1}\left[\frac{10.72}{S}\right]
$$

Finalmente se halló la expresión del voltaje inducido, el cual representa la señal de salida del sistema, en función del tiempo, y se procedió a analizar el comportamiento de este a través de su gráfica, evaluando sus índices de rendimiento (Figura 39).

$$
v_{ind}(t) = -0.012 e^{-100.11t} - (5.35 + j0.85)e^{(-0.4 + j2.47)t} - (5.35 - j0.85)e^{(-0.4 - j2.47)t} + 10.72
$$
 [V]

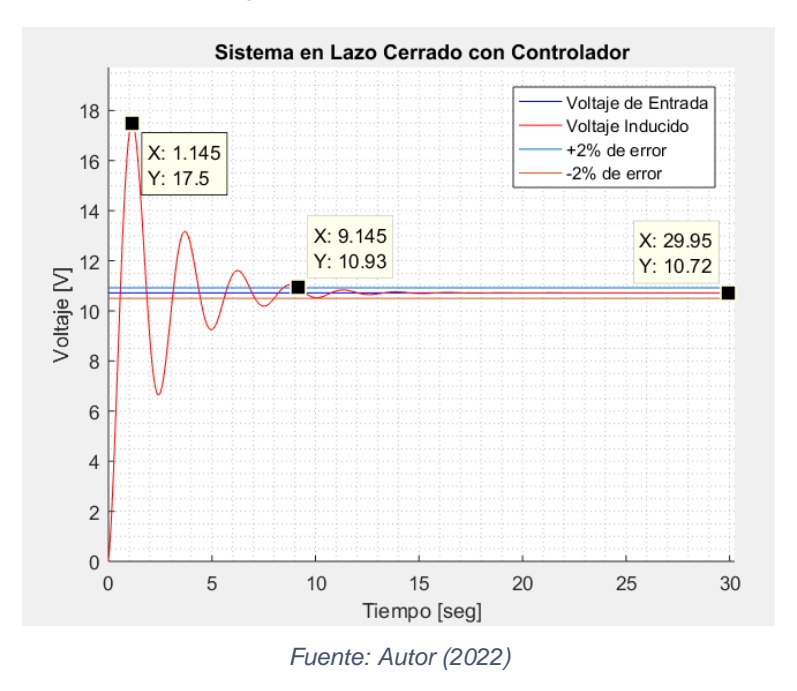

*Figura 39: Sistema Compensado*

Para evaluar el tiempo de estabilización a partir de la gráfica obtenida se observó el instante en que la respuesta del sistema comenzó a mantenerse dentro de un rango de error del  $\pm 2\%$  con respecto al valor final. En este caso, dentro del intervalo de  $10.5 V$  a  $10.93 V$ , resultando en un tiempo de estabilización de 9.145 seg. El valor máximo que alcanzó la respuesta del sistema fue de  $17.5 V$ , lo cual corresponde a un sobrenivel del 63.25%. Las pequeñas diferencias entre los índices de desempeño obtenidos y los planteados al diseñar el controlador se debieron a la influencia de los ceros y el polo adicional del controlador, como se explicó con anterioridad. En cuanto al error de estado estacionario, se puede observar que este ha sido anulado.

# **CAPÍTULO IV**

### **4. Análisis y Resultados**

El sistema diseñado tiene como propósito estabilizar el nivel de tinta en un equipo para recubrimiento de barniz. Dado que, la función principal del controlador no es estabilizar el nivel de líquido desde un estado inicial de altura cero, sino conseguir que este regrese al valor estable de referencia al experimentarse una perturbación externa que permita la salida del líquido, disminuyendo su altura y por lo tanto provocando una diferencia entre el voltaje de referencia y el voltaje inducido en el sensor diseñado, se realizó la simulación añadiendo una señal de entrada que representa una caída de 1 voltio en el voltaje del sensor inductivo, en el tiempo  $t =$ 100seg, de manera que se altere el sistema posterior a que este haya alcanzado su valor estable.

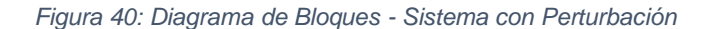

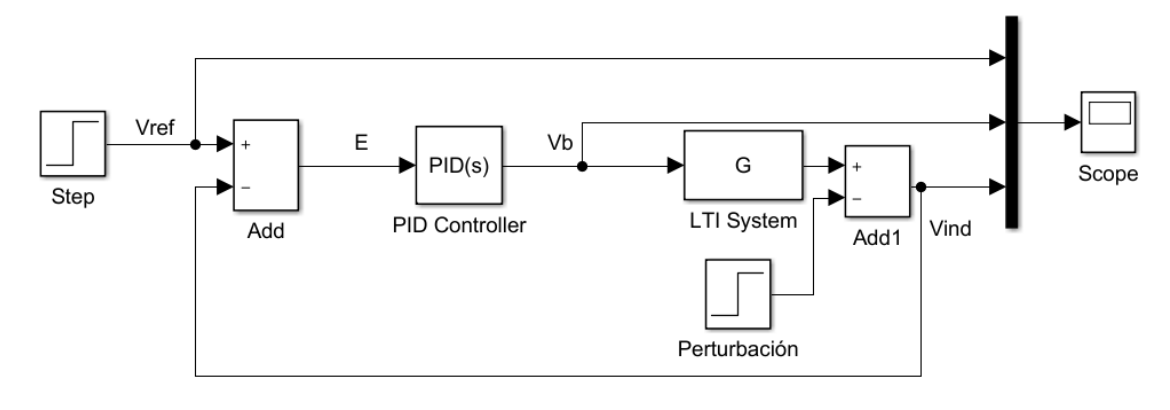

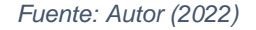

Para el sistema sin controlador, el voltaje inducido disminuye hasta 8.936 V. El sistema se compensa y alcanza un valor de  $9.756 V$ , correspondientes al  $2\%$  de error respecto al valor estable anterior, instante en el cual registra un tiempo de estabilización de aproximadamente 20seg. Esto se considera una respuesta muy lenta para esta pequeña variación. Nótese además que, posterior a la perturbación, el sistema se estabiliza en un valor inferior  $(9.863 V)$  al valor estable anterior  $(9.936 V)$ , incrementando el error de estado estacionario a un 8%.

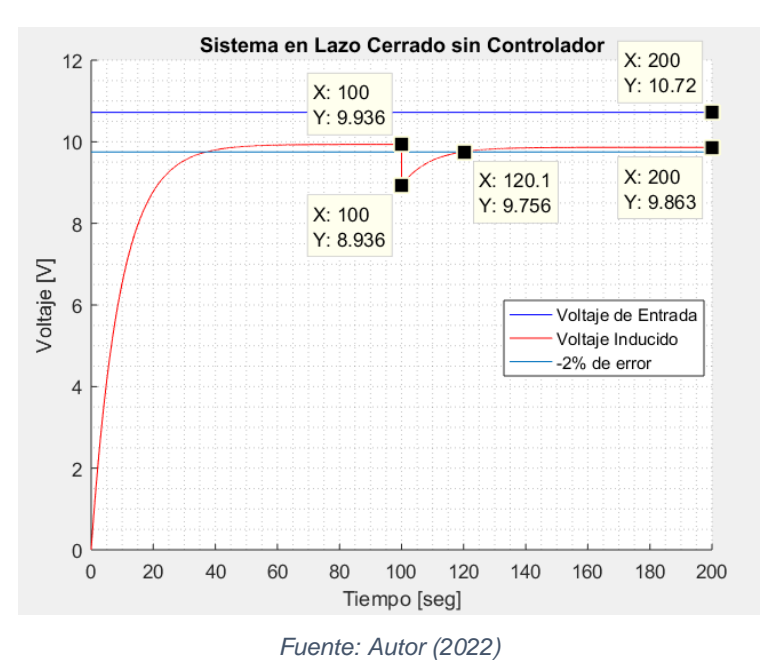

*Figura 41: Respuesta ante una perturbación de -1V – Sistema Sin Controlador*

Por otro lado, el controlador demostró su eficiencia al analizar la respuesta del sistema ante la misma perturbación, una vez que se incorporó este bloque. En este escenario el voltaje disminuye hasta  $9.72 V$ , y recupera su condición de estabilización (error de  $\pm$ 2%) en un tiempo aproximado de solo 4seg, lo cual se considera una velocidad de respuesta óptima para el sistema en estudio. Se anuló el error de estado estacionario, pues la respuesta del sistema alcanzó un valor final igual al valor de referencia. Se observó además que, al no requerir llenar por completo el tanque sino solo compensar la altura equivalente al líquido perdido, el sobrenivel porcentual disminuye a un 5.88%.

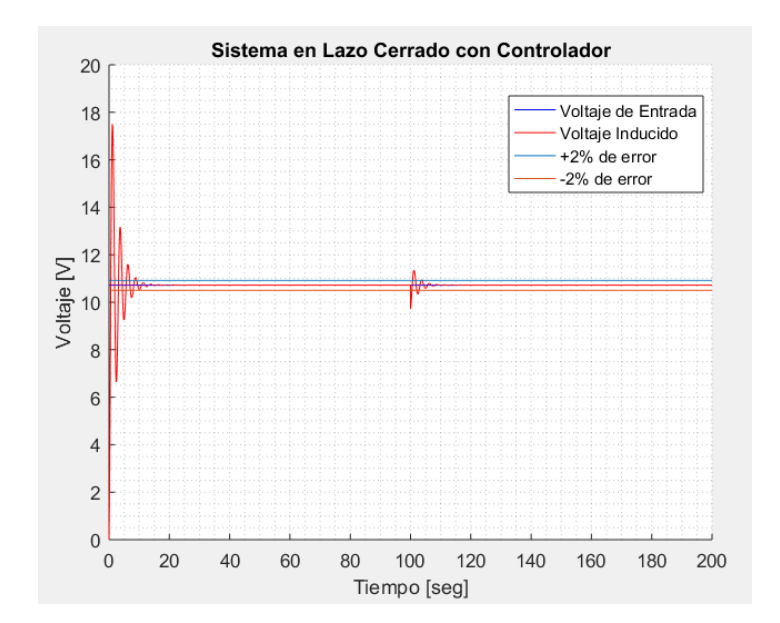

*Figura 42: Respuesta a la perturbación de -1V – Sistema con Controlador*

*Fuente: Autor (2022)*

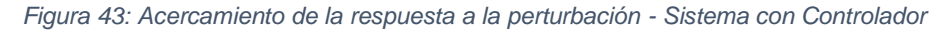

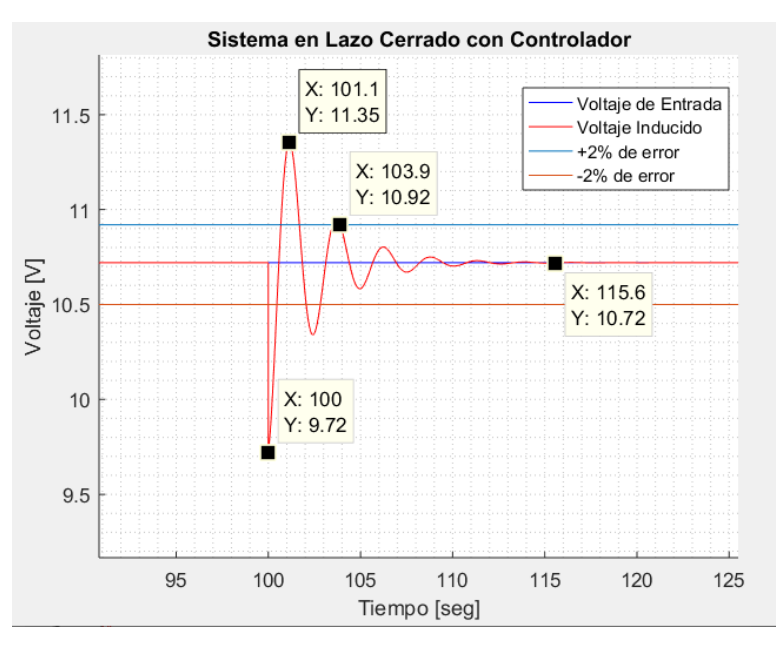

*Fuente: Autor (2022)*

En esta investigación, la planta consiste en una bomba de succión, por lo cual la señal  $V<sub>b</sub>$  debe mantenerse dentro de un rango de valores que cumplan con las condiciones de funcionamiento de la bomba a fin de evitar daños o fallas, y garantizar que esta pueda seguir el comportamiento descrito por el modelo matemático. Como se observa en la **¡Error! No se encuentra el origen de la referencia.**, al responder a la perturbación de −1 V, la bomba experimenta voltajes de entrada que fluctúan entre los  $-11.68$  V y 21.89 V.

Dado que el modelo de bomba de succión escogido para la realización de este trabajo admite voltajes de operación de hasta  $24 V$ , se considera que el modelo diseñado es apropiado, permitiendo que la implementación del sistema responda con la misma eficiencia que las simulaciones realizadas. Para cumplir con los voltajes negativos se propone el uso de dos bombas antiparalelas, con el acople electrónico correspondiente que permita accionar el ingreso de líquido por medio de una bomba ante voltajes positivos, mientras que la segunda bomba extraiga el sobrenivel generado al presentarse voltajes negativos en la señal  $V<sub>b</sub>$ .

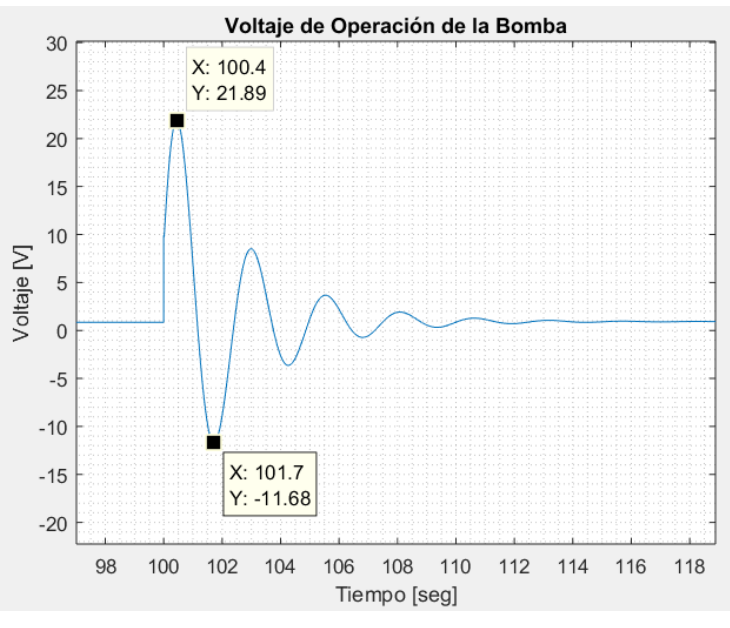

*Figura 44: Voltaje de Entrada a la Bomba de Succión – Señal* 

*Fuente: Autor (2022)*

# **CAPÍTULO V**

### **5. Conclusiones y Recomendaciones.**

### **5.1. Conclusiones.**

El caudal de la bomba de succión es proporcional al voltaje que la alimenta y la constante de proporcionalidad se puede obtener de manera experimental.

El voltaje inducido en la bobina secundaria depende exclusivamente de la distancia de separación entre las bobinas con una regla de correspondencia de doble exponencial, para valores constantes de las dimensiones físicas, voltaje y frecuencia de entrada, este resultado se obtuvo mediante el uso de las ecuaciones de Maxwell, Leyes de Faraday, Biot-Savart, y la utilización de métodos numéricos.

El modelado del recipiente de líquido puede ser realizado mediante las ecuaciones de Bernoulli y puede ser simplificado basado en parámetros que resultan insignificantes frente a otros predominantes, así como también puede ser linealizada alrededor del punto de interés con lo cual se obtiene una función de transferencia de segundo orden.

Mediante el uso del método del lugar geométrico de las raíces (LGR) se puede encontrar los parámetros del controlador PID para conseguir el nivel de líquido deseado y lograr una respuesta de estabilización adecuada frente a las perturbaciones propias del sistema dinámico.

### **5.2. Recomendaciones.**

Para la implementación del sistema de control es conveniente utilizar una bomba de succión con diafragma ya que de esa manera no se necesita tenerla sumergida en el líquido ni cebarla al inicio del ciclo de operación.

Para implementar el modelo sub amortiguado propuesto, será necesario utilizar un medio de retorno de líquido excedente. Se puede utilizar una segunda bomba de succión en sentido inverso, es decir, que retorne el líquido al recipiente principal.

Colocar elementos de protección para establecer límites del voltaje de alimentación de la bomba, ya que para conseguir un tiempo de estabilización muy pequeño el voltaje inicial para llenar el recipiente a partir de cero puede superar el umbral de la bomba la primera vez que se pone en funcionamiento el sistema.

### **5.3. Referencias bibliográficas utilizadas.**

- Adam, E. (2020). *Instrumentación y Control de Procesos.* Santa Fe: Universidad Nacional del Litoral.
- Aggarwal, S., Rani Gupta, A., Singh, D., Asthana, N., & Kumar, N. (2018). Application of Laplace Transform for Solving Population Growth and Decay Problems. *International Journal of Latest Technology in Engineering, Management & Applied Science, VII*(IX), 141-145.
- Arnaldo, J. (2019). Faraday induction from point-charge fields. *American Journal of Physics*, 824-828. doi:https://doi.org/10.1119/1.5124977
- Bonilla, P. (2020). Sistema de Control en Red con Respuesta Predictiva Basada en la Función de la Planta. *Revista de Investigación Científica TSE ́DE, 3*, 92-104.
- Borase, R. P., Maghade, D. K., Sondkar, S. Y., & Pawar, S. N. (2020). A review of PID control, tuning methods and applications. *International Journal of Dynamics and Control*, 818–827 . doi:10.1007/s40435-020-00665-4
- Brezulianu, A., Geman, O., Zbancioc, M. D., Hagan, M., Aghion, C., Hemanth, D. J., & Son, L. H. (2019). IoT Based Heart Activity Monitoring Using Inductive Sensors. *Sensors , 19*(15), 1-16.
- Buschauer, R. (2013). Derivation of the Biot-Savart Law from Ampere's Law Using the Displacement Current. *The Physics Teacher*, 542-543. doi:10.1119/1.4830067
- Cabanillas, C., Valdez, L., Cabrera, C., Merino, C., Bentz, E., & Provasi, P. (2019). Ley de Faraday y Ley de Biot y Savart: campo magnético de una espira circular en un punto fuera del eje. *Extensionismo, Innovación y Transferencia Tecnológica - Claves para el Desarrollo, 5*(1), 240-252.
- Cuñaro, G., & Flieller, G. (2018). *Transferencia inalámbrica de energía por acople inductivo con seguimiento del punto de máxima eficiencia.* Uruguay: UR. FING.
- Del Castillo, M. (2020). *Identificaci´on de par´ametros en el modelo piezoeléctrico a partir de medidas de impedancias eléctricas.* Montevideo: Facultad de Ingenier´ıa de la Universidad de la República.
- Estupiñán, F., Espinoza, J., Flores, E., & Japón, P. (2015). Inducción Electromagnética. *Universidad Estatal de Milagro*, 1-4.
- Ferruzola, E., Duchimaza, J., Bermeo, O., & Paul, J. (2017). Automatización de compuertas para facilitar el riego a los canales en los cultivos, mediante la programación de computadoras. *Revista Caribeña de Ciencias Sociales*, 3-7.
- Flores-Morán, E., Yánez-Pazmiño, W., Espín-Pazmiño, L., Molina-Miranda, M., & Guzmán-Real, C. (2019). PID and Fuzzy Logic Controllers for DC Motor Speed Control. *Communications in Computer and Information Science, 959*(1), 155- 168.
- González-Camarillo, H., Calleja, R., Pérez-Enciso, R., Pérez-Rábago, C., & Estrada-Gasca, C. (2020). Corrección de la Derivada en Sistemas de Seguimiento Solar

a través de Control de Lazo Cerrado. *XVII Congreso Ibérico y XIII Congreso Iberoamericano de Energía Solar* (págs. 601-609). Lisboa, Portugal: LNEG - Laboratório Nacional de Energia e Geologia. doi:http://dx.doi.org/10.34637/cies2020.1.2071

- Herrera, B., & Guevara, M. (2012). Diseño, Modelamiento, Simulación e Implementación de un Sistema de Levitación Magnética (Maglev) con un Grado de Libertad. *ACI Avances en Ciencias e Ingenierías, 4*(2), C21-C26.
- Huerta, A., Sarrate, J., & Rodríguez, A. (2021). *Métodos numéricos : introducción, aplicaciones y programación.* Cataluña: Ediciones UPC.
- Jafari, R., Razvarz, S., Vargas-Jarillo, C., & Yu, W. (2019). Control of Flow Rate in Pipeline Using PID Controller. *2019 IEEE 16th International Conference on Networking, Sensing and Control (ICNSC)* (págs. 293-298). Banff, AB, Canada: IEEE. doi:10.1109/ICNSC.2019.8743311
- Jagiella, M., & Fericean, S. (2002). Miniaturized inductive sensors for industrial applications. *Sensors, 2*(1), 771-778.
- Jiao, D., Ni, L., Zhu, X., Zhe, J., Zhao, Z., Lyu, Y., & Liu, Z. (2019). Measuring gaps using planar inductive sensors based on calculatingmutual inductance. *Science Direct Sensors and Actuators A: Physical, 295*(1), 59-69.
- Jiménez-Ceciliano, P. (2014). Conceptos de controladores PID e implementación en un horno de fundición de acero. *Tecnología en Marcha, Edición Especial Movilidad Estudiantil*, 31-40. doi:10.18845/tm.v27i8.2228
- Kuantama, E., Vesselenyi, T., Dzitac, S., & Tarca, R. (2017). PID and Fuzzy-PID Control Model for Quadcopter Attitude with Disturbance Parameter. *International Journal of Computers Communications & Control, 12*(4), 519-531.
- Leal-Cornejo, F., López-García, R., Martínez-Montiela, M., Tapia-Castillo, D., & León-Vázquez, I. d. (2019). Análisis de Regresión y Correlación Lineal. *XIKUA Boletín Científico de la Escuela Superior de Tlahuelilpan*, 62-64.
- Lee, M., & Moser, R. (2019). Spectral analysis of the budget equation in turbulent channel flows at high Reynolds number. *Journal of Fluid Mechanics*, 886-938. doi:10.1017/jfm.2018.903
- López Iglesias, C. (2017). *Especificaciones de calidad en impresión, encuadernación y acabados. ARGN0109.* Málaga: IC Editorial.
- Luyben, W. (2019). Liquid level control: Simplicity and complexity. *Journal of Process Control, 86*(1), 57-64.
- Mendoza, C. C. (2019). Ley de Faraday y Ley de Biot y Savart: campo magnético de una espira circular en un punto fuera del eje. *Tecnológica, 5, 240-252*, 13.
- Mora, K., Cedillo, J., Bravo, J., & Saltos, M. (2018). La Matemática en el Contexto de las Ciencias. *RECIMUNDO: Revista Científica Mundo de la Investigación y el Conocimiento, 2*(2), 599-613.
- Morales Menéndez, R., & Ramirez Mendoza, R. (2016). *Sistema de control moderno.* Monterrey: Editorial Digital Monterry.
- Nise, N. (2020). *Control System Engineering.* Pomona, USA: Willey Editorial.
- Ortiz, V., Nieto, M., Avendaño, L., & González, J. (marzo de 2020). Control algebraico de una esfera suspendida magnéticamente. Diseño e implementación en hardware usando un procesador digital de señales. *Scientia et Technica, 25*, 6-13.
- Rahmawati, T. A., Fakhriy, A., Pratama, G. N., Cahyadi, A. I., & Herdjunanto, S. (2018). A remedy design of PI controller for liquid level control. *2018 International Conference on Information and Communications Technology (ICOIACT).* Yogyakarta.
- Razvarz, S., Vargas-Jarillo, C., Jafari, R., & Gegov, A. (2019). Flow Control of Fluid in Pipelines Using PID Controller. *IEEE Access, 7*(1), 25673-25680.
- Reyes-Flores, E. (2019). Tipos de Sensores. *Con-Ciencia SerranaBoletín Científico de la Escuela Ixtlahuaco, Publicación Semestral*(2), 31-33.
- Ríos-Flores, M., Marquez-Rubio, J. F., Muro-Cuellar, B. d., & Aranda-Bricaire, E. (2018). Root-Locus Analysis of Delayed First and Second Order Systems . *Enfoque UTE*, 69-76.
- Rodriguez, I. D., SangjinHam, & Bhattacharyya, S. P. (2016). *Theory of Automatic Control.* Texas: College Station TX. USA.
- Sánchez, C., Muñoz de la Peña, D., & Gómez-Estern, F. (2020). Generación automática de problemas de diseño de controladores para sistemas linealesautoevaluables con Doctus. *Revista Iberoamericana de Automática e Informática Industrial*, 1-9.
- Sanz-Serna, J. (2019). La cuadratura gaussiana según Gauss. *La Gaceta de la RSME, 22*, 101-116. doi:https://doi.org/10.48550/arXiv.1807.03506
- Sawant, L. (2018). Applications of Laplace Transform in Engineering Fields. *International Research Journal of Engineering and Technology, V*(V), 3100- 3105.
- Sears, Zemansky, Young, H., & Freedman, R. (2018). *Física universitaria, con física moderna volumen 2.* Ciudad de México: Pearson Educación.
- Sekara, T., & Rapai, M. (2015). A revision of root locus method with applications. *Journal of Process Control*, 26-34.
- Simmonds-Mendoza, A., Cabrera-Londoño, N., Berdugo-Barandica, N., Roldán-Mckinley, J., & Yime-Rodríguez, E. (2018). Implementación de control PID de nivel en laboratorio usando PLC Siemens S7-300. *Revista UIS Ingenierías, 17*(2), 159-178.
- Tipler, T. P., & Mosca, G. (2010). *F´ısica para la Ciencia y tecnología.* Barcelona: Editorial Reverté.
- Vergara, J., Molina, R., & Machado, C. (2011). Prototipo para control automático de nivel y caudal de líquidos. *INGENIUS Revista de Ciencia y Tecnología, 1*(9), 9- 18.
- Villalba, J. M. (2021). Estudio experimental de la inducción electromagnética entre dos bobinas: Dependencia con la corriente eléctrica. *Revista Brasileira de Ensino de Física*, 2.
- Visioli, A. (2006). *Practical PID Control.* Londres, Inglaterra: Springer-Verlag Editorial.
- Wang, L. (2020). *PID Control System Design and Automatic Tuning using MATLAB/Simulink.* Croydon, Inglaterra: John Wiley & Sons.
- Wu, L., Xu, S., Zhong, Z., Mou, C., & Wang, X. (2020). An Inductive Sensor for Two-Dimensional Displacement Measurement. *Sensors , 20*(7), 1-15.
- Zill, D., & Wright, W. (2013). *Ecuaciones Diferenciales con Problemas con Valores en la Frontera* (8va ed.). Ciudad de México: Cengage Learning .

# **ANEXOS**

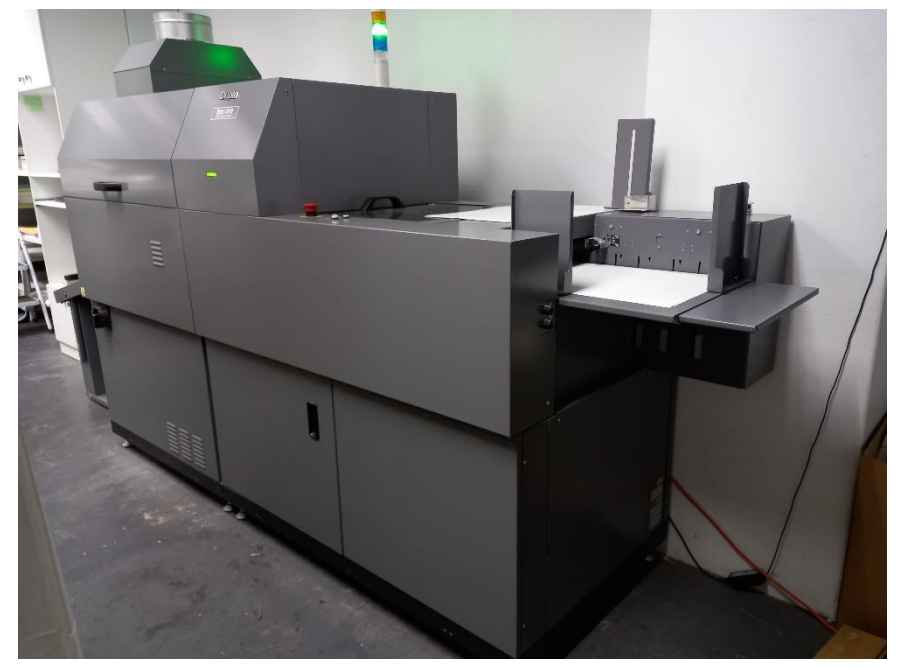

*Figura 45: Máquina de Barnizado Marca Duplo UV DC-810.*

*Fuente: Cortesía de Litocopias S.A (2022).*

*Figura 46: Suministro de barniz*

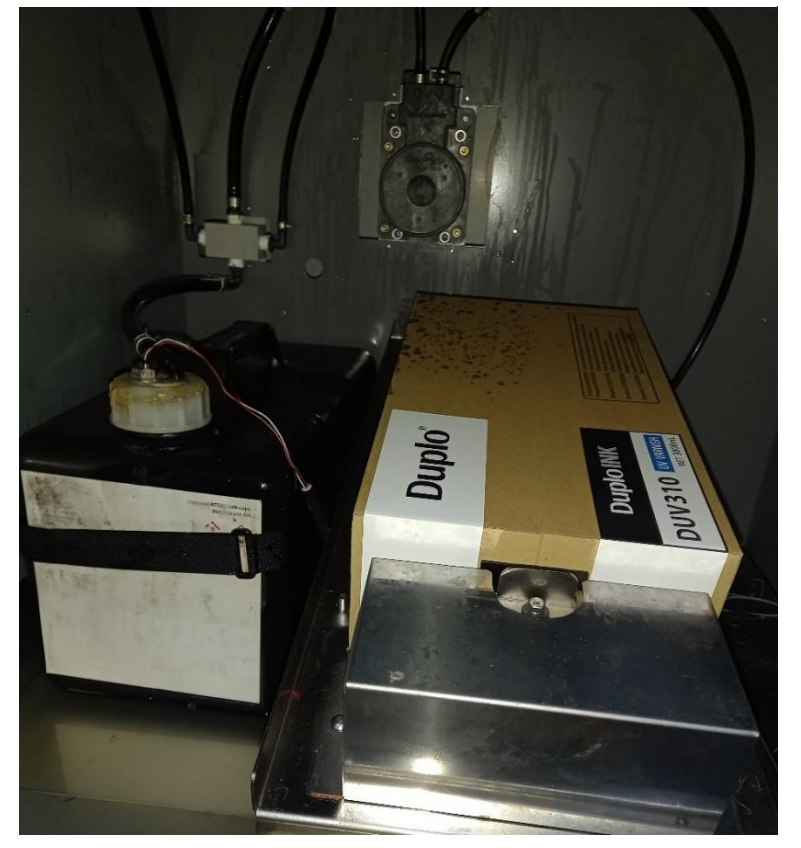

*Fuente: Cortesía de Litocopias S.A. (2022)*

*Figura 47: Diagrama de suministro de Barniz Máquina de Barnizado UV DC-810*

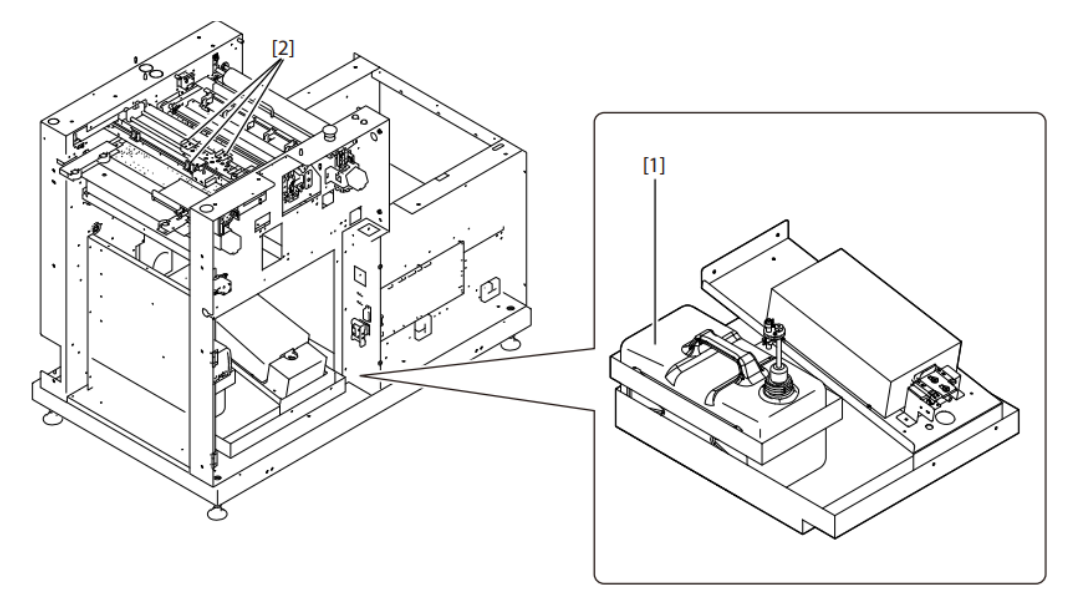

*Fuente: Manual técnico del fabricante*

*Figura 48: Diagrama de dispensador superior de barniz*

- $\begin{tabular}{ll} \bf SW301 & \tt Liquid level float switch \\ \bf SL301 & Air valve \\ \end{tabular}$
- $\overline{[1]}$ Tube
- $[2]$ Air filter
- 

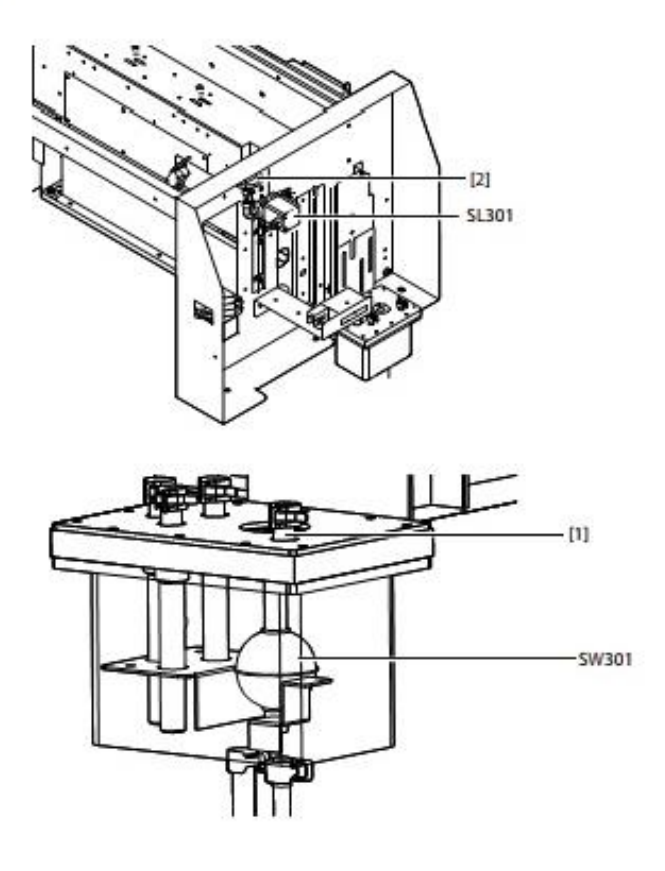

*Fuente: Manual técnico del fabricante*

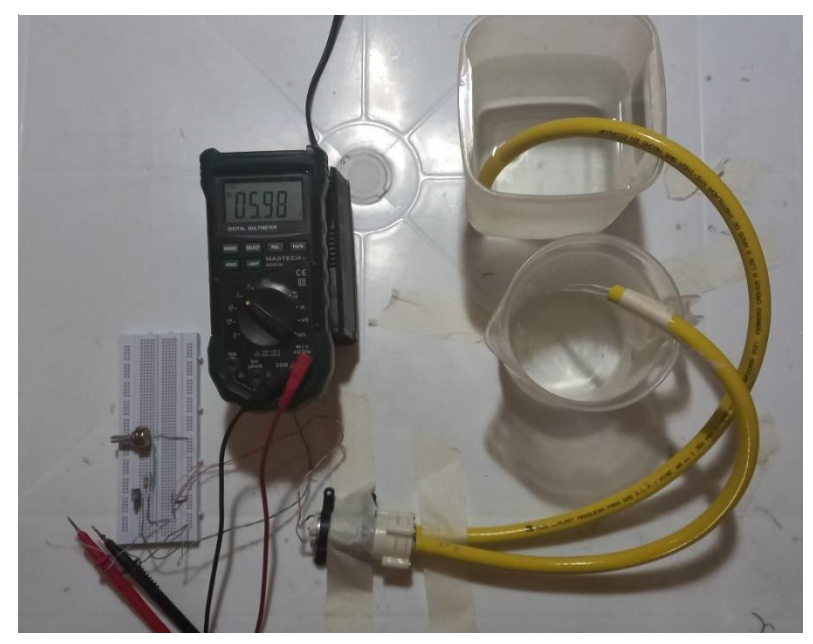

*Figura 49: Prueba de respuesta de caudal a la variación de voltaje*

*Fuente: Autor(2022)*

*Figura 50: Diagrama de tuberías de alimentación de barniz*

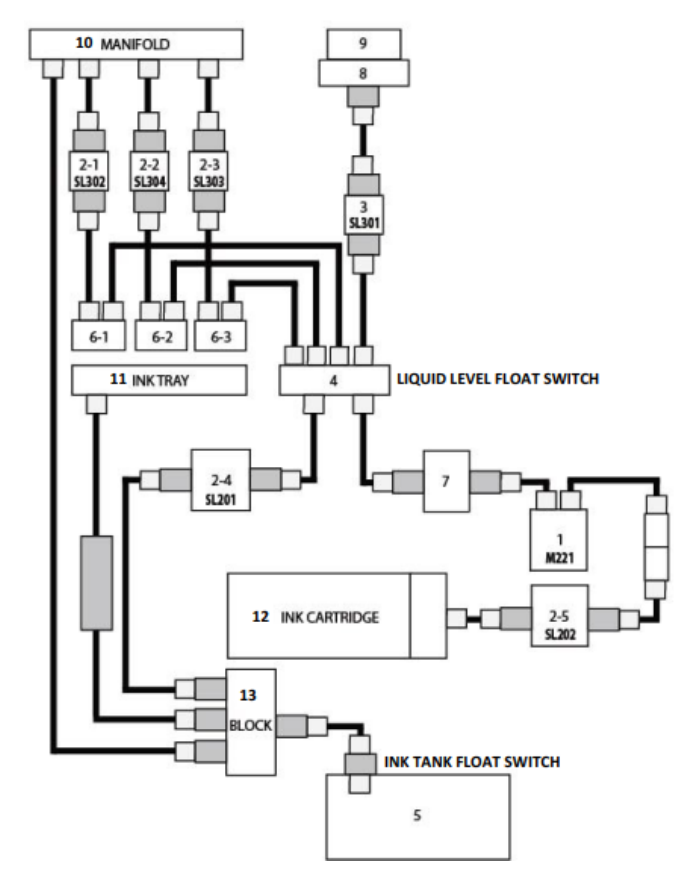

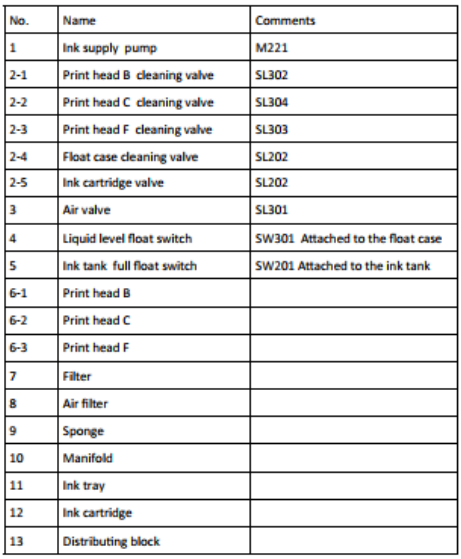

*Fuente: Manual técnico del fabricante.*

#### *Figura 51: Características de cables por calibre AWG*

### ALAMBRES ESMALTADOS DE COBRE

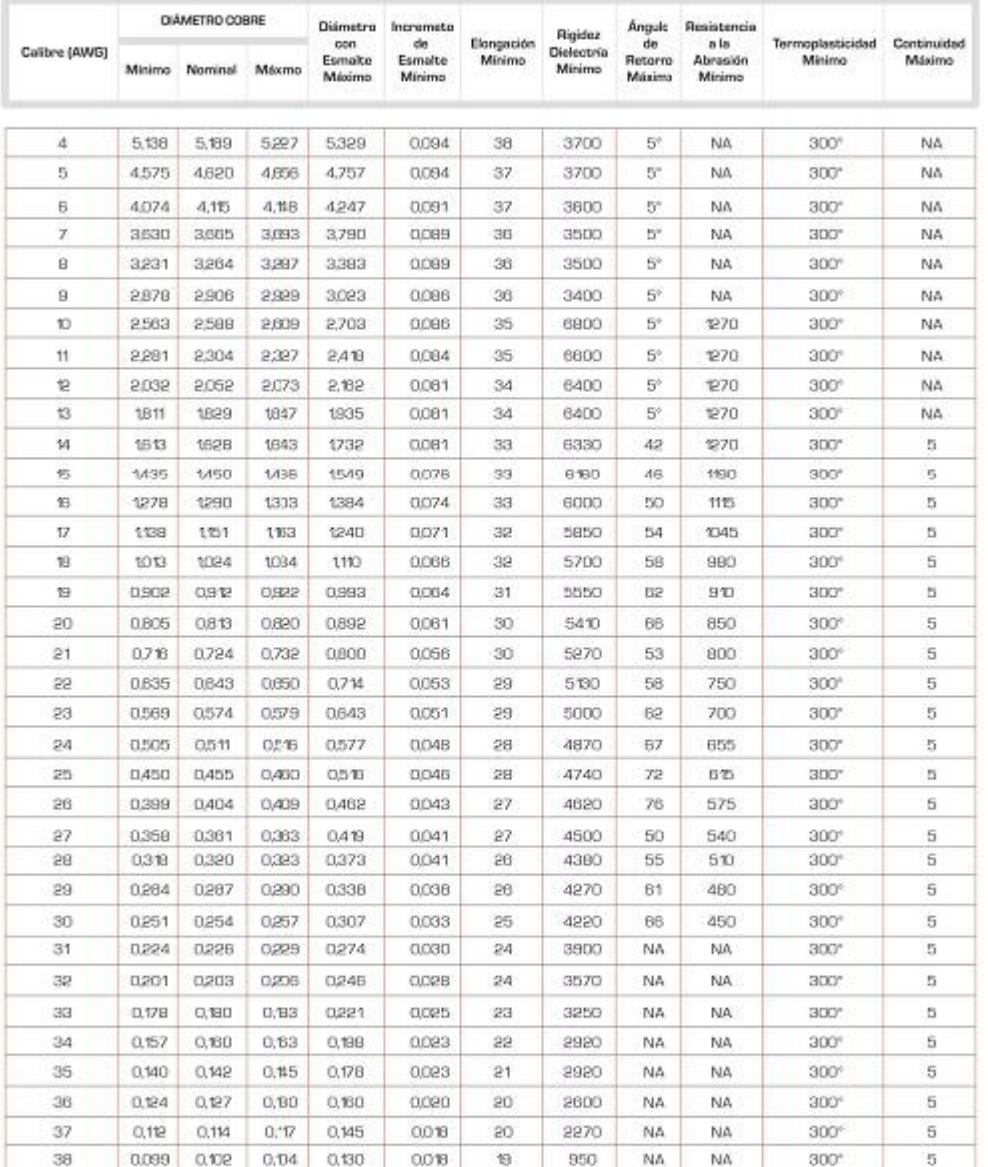

#### CLASE TÉRMICA 200°C (NEMA MW 35-C) (NEMA MW 35-C) (NEMA MW 73-C) (NEMA MW 74-C)

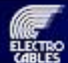

MATRIZ: PARQUE INDUSTRIAL "EL SAUCE", KM. 11 1/2 WA DAULE GUAYAQUIL / ECUADOR TELÉFONOS: GUAYAGUIL: (583)4 370 5460 - GUITO: (583) 2 282 8111 - CUENCA: (583) 2 800 3251

www.electrocable.com

*Fuente: Catálogo comercial del fabricante*

*Figura 52: Características de la bomba de succión Seaflo SFDP2-010-040-21*

**SEAFLO** 

CE RoHS ISO 9001,2008 2 SGS www.seaflo.us

# **Diaphragm Pump 21 Series**

#### **Features & Benefits**

Compact design Heavy-duty demand switch Can run dry Quiet operation Industry standard mount pattern

#### **Typical Applications**

Marine/RV Water Treatment/Ro Beverage/Food Service Distillation Equipment Agricultural Spraying General Industrial Automotive

### **PUMP**

Type 2 Chamber positive displacement diaphragm pump, self priming, capable of being run dry Max Recommended Temperature 110°F (43°C) Max. **Priming Capabilities** 4 feet (1.2 m) suction lift Max Pressure 40PSI (2.8bar) Inlet/Outlet Ports 3/8" hose barb Weight

1.25 lbs (0.57 kg)

### **MOTOR**

Duty Cycle Intermittent Leads 18 AWG, 13.78" long with 2-Pin connector/Leads Voltage  $12w/24v$ 

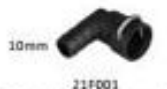

360<sup>\*</sup> swivel quick connector

2.16in \$5.00mm

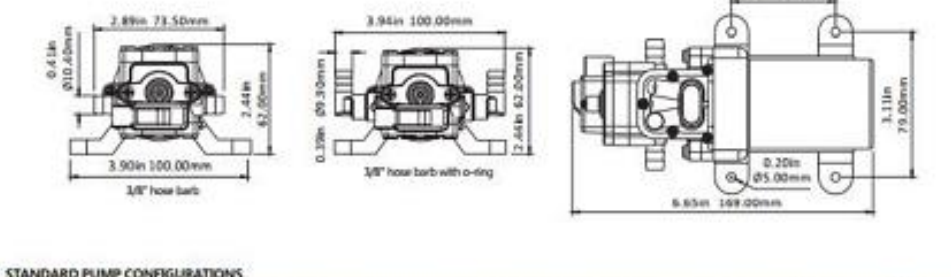

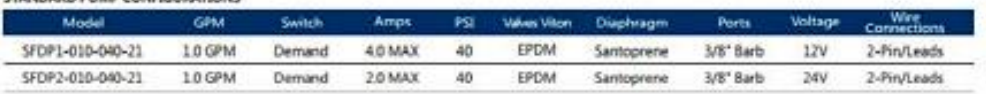

*Fuente: Catálogo del fabricante*

*Figura 53: Diagrama del dispensador de barniz y disposición de las bobinas vista frontal*

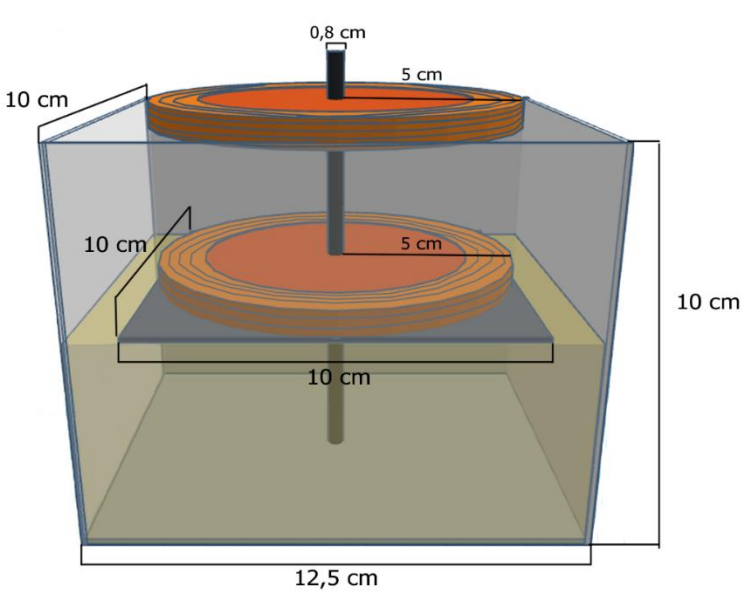

*Fuente: Autor(2022)*

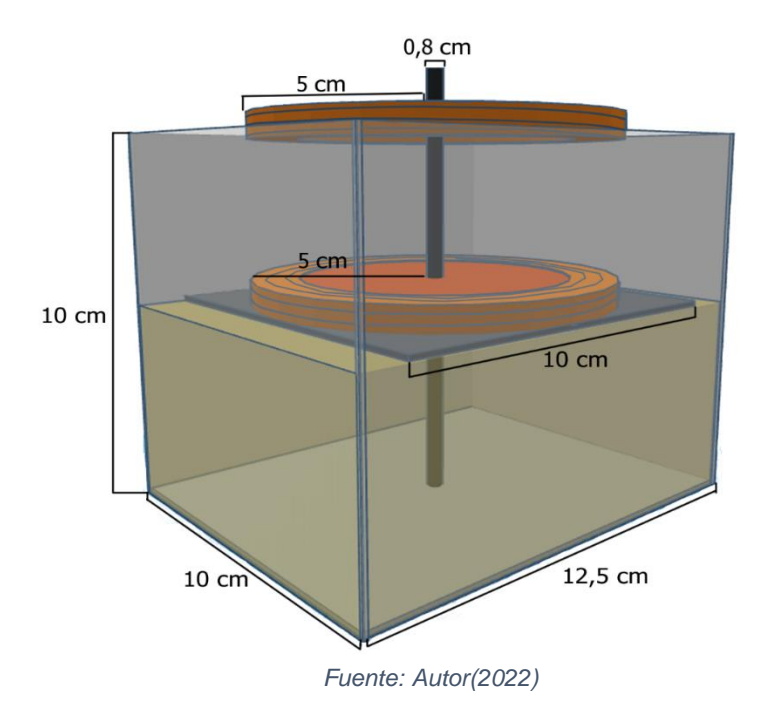

*Figura 54: Diagrama del dispensador de barniz y disposición de las bobinas vista oblícua*

# **Amplificador Proporcional**

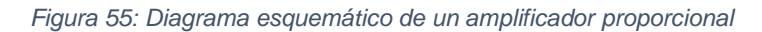

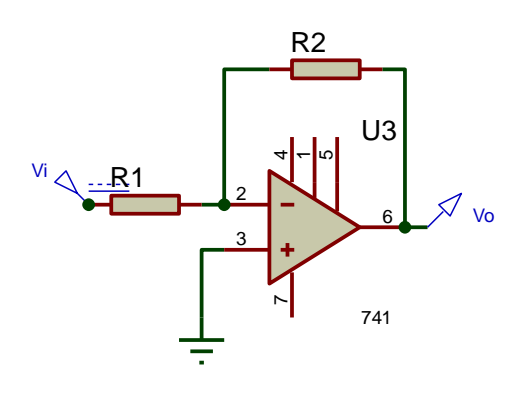

*Fuente: Autor(2022)*

Por las leyes de Kirchhoff:

$$
\frac{V_i}{R_1} + \frac{V_0}{R_2} = 0
$$

$$
V_0 = -\frac{R_2}{R_1}V_i
$$

El voltaje de salida  $V_0$  es proporcional al voltaje de entrada  $V_i$  con una constante de proporcionalidad  $K=-\frac{R_2}{R_1}$  $R_1$ 

### **Amplificador Integrador.**

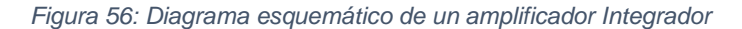

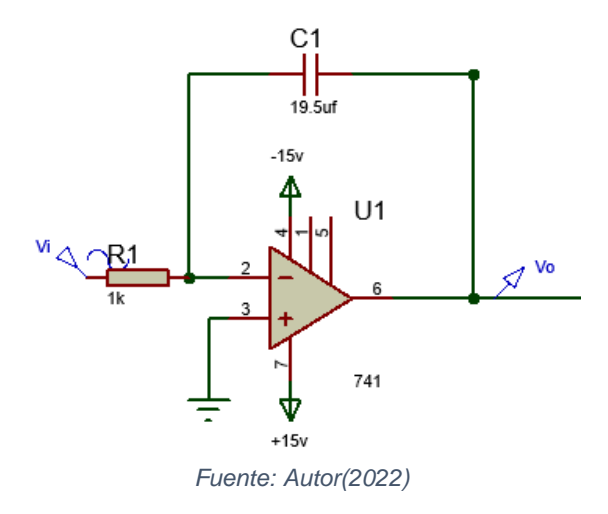

$$
\frac{V_i}{R_1} + \frac{dV_0}{Cdt} = 0
$$

$$
dV_0 = \frac{V_i}{CR_1} dt
$$

$$
V_0 = \frac{1}{CR_1} \int V_i dt
$$

El voltaje de salida  $V_0$  es proporcional a la integral del voltaje de entrada  $V_i$  con una constante de proporcionalidad  $Ki = -\frac{1}{cn}$  $CR<sub>1</sub>$ 

# **Amplificador Derivativo.**

*Figura 57: Diagrama esquemático de un amplificador diferenciador*

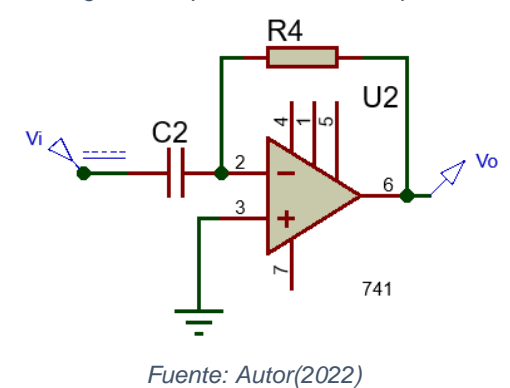

82

$$
\frac{dV_i}{C_2dt} + \frac{V_0}{R_4} = 0
$$

$$
\frac{V_0}{R_4} = -\frac{dV_i}{C_2dt}
$$

$$
V_0 = -\frac{R_4}{C_2}\frac{dV_i}{dt}
$$

El voltaje de salida  $V_0$  es proporcional a la derivada del voltaje de entrada  $V_i$  con una constante de proporcionalidad  $Kd = -\frac{R_4}{c}$  $C<sub>2</sub>$ 

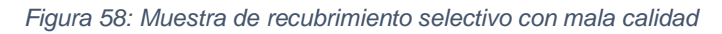

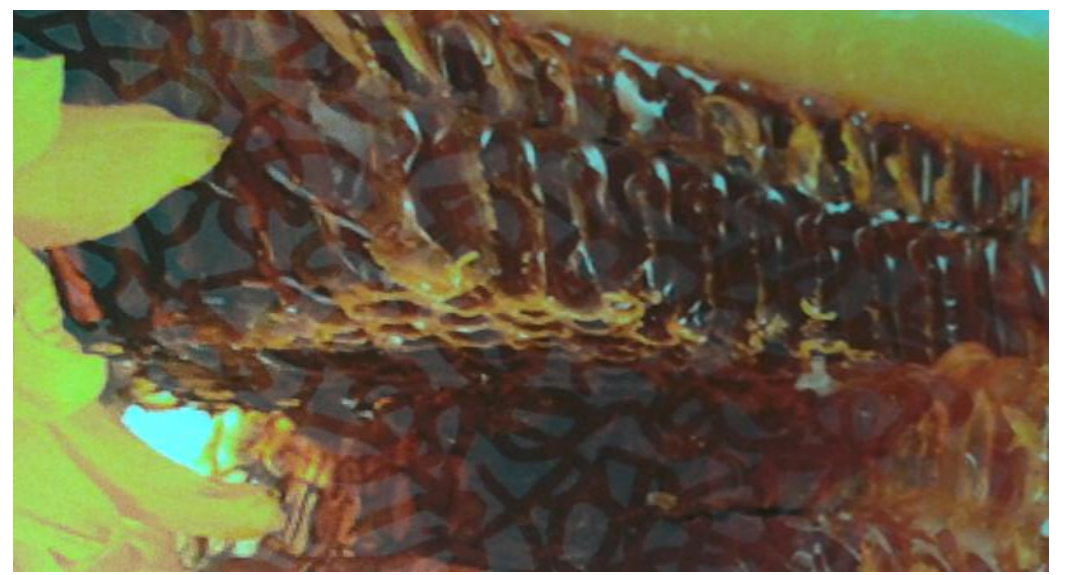

*Fuente:Cortesía de Litocopias S.A. (2022).*

*Figura 59: Muestra de recubrimiento selectivo con buena calidad*

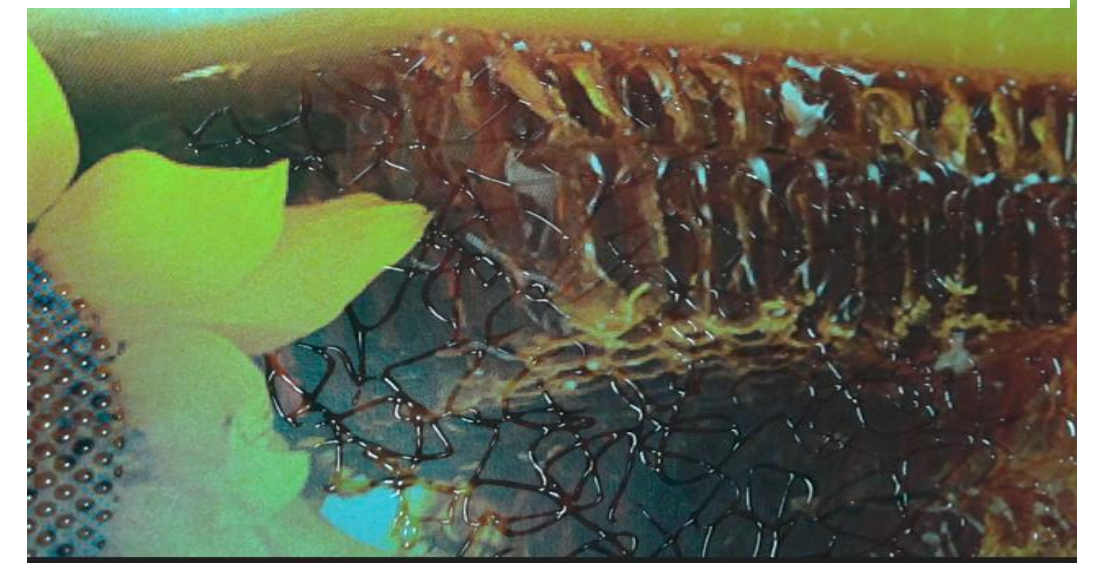

*Fuente: Cortesía Litocopias S.A. (2022)*

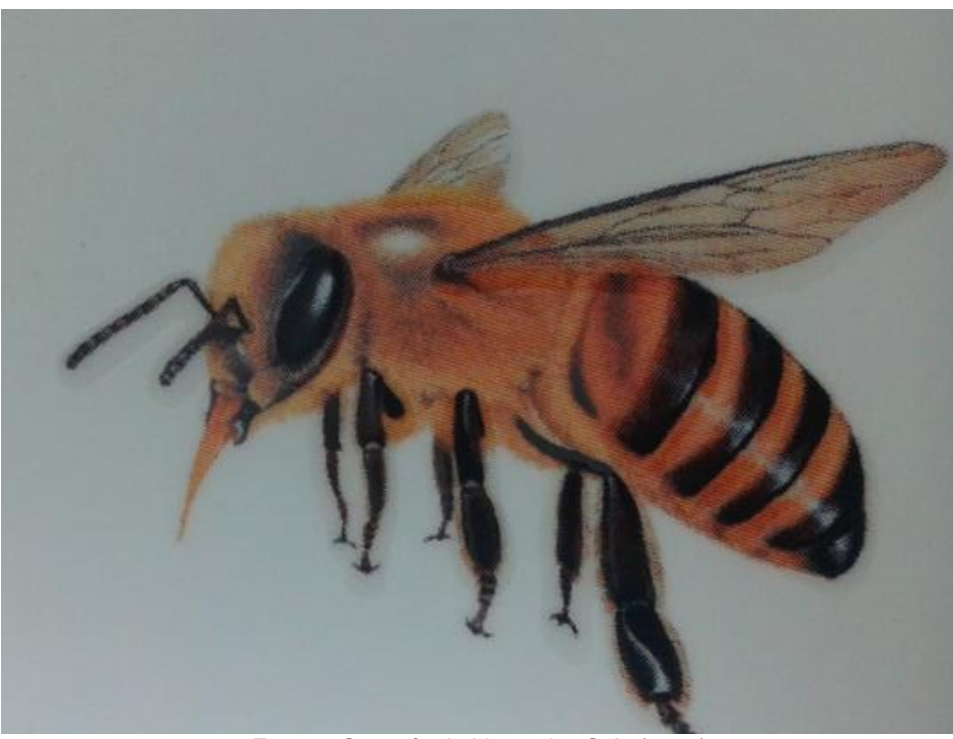

*Figura 60: Muestra de recubrimiento selectivo con mala calidad*

*Fuente: Cortesía de Litocopias S.A. (2022)*

*Figura 61: Muestra de recubrimiento selectivo con buena calidad*

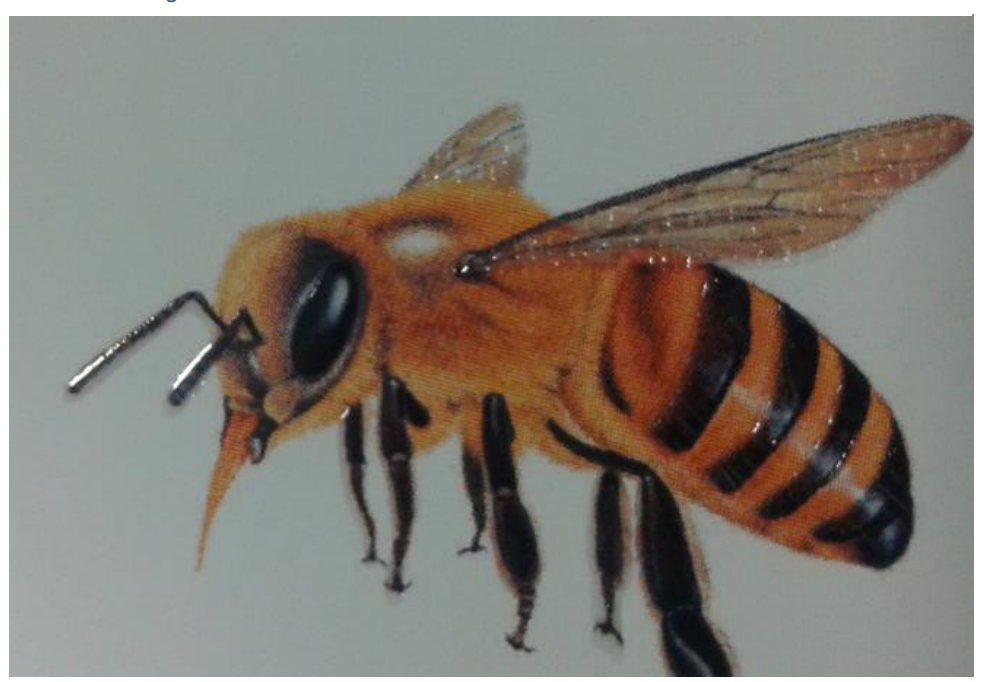

*Fuente:Cortesía de Litocopias S.A. (2022)*